# Communication Command RA2300A

INSTRUCTION MANUAL

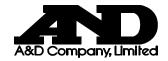

# Communication Command RA2300A INSTRUCTION MANUAL

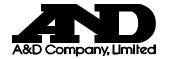

### Introduction

We thank you for your purchase of our product OMNIACE III RA2300A. Please read this manual before operating this instrument. Refer to this manual to operate the LAN interface which is provided as standard in the RA2300A and the RS-232C interface included in the optional RS-232C unit (RA23-142). This manual provides the information necessary to operate the RA2300A recorder safely. Place this manual within reach of the RA2300A.

For basic operations, please refer to the RA2300A Recorder Manual. Please read the user's manual of the PC or modem before connecting the RA2300A to a PC or modem. If you encounter any problems in the manuals, please contact our sales representative.

This manual covers handling precautions and basic command operations of the RA2300A communication interface. For operation of basic functions, please refer to the separate-volume manuals listed below.

#### <Separate-volume manuals>

| Manual | Contents                                                       |
|--------|----------------------------------------------------------------|
|        | This manual explains functions and how to operate the RA2300A. |
|        | This manual explains how to use and install amp units.         |

#### | Before Using

#### When opening package

If opening the package in a warm room during the cold season, open the package after it has reached room temperature to avoid any operational failure due to condensation on the surface of the product.

#### Examining contents in package

This instrument is delivered after a thorough examination at the factory prior to shipment. However, please examine the product's condition and verify that no obvious shipping damage has occurred after opening the package. Also, examine the specifications of the input units and accessories. If there are any missing or damaged items, please contact our sales representative.

- Turn off the power when the operation is abnormal.
- If it is impossible to trace the cause of an abnormal operation, please contact our sales representative. In this case, let us know in what way the unit was operating incorrectly and what the environmental conditions are.
- The contents of this manual are subject to change without notice.
- This manual is copyrighted with all rights reserved. No parts of this manual may be transcribed or reproduced without written permission.
- Please let us know if there are any points that are unclear or missing in this manual.

#### Safety Measures - Warnings and Cautions

#### ► To safely use the product

The RA2300A is a product conforming to the IEC standard safety class I. The recorder is manufactured with safety in mind, however, accidents may occur due to misuse by the user. To avoid such accidents, read this manual carefully before use. Observe the following warnings and cautions when using the interface and remote control functions. To safely use the input units, the following statements are used in this manual to call the readers' attention.

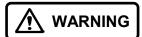

This indicates a condition or practice that could result in personal injury or loss of life, or may result in light injury or physical damage if this equipment is misused due to neglect of a Warning.

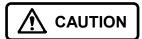

This indicates a condition or practice that could result in light injury or damage to the equipment or other property if this equipment is misused due to neglect of a Caution.

Be sure to observe the following instructions when using this recorder. The warranty does not cover damages resulting from actions contrary to the instructions, cautions, or warnings appearing in this manual.

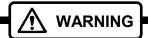

- ► Refer to 17 How to Use Optional Units in the RA2300A User's M anual when the RS-232C is installed in the recorder unit.
- ▶ When connecting the LAN/RS-232C cable to the recorder Always observe the following points. If not observed, the recorder and the devices connected to the recorder may be destroyed.
  - Check to be sure the cable is one specified by A&D.
     Use shield-type LAN cable.
  - Turn off the power of the recorder before connecting the cable.
     When connecting the RA2300A and another instrument, make sure that there is no potential difference between the RA2300A and the instrument. If there is a potential difference, determine the cause of the potential difference. Cable connection under a potential difference may cause damage to the recorder.
  - Do not insert the connector with more force than necessary.

    Insert the connector at the right angle and in the right direction. Inserting the connector more forcefully than necessary may lead to damage.

#### Warranty - General

We ship our products after conducting quality control, which covers from design to manufacturing. It is, however, possible that failures may occur in products. If the product does not operate correctly, please make a check of the power supply, cable connections, or other conditions before returning this product to us. For repair or calibration, contact our sales agency. Before returning, be sure to inform us of the model, serial number, and problematic points. The following is our warranty.

#### **Limited Warranty**

#### (1)Warranty period

One year from our shipment.

#### (2)Warranty limit

We will repair the defects of our product free of charge within the warranty period; however, this warranty does not apply in the following cases.

- 1) Damage or faults caused by incorrect use.
- 2) Damage or faults caused by fire, earthquake, traffic accident, or other natural disasters.
- 3) Damage or faults caused by a repair or modification that is carried out by someone other than a service representative of A&D.
- 4) Damage or faults caused by use or storage in environmental conditions that should be avoided.
- 5) Periodical calibration.
- 6) Damage or faults caused during transportation.

#### (3) Liability

We do not assume any liabilities for equipment other than A&D.

#### Terms and Symbols in This Manual

The terms and symbols used in this manual denote the following.

| Term or Symbol                   | Description                                                                                                    |
|----------------------------------|----------------------------------------------------------------------------------------------------|
| MARNING WARNING                  | This indicates a condition or practice that could result in personal injury or loss of life, or may result in light injury or physical damage if this equipment is misused due to neglect of a Warning. |
| A CAUTION                        | This indicates a condition or practice that could result in light injury or damage to the equipment or other property if this equipment is misused due to neglect of a Caution.                         |
| NOTE                             | This indicates a condition or practice that could result in incorrect operation or damage to data if this equipment is misused due to neglect of a Note.                                                |
| TIPS                             | This symbol gives setting restrictions and additional descriptions.                                                                                                    |
|                                  | Reference page                                                                                                    |
| This recorder                    | RA2300A recorder                                                                                                    |
| Memory                           | Internal memory of RA2300A When measuring with a Memory Recorder or Multi Recorder, measured data is recorded in this memory.                                                                           |
| k (lower case)<br>K (upper case) | A unit of numerical value "k" is used to represent 1000 such as "10 kg". "K" is used to represent 1024 such as "4 K data"                                                                               |

Amp units may be abbreviated as follows in this manual

| Symbol | Amp unit name                   | Model         |
|--------|---------------------------------|---------------|
| HRDC   | 2CH high-resolution DC amp unit | AP11-101      |
| FFT    | 2CH FFT amp unit                | AP11-102      |
| HSDC   | 2CH high-speed DC amp unit      | AP11-103      |
| ACST   | 2CH AC strain amp unit          | AP11-104/104A |
| EV     | Event amp unit                  | AP11-105      |
| TCDC   | 2CH TC/DC amp unit              | AP11-106/106A |
| TDC    | TC/DC amp unit                  | AP11-107      |
| FV     | F/V converter unit              | AP11-108      |
| RMS    | 2CH vibration/RMS amp unit      | AP11-109      |
| DCST   | 2CH DC strain amp unit          | AP11-110      |
| HRZS   | 2CH zero suppression amp unit   | AP11-111      |

## 

| Introduction                                                                                                    | .1                                                                                         |
|----------------------------------------------------------------------------------------------------|--------------------------------------------------------------------------------------------|
| Before Using                                                                                                    | 1                                                                                          |
| Safety Measures - Warnings and Cautions                                                                                                    | 2                                                                                          |
| Warranty - General                                                                                                    | 3                                                                                          |
| Limited Warranty                                                                                                    | 3                                                                                          |
| Terms and Symbols in This Manual                                                                                                    | 4                                                                                          |
| 1. Selection of Communication Interface1                                                                                                    | -1                                                                                         |
| 1.1. RA2300A Communication Interface Setup                                                                                                    | . 1-2                                                                                      |
| 1.2. How to Control RA2300A Using RS-232C                                                                                                    | 1-3                                                                                        |
| 1.3. How to Operate RA2300A by Remote Control Using LAN                                                                                                    | 1-4                                                                                        |
| 1.4. Connection between UPS and RS-232C                                                                                                    | 1-5                                                                                        |
| 1.5. Set Up File Sharing                                                                                                    |                                                                                            |
| 1.5.2. Set up folder options                                                                                                    | . 1-6                                                                                      |
| 1.5.3. Set Up Files to Share                                                                                                    |                                                                                            |
| 1.6. Available Functions of NS2100                                                                                                    |                                                                                            |
| 1.6.2. Real-time data transfer                                                                                                    | . 1-9                                                                                      |
| 1.6.3. Online control (limited functions)                                                                                                    |                                                                                            |
|                                                                                                    | 7-7/                                                                                       |
| 1.0.4. Communication Setup                                                                                                    | 1-12                                                                                       |
| 2. Overview of Communication Control                                                                                                    |                                                                                            |
| ,                                                                                                    | <b>⊹-1</b>                                                                                 |
| 2. Overview of Communication Control                                                                                                    | 2-2<br>. 2-2                                                                               |
| 2. Overview of Communication Control                                                                                                    | <b>2-2</b><br>. 2-2<br>. 2-2                                                               |
| 2.1. Local/Remote Control                                                                                                    | <b>2-2</b> . 2-2 . 2-2 . 2-2                                                               |
| 2. Overview of Communication Control                                                                                                    | <b>2-2</b> . 2-2 . 2-2 <b>2-2</b> . 2-3                                                    |
| 2. Overview of Communication Control                                                                                                    | 2-1<br>2-2<br>.2-2<br>.2-2<br>.2-2<br>2-2<br>.2-3                                          |
| 2. Overview of Communication Control                                                                                                    | 2-2<br>.2-2<br>.2-2<br>.2-2<br>2-2<br>.2-3<br>2-4                                          |
| 2. Overview of Communication Control                                                                                                    | 2-2<br>.2-2<br>.2-2<br>.2-2<br>.2-3<br>2-4<br>.2-4<br>.2-4                                 |
| 2.1. Local/Remote Control                                                                                                    | 2-2<br>.2-2<br>.2-2<br>.2-2<br>.2-3<br>2-4<br>.2-4<br>.2-4<br>.2-5                         |
| 2.1. Local/Remote Control                                                                                                    | 2-2<br>.2-2<br>.2-2<br>.2-2<br>.2-3<br>2-4<br>.2-4<br>.2-4<br>.2-5<br>.2-5<br>.2-5         |
| 2.1. Local/Remote Control 2.1.1. Local Mode 2.1.2. Remote Control Mode 2.1.3. Returning to Local Mode 2.1.4. Format of String Command 2.2.1. Format of String Command 2.3. 1-Byte Control Command [ENQ] Outputting the status of RA2300A [CAN] Command cancel  2.4. Escape Sequence [ESC]+'Z' Go to Local [ESC]+'R' Communication buffer clear [ESC]+'C' Status output [ESC]+'E' Outputs error information | 2-2<br>.2-2<br>.2-2<br>.2-2<br>.2-3<br>2-4<br>.2-4<br>.2-4<br>.2-5<br>.2-5<br>.2-5         |
| 2.1. Local/Remote Control                                                                                                    | 2-2<br>.2-2<br>.2-2<br>.2-2<br>.2-3<br>2-4<br>.2-4<br>.2-4<br>.2-5<br>.2-5<br>.2-5<br>.2-5 |
| 2. Overview of Communication Control                                                                                                    | 2-2<br>.2-2<br>.2-2<br>.2-2<br>.2-3<br>2-4<br>.2-4<br>.2-5<br>.2-5<br>.2-5<br>.2-5         |
| 2.1. Local/Remote Control                                                                                                    | 2-2<br>.2-2<br>.2-2<br>.2-2<br>.2-3<br>2-4<br>.2-4<br>.2-4<br>.2-5<br>.2-5<br>.2-5<br>.2-5 |
| 2. Overview of Communication Control                                                                                                    | 2-2<br>.2-2<br>.2-2<br>.2-2<br>.2-3<br>2-4<br>.2-4<br>.2-5<br>.2-5<br>.2-5<br>.2-5<br>.2-5 |

| 3.3. Waveform Chart Recording                                                   |      |
|---------------------------------------------------------------------------------|------|
| SCS (Set Chart Speed) Setting paper feed speed of waveform chart printing       | 3-3  |
| 3.4. Memory Recording                                                           | 3-4  |
| SSC (Set Sampling Clock) Setting memory sampling speed                          |      |
| SBS (Set Block Size) Setting block size                                         |      |
| SMB (Set Memory Block) Setting block No                                         |      |
| STD (Set Trigger Delay) Setting pre-trigger                                     |      |
| STE (Set Trigger Execution) Setting trigger execution                           |      |
| SMC(Set Memory Copy) Sets the readout amount                                    |      |
|                                                                                 |      |
| 3.5. HD Recording                                                               |      |
| SRF (Set Realtime Filing) Setting HD recorder basics                            |      |
| SFT (Set Filing Time) Setting recording time                                    |      |
| SRT Set Real-Time Trigger) Setting real-time recording operation                | 3-6  |
| 3.6. X-Y Recording                                                              | 3-7  |
| SCS (Set Chart Speed) HD recording speed of X-Y recorder                        |      |
| SXA (Set X-Axis) Sets X axis channel                                            | 3-7  |
| SYC (Set Y-Ch) Sets Y axis channels                                             |      |
|                                                                                 |      |
| 3.7. Trigger                                                                    |      |
| STM (Set Trigger Mode) Setting trigger mode                                     |      |
| STC (Set Trigger mode OR, AND Channel) Setting OR, AND trigger condition        |      |
| STW (Set Trigger Window) Setting WINDOW trigger condition                       |      |
| STF (Set Trigger Filter) Sets trigger filter                                    | 3-9  |
| 3.8. Amp Unit                                                                   | 3-10 |
| SCH (Set CHannel) Setting HRDC amp                                              |      |
| SCH (Set CHannel) Setting FFT amp                                               |      |
| SCH (Set CHannel) Setting HSDC amp                                              |      |
| SCH (Set CHannel) Setting ACST amp                                              |      |
| SAR (Set Ac strain amp R-fine) Setting R-balance                                |      |
| SCH (Set CHannel) Setting EV amp                                                |      |
| SCH (Set CHannel) Setting TCDC amp                                              |      |
| SCH (Set CHannel) Setting TDC amp                                               |      |
| SCH (Set CHannel) Setting FV amp                                                |      |
| SCH (Set CHannel) Setting RMS amp                                               |      |
| SCH (Set CHannel) Setting DCST amp                                              |      |
| SCH (Set CHannel) Setting HRZS amp                                              | 3-16 |
| SCH (Set CHannel) Setting Extra Event (E1)                                      |      |
| SUS (Set User Scale) Sets user-scale                                            | 3-17 |
| 3.9. Setting for Display and Printing                                           | 2 40 |
| SWF (Set Scale Wave flame) Setting Waveform Frame size                          |      |
| SWF (Set Scale wave name) Setting waveform Frame Size                           | 3-10 |
| 3.10. Output to File and Recording Paper (including Backup Filing)              | 3-18 |
| SMF (Set Memory Filing) Setting Filing                                          |      |
| SPS (Set Print Size) Sets copy scaling                                          | 3-18 |
|                                                                                 |      |
| 3.11. System – Recording Setting                                                |      |
| SRC (Set Record Ch) Setting record channel                                      |      |
| SDN (Set Data No.) Setting Data No.                                             |      |
| SAN (Set Annotation ON/OFF) Setting annotation print                            |      |
| SPA (Set Print Auxiliary) Setting measurement information and signal name print |      |
| SGP (Set Grid Pattern) Sets grid pattern                                        |      |
| SSM (Set Scale Mode) Sets auto scaling (ON/OFF)                                 |      |
| · · · · · · · · · · · · · · · · · · ·                                           |      |
| 3.12. System - Maintenance                                                      | 3-20 |
| SDT (Set DaTe) Setting clock                                                    |      |
| 2.12 Other Cettings                                                             | 2.04 |
| 3.13. Other Settings                                                            |      |
| STR (Set TRans CH.) Setting real-time transfer channel                          |      |
| SIM (Set Input Monitor) Setting display speed of input monitor                  |      |
| SAT (Set Auto Transmit) Setting transmit function                               | 3-21 |
| 3.14. Compatibility with Older Series                                           | 3-22 |

| SRM (Set Recording Mode) Setting measurement mode                                         |              |
|-------------------------------------------------------------------------------------------|--------------|
| SAC (Set Auto Copy) Set auto copy                                                         |              |
| SMI (Set Memory autocopy Icon) Sets auto copy                                             | 3-22         |
| SFI (Set Filing Icon) Sets ON/OFF the filing icon                                         |              |
| SYA (Set Y-Axis) Sets Y-axis channels                                                     |              |
| SMD (Set Memory Division) Setting channel combination                                     | 3-23         |
| 4. Information Readout Command - I**                                                      |              |
| 4. Information Readout Command - 14-4                                                     | 1            |
| 4.1. Measurement Mode                                                                     |              |
| IMM (Inquire Measure Mode) Reading measurement mode                                       |              |
| 4.2. Recording in General                                                                 |              |
| ISS (Inquire filing Save Setting) Reading where to save files                             |              |
| ISP (Inquire filing Save Pss) Reading path to save files                                  | 4-2          |
| 4.3. Waveform Chart Recording                                                             | 4-3          |
| ICS (Inquire Chart Speed) Reading paper feeding speed of wavelength chart recording       | 4-3          |
| 4.4. Memory Recording                                                                     | 1-3          |
| ISC (Inquire Sampling Clock) Reading memory sampling speed                                |              |
| IBS (Inquire Block Size) Reading block size                                               |              |
| IMB (Inquire Memory Block) Reading block No.                                              |              |
| ITD (Inquire Trigger Delay) Reading pre-trigger                                           |              |
| ITE (Inquire Trigger Execution) Reading trigger execution                                 |              |
| IMC (Inquire Memory Copy) Reading amount of copying the memory                            | 4-4          |
| 4.5. HD Recording                                                                         | 4-5          |
| IRF (Inquire Realtime Filing) Reading basics of HD recorder                               |              |
| IFT (Inquire Filing TIme) Reading recording time                                          |              |
| IRT (Inquire Real-Time Trigger) Reading real-time recording operation                     |              |
|                                                                                           |              |
| 4.6. X-Y                                                                                  |              |
| ICS (Inquire Chart Speed) Reading HD recording speed of X-Y recorder                      |              |
| IXA (Inquire X-Axis) Reading X axis channel                                               |              |
| · · · · · · · · · · · · · · · · · · ·                                                     |              |
| 4.7. Trigger                                                                              |              |
| ITM (Inquire Trigger Mode) Reading trigger mode                                           |              |
| ITC (Inquire Trigger mode OR,AND Channel) Reading OR, AND trigger condition               |              |
| ITW (Inquire Trigger Window) Reading WINDOW trigger condition                             |              |
| ITF (Inquire Trigger Filter) Reading trigger filter                                       | 4-7          |
| 4.8. Amp Unit                                                                             | 4-8          |
| ICH (Inquire CHannel) Reading HRDC amp Setting                                            | 4-8          |
| ICH (Inquire CHannel) Reading FFT amp setting                                             |              |
| ICH (Inquire CHannel) Reading HSDC amp setting                                            |              |
| ICH (Inquire CHannel) Reading ACST amp setting                                            |              |
| ICH (Inquire CHannel) Reading EV amp setting                                              |              |
| ICH (Inquire CHannel) Reading TCDC amp setting                                            |              |
| ICH (Inquire CHannel) Reading TDC amp settingICH (Inquire CHannel) Reading FV amp setting |              |
| ICH (Inquire Channel) Reading RMS amp setting                                             |              |
| ICH (Inquire Channel) Reading DCST amp setting                                            |              |
| ICH (Inquire CHannel) Reading HRZS amp setting                                            |              |
| ICH (Inquire CHannel) Reading extra event (E1) setting                                    |              |
| ICH (Inquire CHannel) Reading invalid amp setting                                         | 4-13         |
| IUS (Inquire User Scale) Reading user-scale                                               |              |
| 4.9. Output to File and Recording Paper (including Backup Filing)                         | 4-14         |
| IMF (Inquire Memory Filing) Reading memory filing setting                                 |              |
| IWF (Inquire Scale Wave flame) Reading Waveform Frame size                                |              |
| 4.10. System - Recording Setting                                                          | <u>/_1</u> / |
| IRC (Inquire Record Ch) Reading recording channel                                         |              |
| IDN (Inquire Data No.) Reading data No                                                    |              |
| · · · · · · · · · · · · · · · · · · ·                                                     |              |

| IAN (Inquire ANnotation) Reading annotation print setting<br>IPA (Inquire Print Auxiliary) Reading settings of measurement information and signal na                                                                                                    | ame printin                                                               |
|----------------------------------------------------------------------------------------------------|---------------------------------------------------------------------------|
| g. IGP (Inquire Grid Pattern) Reading grid pattern                                                                                                    | 4-15<br>4-15                                                              |
| 4.11. System - Maintenance                                                                                                    | 4-16                                                                      |
| 4.12. Other Settings                                                                                                    | 4-17<br>4-17<br>4-18                                                      |
| 4.13. Compatibility with Older Series  IRM (Inquire Recording Mode) Reading measurement mode                                                                                                    | 4-19<br>4-19<br>4-19<br>4-19<br>4-20<br>4-20                              |
| 5. Execution Command – E**                                                                                                    | 5-1                                                                       |
| 5.1. Storing and Printing Operations  EST (Execute StarT) Starting printing.  ESP (Execute StoP) Stopping the RA2300A execution  ECP (Execute CoPy) Executing memory copy.  EMT (Execute Manual Trigger) Executing manual trigger  EMK (Execute MarK) Executing prin  5.2. Clearing of Configuration.  EMC (Execute Memory block data Clear) Clearing memory block data.  5.3. Auto  EAS (Execute Ac Strain amp balance) Executing auto balance  EAB (Execute Auto Balance) Executing auto balance  EZS (Execute auto Zero Suppression) Executing auto zero suppression  5.4. Data Transfer  EIM (Execute Input Monitor data trans) Executing monitor transfer  ETS (Execute Real time data trans) Executing real-time transition. | 5-2<br>5-2<br>5-2<br>5-3<br>5-3<br>5-3<br>5-3<br>5-3<br>5-3<br>5-4<br>5-4 |
| EPA (Execute Page Annotation) Executing page annotation print                                                                                                    | 5-5                                                                       |
| 6. File/Data Operation Command – F**                                                                                                    | 6-1                                                                       |
| FDS (File Data file Save) Saving memory recording data as file                                                                                                    |                                                                           |
| 7. Text Operation Command – T**                                                                                                    |                                                                           |
| 7.1. Page Annotation String  TIP (Text Input Page) Inputting page annotation string  TOP (Text Output Page) Outputting page annotation string  TCP (Text Clear Page) Clearing page annotation string                                                                                                    | 7-2<br>7-2<br>7-2                                                         |
| 7.2. Signal Name String  TSN (Text input SigNal) Inputting signal name string  TOS (Text Output Signal) Outputting signal name string                                                                                                    | 7-3                                                                       |

| 8.1. | Character Code List                                                       | 8-2  |
|------|---------------------------------------------------------------------------|------|
| 8.   | Reference                                                                 | .8-1 |
|      | TCD (Text Clear information Data) Clearing measurement information string | 7-4  |
|      | TOH (Text Output Information) Outputting measurement information string   | 7-4  |
|      | THD (Text input information) Inputting measurement information string     | 7-4  |
| 7.3. | . Measurement Information String                                          | 7-4  |
|      | TCS (Text Clear Signal) Clearing signal name string                       | 7-4  |
|      | TOO /T / O/ O: 1) O/ : : / /:                                             |      |

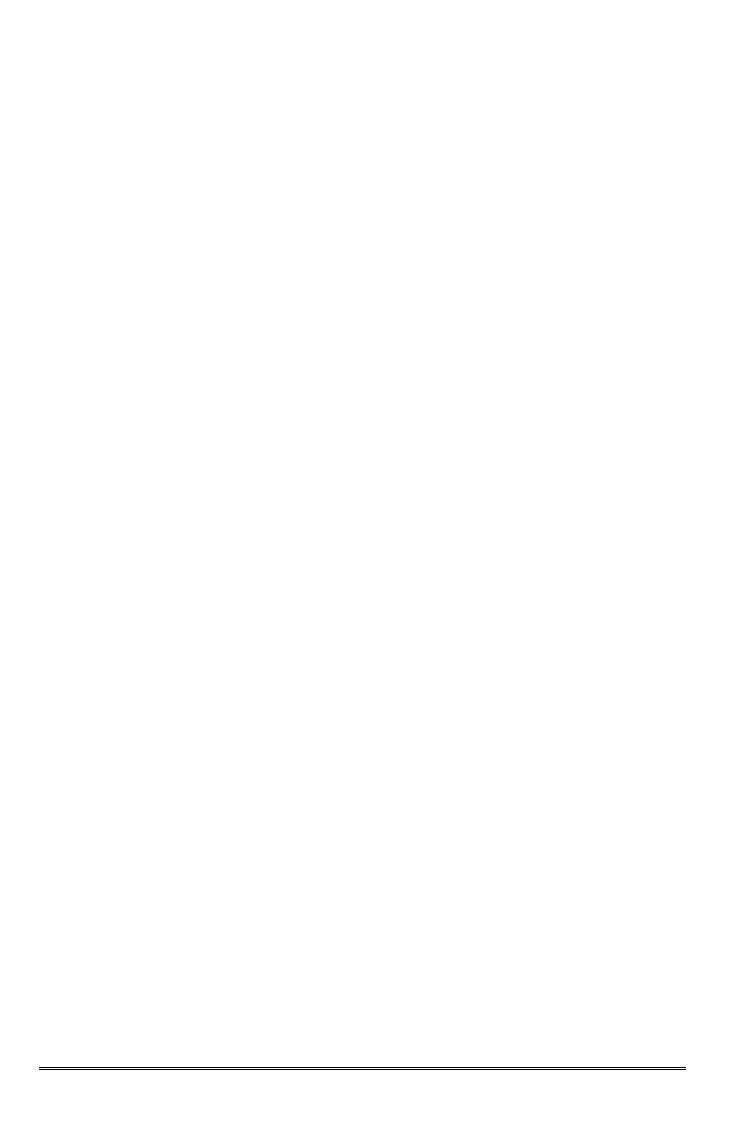

# 1. Selection of Communication Interface

#### 1.1. RA2300A Communication Interface Setup

► To control the RA2300A using an instrument such as a personal computer via a communication interface, you must allow RA2300A to conform to the specifications of the communication interface to be used in advance.

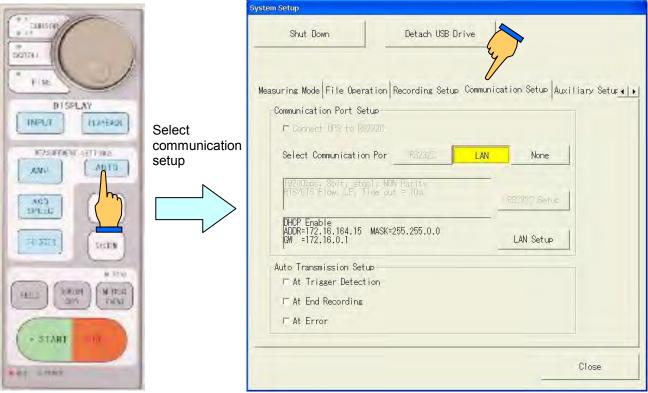

Operation panel

#### 1.1.1. Overview of communication functions and how to select them

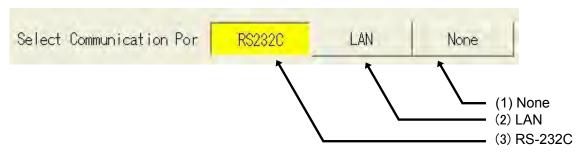

(1) None

Reception of the RS-232C and GP-IB interfaces are neglected and commands are rejected.

(2) LAN

The LAN interface is used.

(3) RS-232C

The RS-232C interface is used.

#### 1.2. How to Control RA2300A Using RS-232C

▶ By using the RS-232C interface, it is possible for the host computer to directly control the RA2300A.

Select RS-232C and then RS-232C Setup Change, make settings for RS-232C.

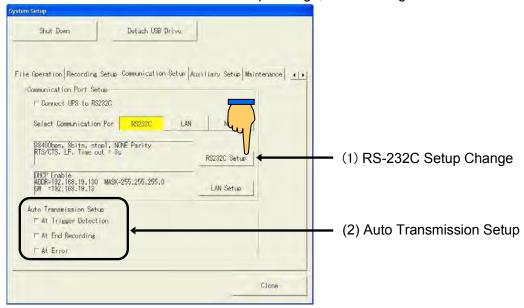

#### (1) RS-232C setup

RS-232C communication protocol is set on the following screen.

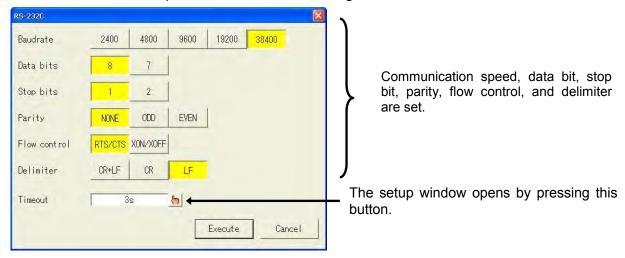

#### (2) Auto-transmission function

Auto transmission cause is set in Auto Transmission Setup. If specified cause is generated, "!" is sent from the RS-232C interface.

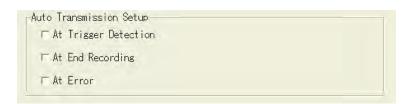

#### 1.3. How to Operate RA2300A by Remote Control Using LAN

## ► The RA2300A can be controlled by the host computer directly through the LAN interface.

Select LAN and then LAN Setup Change to make the LAN settings.

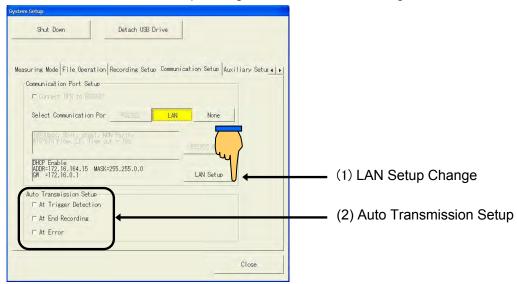

#### (1) LAN settings

Communication protocol for LAN is set.

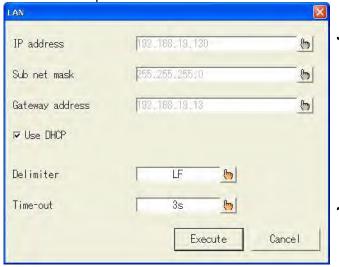

IP address, subnet mask, gateway address, delimiter, and timeout are set. Pressing a key opens the window for settings.

#### (2) Auto-transmission setup

Auto transmission cause is set in Auto Transmission Setup. If specified cause is generated, "!" is sent from the LAN interface.

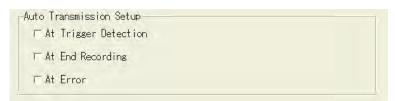

#### 1.4. Connection between UPS and RS-232C

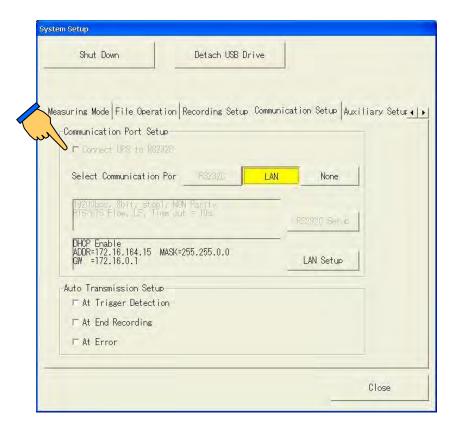

When the RA2300A is connected to UPS and a tick mark is added to the checkbox for "Connecting UPS to RS-232C", safety shutdown of the RA2300A can be made upon a power outage. After the power supply is resumed, startup is automatically made. If the power outage happens during recording or printing, the operation will be re-started.

For how to connect UPS, refer to the instruction manual for the UPS to be used.

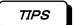

A special UPS connection cable is necessary when connecting the RA2300A with UPS. The RS232C cable of the commercial item cannot be used. Please inquire of our business about UPS and the cable that can be used.

#### 1.5.Set Up File Sharing

The file sharing allows you to check offline data via LAN connection. You can copy these data on PC and control without external media. To enable the file sharing, do following setting on RA2300A.

#### 1.5.1. Start up maintenance mode

- Go to SYSTEM and MAINTENANCE.
- Check the box that says, "Next time, start with the maintenance program" then press SHUT DOWN.
- Turn off when Windows shows a message, "It is now safe to turn off your computer." Then restart RA2300A. The maintenance program window opens as below.

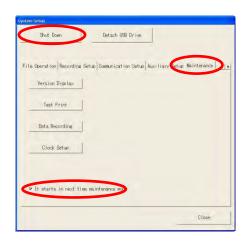

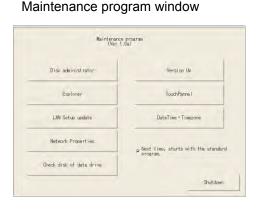

Keep the maintenance program window open and do following settings.

#### 1.5.2. Set up folder options

Click "Start" on the lower left corner and open "My Computer.")

Go to "Tool" and "Folder Options" then open "View" tab. Check the box for "Use simple file sharing" that is at the bottom of Advanced settings.

Click OK and finish Folder Option settings.

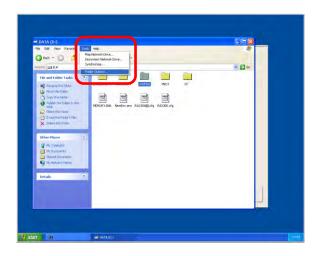

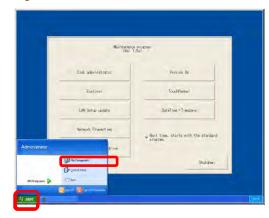

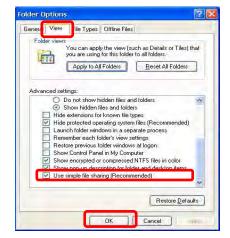

#### 1.5.3.Set Up Files to Share

RA2300A uses D drive to save data. "LOGFILE" is a default folder as saving destination. To share

files, do setting for each required folder.

- Open **D:DATA** and select a file folder to share.
- Click "Share this folder" on left of the window.

  If different sub-folder is opened, click "Folders" on Windows menu bar.

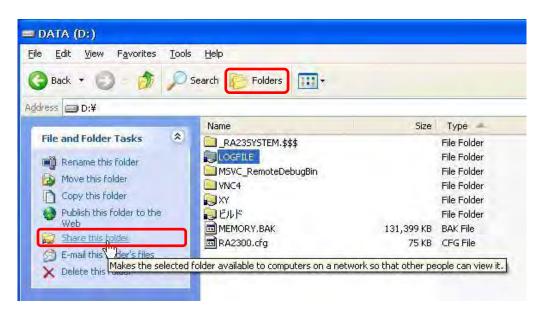

- Open "Sharing" tab on the Properties window.
- Check "Share this folder on the network" on Network sharing and security box.
- Click OK and finish setting.

#### **CAUTIONS:**

- Please do not check "Allow network users to change my files" as control from remote PC may influence measuring
- Please do not share files on **C:CF** drive.

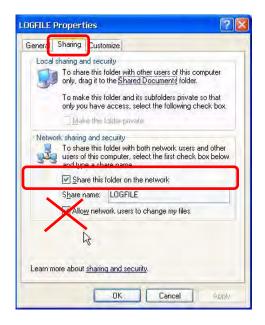

If all settings are completed, press Shutdown on the maintenance program and turn off RA2300A when it is safe.

Turning RA2300A on again will start the normal RA2300A program.

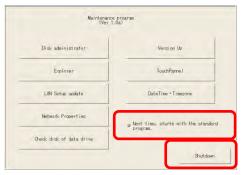

#### 1.6. Available Functions of NS2100

NS2100 is designed and developed for RA1000 series, but the following functions are available for RA2300A.

#### 1.6.1. Reading offline data

NS2100 can read data files recorded by RA2300A and display waveform and cursor information. However, following restrictions apply.

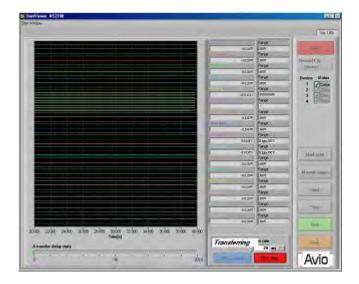

Displaying data from Event Unit (E1/E2)

Since RA23-145 Event Unit (E1) and Mark Recording Channel (E2) are new functions on RA2300A, their data cannot be displayed on NS2100.

#### Displaying event data recorded as peak data

RA2300A uses different event data configuration at peak format recording (because different hardware is used). Therefore, event data recorded at peak format is not displayed correctly (waveform at high level not shown). Event data from memory recording or other sampling format will be displayed correctly.

NOTE

When data file is loaded on NS2100, the data is always needed to be rewritable. A shared file is not directly loaded on NS2100, since it is non-rewritable to safeguard the data. the shared file When data file is retrieved on NS2100, please make a copy of the data file by using explorer, and then retrieve the copy.

#### 1.6.2.Real-time data transfer

With NS2100, you can transfer real-time A/D data from RA2300A using RA-232C or LAN (same function as RA1000). Transferred data can be saved as data files for later use. Waveforms and numeric values can also be displayed.

Please refer to section 2 "Communication Setup" for RS-232C or LAN communications.

As for details of operation procedure for the real-time data transfer, please refer to the Instruction Manual for NS2100.

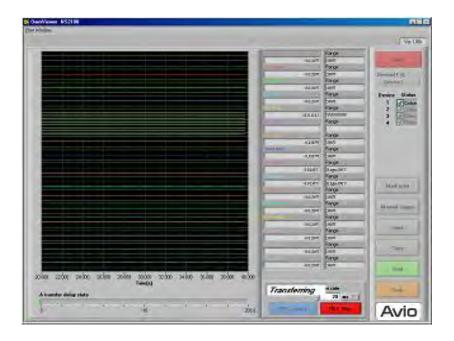

NOTE

Currently, at real-time data transfer, position of event waveform on RA2300A screen will not be copied exactly on remote PC screen. Also, Neither RA23-145 Event Unit (E1) nor signal for trigger mark (E2) will be read out.

#### 1.6.3.Online control (limited functions)

Basically, NS2100 is used for offline and real-time data transfer, but some online control functions are available as followings.

| are available as followings.                                                                            |                                                                                |
|----------------------------------------------------------------------------------------------------|--------------------------------------------------------------------------------|
| Action                                                                                                  | Availability and Screen for Control                                            |
| Start                                                                                                   | Controllable                                                                   |
| Stop                                                                                                    | Controllable                                                                   |
| Сору                                                                                                    | Not controllable                                                               |
| Chart Feed                                                                                              | Controllable                                                                   |
| Manual Trigger                                                                                          | Controllable                                                                   |
| Mark Printing                                                                                           | Controllable                                                                   |
| Pen Recorder                                                                                            | Controllable if recorder type is real-time.                                    |
| Chart Speed                                                                                             | Can be set at speed/measuring condition setup                                  |
| Memory Recorder                                                                                         | Controllable if recorder type is memory.                                       |
| Sampling Speed                                                                                          | Can be set at recording screen.                                                |
| Dividing Memory Block                                                                                   | Not controllable                                                               |
| Pre-trigger                                                                                             | Can be set at trigger setup screen.                                            |
| Memory Recording Mode                                                                                   | Can be set at trigger setup screen.                                            |
| Auto Copy (including files)                                                                             | Not controllable                                                               |
| Copy CSV Files                                                                                          | Not controllable                                                               |
| Destination to Save Files                                                                               | Not controllable (No retrieve but setting is done)                             |
| HD Recorder                                                                                             | Controllable if recorder type is filing.                                       |
| Recording Speed                                                                                         | Can be set at speed/recording screens.                                         |
| No of Recording Data                                                                                    | Can be set at speed/recording screens.                                         |
| Recording Time                                                                                          | Not controllable                                                               |
| Disk Capacity                                                                                           | Not shown                                                                      |
| Recording Operation                                                                                     | Not controllable                                                               |
| Data Format Filing Format (Ring)                                                                        | Can be set at speed/recording screens.  Can be set at speed/recording screens. |
| Real-time Recording                                                                                     | Not controllable                                                               |
| Destination to Save Files                                                                               | Not controllable                                                               |
| Multi Recorder                                                                                          | Controllable if recorder type is transient.                                    |
| Destination to Save Files                                                                               | Not controllable (No retrieve but setting is done)                             |
| Sampling Speed                                                                                          | Can be set at speed/recording screens                                          |
| Dividing Memory Blocks                                                                                  | Not controllable                                                               |
| Pre-trigger                                                                                             | Can be set at trigger setup screen.                                            |
| Memory Recording Mode                                                                                   | Can be set at trigger setup screen.                                            |
| Auto Copy (including files)                                                                             | Not controllable                                                               |
| Copy CSV Files                                                                                          | Not controllable                                                               |
| Recording Speed                                                                                         | Not controllable                                                               |
| No of Recording Data                                                                                    | Not controllable                                                               |
| Recording Time                                                                                          | Not controllable                                                               |
| Real-time Recording                                                                                     | Not controllable                                                               |
| X-Y Recorder                                                                                            | Controllable if recording type is X-Y.                                         |
| All Operations                                                                                          | Not controllable                                                               |
| Amplifier Setup                                                                                         |                                                                                |
| Analog Amp                                                                                              | Controllable at amp setup screen.                                              |
| Physical Qty Conversion                                                                                 | Cannot be set but retrieve is available.                                       |
| Event Amp                                                                                               | Input ON/OFF or signal type can be set. Some problems in adjusting waveforms   |
| ·                                                                                                    | (currently being corrected).                                                   |
| Main Unit Event                                                                                         | Not controllable                                                               |
| Trigger Setup                                                                                           |                                                                                |
| Trigger Mode                                                                                            | Controllable at trigger setup screen.                                          |
| Conditions for OR Mode                                                                                  | Controllable at trigger setup screen.                                          |
| Conditions for AND Mode                                                                                 | Controllable at trigger setup screen.                                          |
| Conditions for WINDOW Mode                                                                              | Setup is available but not retrievable.                                        |
| Trigger Filter                                                                                          | Not controllable                                                               |
| Display                                                                                                 |                                                                                |
| Scale Display                                                                                           |                                                                                |
| Grid Display                                                                                            | Net controlled                                                                 |
| Digital Voltage Value Display                                                                           | Not controllable                                                               |
|                                                                                                    |                                                                                |
| Signal Name Display                                                                                     |                                                                                |
| Waveform Division Display                                                                               |                                                                                |
| Waveform Division Display  System—Measuring Mode                                                        | Controllable                                                                   |
| Waveform Division Display  System—Measuring Mode  Changing Measuring Mode                               | Controllable Not controllable                                                  |
| Waveform Division Display  System—Measuring Mode  Changing Measuring Mode  Custom Setup                 | Not controllable                                                               |
| Waveform Division Display  System—Measuring Mode  Changing Measuring Mode  Custom Setup  Initialization |                                                                                |
| Waveform Division Display  System—Measuring Mode  Changing Measuring Mode  Custom Setup                 | Not controllable                                                               |

| System—File Control                      |                                                                                                    |
|------------------------------------------|----------------------------------------------------------------------------------------------------|
| Online File Data Readout                 | Not controllable                                                                                     |
| System—Measuring Setup                   |                                                                                                    |
| Memory Size                              | Controllable at System Setup then Memory Size screen.                                                |
| Data No                                  | Controllable at System Setup then Ext Sync screen (Set chart speed at Ext Sync)                      |
| Time Axis Display                        | Not controllable                                                                                     |
| Pulse Ratio of Ext Sync                  | Controllable at System Setup then Data No                                                            |
| Timer                                    | Not controllable                                                                                     |
| Speed Table                              | Not controllable                                                                                     |
| Channel Mark ON/OFF                      | Not controllable                                                                                     |
| System Annotation ON/OFF                 | Controllable: set recorder mode, press Disp. Form then Annotation Tab                                |
| Channel Annotation ON/OFF                | Controllable: set recorder mode, press Disp. Form then Annotation Tab                                |
| Print Time Axis                          | Not controllable                                                                                     |
| Print Signal Name ON/OFF                 | Controllable: set recorder mode, press Disp. Form then Report Tab Check "Before Print" to set it ON. |
| Signal Name Text                         | Not controllable                                                                                     |
| Page Annotation Print ON/OFF             | Controllable: set recorder mode, press Disp. Form then Annotation Tab                                |
| Page Annotation Text                     | Not controllable                                                                                     |
| Print Measuring Info ON/OFF              | Controllable: set recorder mode, press Disp. Form then Report Tab                                    |
|                                          | Check "Before Print" to set it ON.                                                                   |
| Measuring Information Text               | Controllable: set recorder mode, press Disp. Form then Report Tab                                    |
| Grid Pattern                             | Not controllable                                                                                     |
| Amplitude Axis Text                      | Not controllable                                                                                     |
| System—Communication Setup               |                                                                                                    |
|                                          | Not Controllable                                                                                     |
| System—Auxiliary Setup                   |                                                                                                    |
| Click Sound                              | Not controllable                                                                                     |
| Display Auto Shutoff                     | Not controllable                                                                                     |
| Screen Copy                              | Not controllable                                                                                     |
| Key Lock                                 | Not controllable                                                                                     |
| Feed Length                              | Not controllable                                                                                     |
| System—Maintenance                       |                                                                                                    |
| Version Display                          | Controllable at System Setup then Version Display                                                    |
| Test Printing                            | Not controllable                                                                                     |
| Data Saving                              | Not controllable                                                                                     |
| Clock Calibration                        | Not controllable                                                                                     |
| Start up from Maintenance mode next time | Not controllable                                                                                     |
|                                          | "TI                                                                                                  |

<sup>\*\*</sup>When executing setup, a message appears as "There was errors on some setups." Please ignore the message.

#### 1.6.4.Communication Setup

NS2100 can be connected with RA2300A via LAN or RS-232C (optional). No GP-IP connection is available.

#### Select communication method

Go to SYSTEM then COMMUNICATION SETUP on RA2300A. And select communication device.

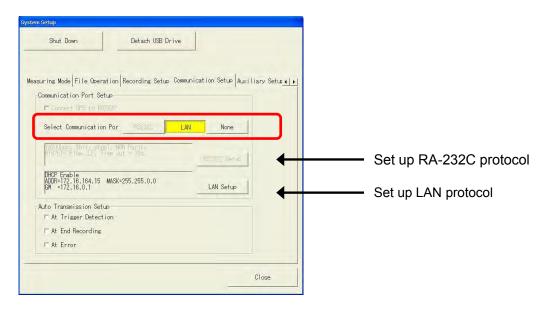

#### Communication via LAN

Check IP address of RA2300A. Go to SYSTEM then COMMUNICATION SETUP and press CHANGE LAN SETUP.

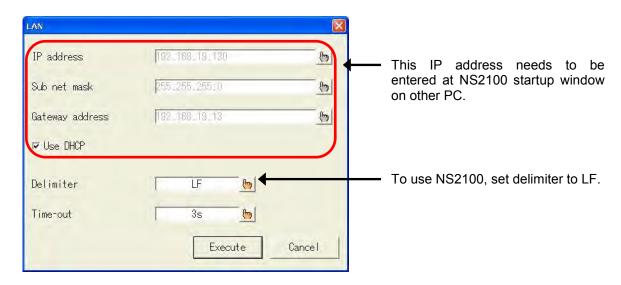

When DHCP is used, IP address is modified and as a consequence, the communication may be difficult to hold. In addition, DHCP is unusable in the case of peer-to-peer LAN connection. To solve the above problems, please input IP address without checking the box of "Use DHCP".

Enter IP address at setup window of NS2100 on PC.

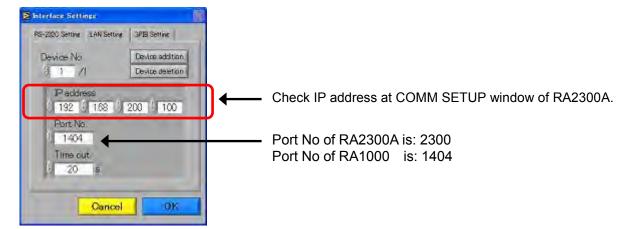

#### Communication via RS-232C

Check communication protocol of RA2300A. Go to SYSTEM then COMMUNICATION SETUP and press CHANGE RS-232C SETUP.

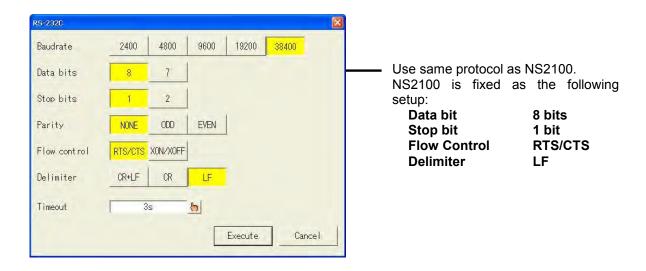

Set up at the startup window of NS2100.

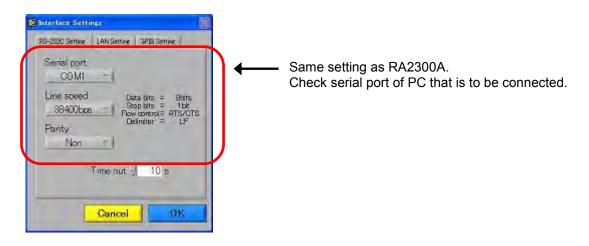

NOTE

If setting was changed frequently, there may be a case that data such as amp information cannot be retrieved. If it happens, restart RA2300A.

If an error still happens at communication setup after restart, invalid information from the previous connection may be remaining. Please try to delete "RA1000\_1.ini" file in the NS2100 install folder. The folder is located on "C:\text{Program Files}\text{Ns2100}\text{Config" if not changed at initial installation.}

# 2. Overview of Communication Control

#### 2.1. Local/Remote Control

► The RA23000A has two control modes: 1) a local mode that allows control through the control panel and the touch panel, and 2) a remote control mode that allows control only through the communication port.

#### 2.1.1. Local Mode

This is the default state after the power is turned on. Control can be performed either by the control panel and the touch panel, or by input from the remote terminal.

#### 2.1.2. Remote Control Mode

If data is received when a communication function is selected, the RA2300A goes into the remote control mode. Moreover, when a specified auto-transmission cause is generated, the mode enters into the remote control mode. At this time, it is possible to control the RA2300A from the communication interface.

• Data reception other than [NUL] occurs

When the RA2300A is switched to remote control mode, recording continues and the remote control mode screen is displayed. In the remote control mode, all controls performed via the control/touch are ignored.

Local mode

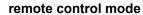

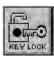

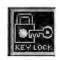

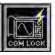

#### 2.1.3. Returning to Local Mode

The mode returns to the Local mode upon the reception of escape sequence command **[ESC]-Z**. Please click the above icon of "Keylock" to return manually to local mode.

#### 2.2. Overview of the Communication Commands

► Communication commands to control the RA2300A remotely are categorized into three types.

#### Character string command

Controls such as settings and recordings are basically performed by string commands. The string commands consist of a 3-character command and parameter string following the command.

#### • Escape Sequence Commands

The [ESC]+1 character is used as a command. By using these commands, operation/error information of the RA1000 can be obtained. This command cannot control settings and operation of the RA2300A.

#### 1 Byte Control Command

Execution is possible by sending a 1-byte control code alone, but functions are limited. The above-mentioned character string commands and escape sequence commands have functions of equal or higher quality.

#### 2.2.1. Format of String Command

The string command consists of a 3-character command and a parameter string following the command. The initial character of the command represents the command type, and the second and third characters represent the contents of the command. The **EST command, which** starts recording, stands for **E**xecute **S**tar**T**.

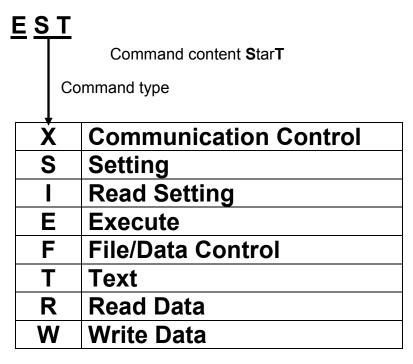

Input a parameter following the 3-character command. Insert a separator (comma "," or space " ") between parameters. When it is possible to omit parameters, it is necessary to insert commas in sequence instead of parameters in order to clearly indicate that the parameters are omitted. Lastly input a delimiter and operation is complete. Available delimiters are [CR+LF], [CR], [LF], [EOI] (for GP-IB only), etc., and it is necessary to use the same delimiter as that set in the RA2300A.

#### Format Examples of SFT Command (Set Filing Time)

| SFT 10,10,0,0(Delimiter) | Sets recording time to 10days and 10hours     |
|--------------------------|-----------------------------------------------|
| SFT ,,,1(Delimiter)      | Sets recording time to 1second                |
| SFT ,,10,30(Delimiter)   | Sets recording time to 10minuts and 30seconds |
| SFT 10,10,0,0(Delimiter) | Sets recording time to 10days and 10hours     |

#### • Omitting the parameter

When the parameter can be omitted, "Can be omitted" is specified in the command description. In other cases, parameters cannot be omitted.

#### 2.3. 1-Byte Control Command

- ► Execution is possible by sending a 1-byte control code alone, but functions are limited. The string commands and escape sequence command, mentioned in the preceding section, have functions of equal or higher quality. Note that usable commands are restricted depending on the communication interface.
  - Example of Basic Program Format PRINT#MAD,CHR\$(&H05); (MAD = Line number)

[ENQ] Outputting the status of RA2300A

| Function      | Outputs the status of the RA2300A.                                           |
|---------------|------------------------------------------------------------------------------|
| Input Format  | [ENQ](05h)                                                                   |
| Output Format |                                                                              |
|               | [ACK](06h): The RA2300A stops and is waiting command.                        |
| Description   | When the RA2300A is operating, [NAK](15h) is returned.                       |
|               | When the RA2300A is stopped and waiting for a command, [ACK](06) is          |
|               | returned.                                                                    |
|               | To see the status of the RA2300A in detail, use the <b>[ESC]+C command</b> . |

[CAN] Command cancel

| <br>1, 00111110 | - <del> </del>                                                                                                    |
|-----------------|----------------------------------------------------------------------------------------------------|
| Function        | Cancels the command that is operating now.                                                                                                    |
| Input Format    | [CAN](18h)                                                                                                    |
| Output Format   | None                                                                                                    |
| Description     | Command that has the same meaning as the ESP command that stops recording.  When receiving a command, the command is canceled.  When the RA1000 is performing an operation, the operation is terminated. However, an execution operation for amp settings such as auto-scale cannot be terminated. |

#### 2.4. Escape Sequence

- ► The [ESC]+1 character is used as a command. By using this command the RA2300A's operation/error information can be obtained. This command cannot control settings and operation of the RA2300A.
  - Character code of [ESC] is 1Bh
  - Example of basic program
    PRINT#MAD,CHR\$(&H1B)+"Z"; (MAD= Line number)

In the Escape Sequence Command, a parameter or delimiter is not used.

#### [ESC]+'Z' Go to Local

|   | Function      | Returns to the local state. The key control on the panel becomes valid.         |
|---|---------------|---------------------------------------------------------------------------------|
|   | Input Format  | [ESC]+'Z' <1Bh> <5Ah>                                                           |
| Ī | Output Format | None                                                                            |
| Ī | Description   | Note that, if a delimiter is added (CR, LF, or others), the mode returns to the |
|   |               | remote again after going back to the local because of the delimiter detection.  |

[ESC]+'R' Communication buffer clear

| Function      | Clears buffer for interface transmission/reception                                                                                                    |
|---------------|----------------------------------------------------------------------------------------------------|
| Input Format  | [ESC]+'R'                                                                                                    |
| Output Format | None                                                                                                    |
| Description   | When command transmission/reception becomes abnormal during communication, or unnecessary data accumulates in the transmit/receive buffer, it is possible to recover normal communication by initializing the interface. |

[ESC]+'C' Status output

| Oj. O Otatus  |                          | atpat                                          |                                                                     |  |
|---------------|--------------------------|------------------------------------------------|---------------------------------------------------------------------|--|
| Function      | 0                        | Outputs status (present status of the RA2300A) |                                                                     |  |
| Input Format  | [ESC]+'C' A1 (Delimiter) |                                                |                                                                     |  |
| Output Format |                          |                                                |                                                                     |  |
|               |                          | A1                                             | Outputs status (present status of the RA1000)                       |  |
|               |                          | 0                                              | The RA1000 is not operating                                         |  |
|               |                          | 1                                              | Recording or measurement is in progress (includes real-time filing) |  |
|               |                          | 2                                              | Memory copy is in progress (includes file save and load)            |  |
|               |                          | 3                                              | Paper feed is in progress                                           |  |
|               |                          | 4                                              | List print is in progress                                           |  |
|               |                          | 5                                              | Test print is in progress                                           |  |
|               |                          | 6                                              | Other operation is in progress (includes amp auto balance, etc.)    |  |
| Description   |                          |                                                |                                                                     |  |

[ESC]+'E' Outputs error information

| oj = Output   | _                                                                             | 0110    | momation                                                             |
|---------------|-------------------------------------------------------------------------------|---------|----------------------------------------------------------------------|
| Function      | C                                                                             | outputs | s error information of the RA2300A.                                  |
| Input Format  | [ESC]+'E'                                                                     |         |                                                                      |
| Output Format | A1,A2 (Delimiter)                                                             |         |                                                                      |
|               | Α                                                                             | 1: RA   | 2300A hardware error                                                 |
|               |                                                                               | A1      | RA2300A hardware information                                         |
|               |                                                                               | 0       | Normal                                                               |
|               |                                                                               | 2       | When clamping of thermal head is released                            |
|               |                                                                               | 4       | No chart                                                             |
|               |                                                                               | 8       | Abnormal increase of thermal head temperature                        |
|               | lf                                                                            | an er   | rror in two or more items is generated, the logical OR of each error |
|               | number is output. The error information of answer A1 is not cleared until the |         |                                                                      |
|               | error status is canceled.                                                     |         |                                                                      |
|               | A2: Command processing error                                                  |         |                                                                      |
|               | A2 Command processing error information                                       |         | Command processing error information                                 |
|               |                                                                               | 0       | Normal                                                               |
|               |                                                                               | 1       | Command (Syntax error upon command reception)                        |
|               | Ш                                                                             |         | grammar error                                                        |
|               |                                                                               | 2       | Parameter error (Parameter exceeding the specifications)             |
|               |                                                                               | 3       | Mode error (Impossible to operate in this mode)                      |
|               |                                                                               | 4       | Execution error (Restricted because of the status of RA2300A)        |
| Description   | Error information of answer A1 is not cleared until the error state is        |         |                                                                      |
|               | cleared. If an error is generated in answer A2, command generating an         |         |                                                                      |
|               | error with "IES Error Status readout" can be read out. After the detail       |         |                                                                      |
|               | a                                                                             | re che  | cked with the IES command, the answer A2 is cleared.                 |

## 3. Setting Command – S\*\*

#### 3.1. Measurement Mode

SMM (Set Measure Mode) Setting measurement mode

|               | <u> </u>                                                                     |  |  |
|---------------|------------------------------------------------------------------------------|--|--|
| Function      | Sets measurement mode.                                                       |  |  |
| Input Format  | SRM P1 (Delimiter)                                                           |  |  |
|               | P1: Measurement Mode                                                         |  |  |
|               | P1   Measurement Mode                                                        |  |  |
|               | 1 Pen Recorder                                                               |  |  |
|               | 2 Memory Recorder                                                            |  |  |
|               | 3 HD Recorder                                                                |  |  |
|               | 4 Multi Recorder                                                             |  |  |
|               | 5 X-Y Recorder                                                               |  |  |
|               | 6 Data Chart Recorder (Maintenance Function)                                 |  |  |
|               |                                                                              |  |  |
| Output Format | None                                                                         |  |  |
| Description   | These settings are recording basics. For details of each recording type, see |  |  |
|               | the RA2300A User's Manual. While the RA2300A is operating, an execution      |  |  |
|               | error occurs.                                                                |  |  |

#### 3.2. Recording in General

SSS (Set filing Save Setting) Setting place where to save files

|               | are seaming places interested and mee                                     |  |  |
|---------------|---------------------------------------------------------------------------|--|--|
| Function      | Sets place where to save files.                                           |  |  |
| Input Format  | SSS P1, P2, P3, P4, P5 (Delimiter)                                        |  |  |
|               | P1: Drive selection ([A-I] Excludes OS drives are excluded and external   |  |  |
|               | drives are available.)                                                    |  |  |
|               | P2: Using user folder (0=OFF, 1=ON)                                       |  |  |
|               | P3: Using Day folder (0=OFF, 1=ON)                                        |  |  |
|               | P4: User folder name (String available for folder name) (Can be omitted.) |  |  |
|               | P5: File name (first 4 (Maximum 4 alphanumeric letters) (Can be omitted.) |  |  |
|               | characters)                                                               |  |  |
| Output Format | None                                                                      |  |  |
| Description   | Sets where to save files of a HD recorder, a multi recorder, or a memory  |  |  |
|               | recorder (backup filing).                                                 |  |  |
|               | While the RA2300A is operating, an execution error occurs.                |  |  |

### 3.3. Waveform Chart Recording

SCS (Set Chart Speed) Setting paper feed speed of waveform chart printing

| ung           |                                                                               |                                                                                 |  |
|---------------|-------------------------------------------------------------------------------|---------------------------------------------------------------------------------|--|
| Function      | Sets paper feeding speed of waveform chart recording.                         |                                                                                 |  |
| Input Format  | SCS P1, P2 (Delimiter)                                                        |                                                                                 |  |
|               | P1: Setting                                                                   | speed                                                                           |  |
|               | P1                                                                            | Speed value                                                                     |  |
|               | 1-100                                                                         | Speed numerical value Resolution 1, Recording unit is set by P2.                |  |
|               | E                                                                             | External synchronization recording External synchronization pulse is set by P2. |  |
|               | P2: Speed u                                                                   | init (When P1=1 to 100) (Can be omitted.)                                       |  |
|               | P2                                                                            | Speed unit                                                                      |  |
|               | 1                                                                             | [mm/s]                                                                          |  |
|               | 2 [mm/min]                                                                    |                                                                                 |  |
|               | Omitted [mm/s]                                                                |                                                                                 |  |
|               | P2: External synchronization pulse ratio (When P1=E) (Can be omitted.)        |                                                                                 |  |
|               | P2 Sets speed value                                                           |                                                                                 |  |
|               | 1 0.1mm/pulse                                                                 |                                                                                 |  |
|               | 2                                                                             | 2 0.025mm/pulse                                                                 |  |
|               | Omitted                                                                       | 0.1mm/pulse                                                                     |  |
|               | 2                                                                             | [min]                                                                           |  |
| Output Format | None                                                                          |                                                                                 |  |
| Description   | While any action other than a chart printing is operating, an execution error |                                                                                 |  |
|               | occurs                                                                        |                                                                                 |  |

### 3.4. Memory Recording

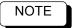

If a setting command related to memory recording is set while the RA2300A is operating, an execution error occurs.

SSC (Set Sampling Clock) Setting memory sampling speed

| 1000000000    |                                                            |                                     | Cotting morner y companies apacta                                        |
|---------------|------------------------------------------------------------|-------------------------------------|--------------------------------------------------------------------------|
| Function      | Sets memory sampling speed.                                |                                     |                                                                          |
| Input Format  | SSC                                                        | P1, P2 (                            | Delimiter)                                                               |
|               | P1: S                                                      | Setting sp                          | peed                                                                     |
|               |                                                            | P1                                  | Speed value                                                              |
|               | •                                                          | 1-999                               | Speed numerical value Recordable by 1 step, Recording unit is set by P2. |
|               |                                                            | E External synchronization printing |                                                                          |
|               | P2: Speed unit (When P1=n)                                 |                                     |                                                                          |
|               |                                                            | P2 Speed unit                       |                                                                          |
|               |                                                            | 1 [µs]                              |                                                                          |
|               |                                                            | 2 [ms]                              |                                                                          |
|               | 3 [s]                                                      |                                     |                                                                          |
|               | * When P1=E, P2 is invalid.                                |                                     |                                                                          |
| Output Format | None                                                       |                                     |                                                                          |
| Description   | While the RA2300A is operating, an execution error occurs. |                                     |                                                                          |
|               | Speed value is set for User2.                              |                                     |                                                                          |

SBS (Set Block Size) Setting block size

| <u> </u> | (Set Diock of | <u> </u>                                                              | <u>e, Jeli</u>                                               | ung block siz | <u>. C</u>                        |
|----------|---------------|-----------------------------------------------------------------------|--------------------------------------------------------------|---------------|-----------------------------------|
|          | Function      | Se                                                                    | Sets block size.                                             |               |                                   |
|          | Input Format  | SI                                                                    | SBS P1 (Delimiter)                                           |               |                                   |
|          |               | P                                                                     | 1: Block Siz                                                 | e             |                                   |
|          |               |                                                                       | P1                                                           | Block size    | Setting condition                 |
|          |               |                                                                       | 1                                                            | 32MW *        | Recording channel is just 1.      |
|          |               |                                                                       | 2                                                            | 16MW *        | Recording channels are 2 or less. |
|          |               |                                                                       | 3                                                            | 8MW *         | Recording channels are 4 or less. |
|          |               |                                                                       | 4                                                            | 4MW *         | Recording channels are 8 or less. |
|          |               |                                                                       | 5                                                            | 2MW           | No limitation                     |
|          |               |                                                                       | 6                                                            | 1MW           | No limitation                     |
|          |               |                                                                       | 7                                                            | 512KW         | No limitation                     |
|          |               |                                                                       | 8                                                            | 256KW         | No limitation                     |
|          |               |                                                                       | 9                                                            | 128KW         | No limitation                     |
|          |               |                                                                       | 10                                                           | 64KW          | No limitation                     |
|          |               |                                                                       | 11                                                           | 32KW          | No limitation                     |
|          |               |                                                                       | 12                                                           | 16KW          | No limitation                     |
|          |               |                                                                       | 13                                                           | 8KW           | No limitation                     |
|          |               |                                                                       | 14                                                           | 4KW           | No limitation                     |
|          |               |                                                                       | 15                                                           | 2KW           | No limitation                     |
|          |               | * Be limited by recording channel number of "SRC Recording Channel" t |                                                              |               |                                   |
|          |               | become applicable block size.                                         |                                                              |               |                                   |
| ŀ        | Output Format | None                                                                  |                                                              |               |                                   |
| ŀ        | Description   | While the RA2300A is operating, an execution error occurs.            |                                                              |               |                                   |
| -1       | Docompacti    |                                                                       | write the two 2000 the operating, an execution error occurs. |               |                                   |

SMB (Set Memory Block) Setting block No.

| Function      | Setting block No                                                   |  |  |
|---------------|--------------------------------------------------------------------|--|--|
| Input Format  | SMB P1 (Delimiter)                                                 |  |  |
|               | P1: Block No. ([1 - 128])                                          |  |  |
| Output Format | None                                                               |  |  |
| Description   | While the RA2300A is operating, an execution error occurs.         |  |  |
|               | The range varies depending on the segmentation number. (Example: 8 |  |  |
|               | segmentation, [1-8])                                               |  |  |

STD (Set Trigger Delay) Setting pre-trigger

|               | 77 91 99                                                   |  |
|---------------|------------------------------------------------------------|--|
| Function      | Sets pre-trigger.                                          |  |
| Input Format  | STD P1 (Delimiter)                                         |  |
|               | P1: Pre-trigger ([0-100]%)                                 |  |
| Output Format | None                                                       |  |
| Description   | While the RA2300A is operating, an execution error occurs. |  |
|               | Becomes valid when recording in a memory block.            |  |

STE (Set Trigger Execution) Setting trigger execution

| 1000          |                                                            |  |
|---------------|------------------------------------------------------------|--|
| Function      | Sets trigger execution.                                    |  |
| Input Format  | STE P1 (Delimiter)                                         |  |
|               | P1: Trigger execution (1=Once, 2=Repeat, 3=Endless)        |  |
| Output Format | None                                                       |  |
| Description   | While the RA2300A is operating, an execution error occurs. |  |
|               | Be reflected only in memory recording.                     |  |

SMC(Set Memory Copy) Sets the readout amount

| Function      | Sets the readout amount of the internal memory when copying |  |
|---------------|-------------------------------------------------------------|--|
| Input Format  | SMC P1(Delimiter)                                           |  |
|               | P1: readout amount(1-100 %)                                 |  |
| Output Format | None                                                        |  |
| Description   | While the RA2300A is operating, an execution error occurs.  |  |

For the other settings, see commands in the following table.

| Setting contents        | Command to see                                                  |
|-------------------------|-----------------------------------------------------------------|
| Path to save files      | SSS (Set filing Save Setting) Setting place where to save files |
| Setting for CSV savings | SMF (Set Memory Filing) Setting Filing                          |

### 3.5. HD Recording

SRF (Set Realtime Filing) Setting HD recorder basics

| 100t i touitiii |                                                               | 1401 840100                                |  |
|-----------------|---------------------------------------------------------------|--------------------------------------------|--|
| Function        | Sets recording speed, recording length, and recording method. |                                            |  |
| Input Format    | SRF P1, P2, P3, P4, P5 (Delimiter)                            |                                            |  |
|                 | P1: Recording speed numeric value                             | ([1-1000, E] E=external synchronization)   |  |
|                 | P2: Recording speed Unit                                      | (1=[µs], 2=[ms], 3=[s]) Invalid when P1=E. |  |
|                 | P3: Data format                                               | (1=Peak, 2=Sampling)                       |  |
|                 | P4: Recording method                                          | (1=Normal, 2=Ringing)                      |  |
|                 | P5: Recording data number                                     | (Selecting 0 enables the whole "Free Disk  |  |
|                 |                                                               | Space")                                    |  |
| Output Format   | None                                                          |                                            |  |
| Description     | While the RA2300A is operating, an execution error occurs.    |                                            |  |
|                 | The recording speed settings with P1                          | and P2 are limited from 1us to 10s.        |  |

SFT (Set Filing Time) Setting recording time

| Function      | Sets recording time.                                                                                                    |  |  |
|---------------|----------------------------------------------------------------------------------------------------|--|--|
| Input Format  | SFT P1, P2, P3, P4 (Delimiter)                                                                                                    |  |  |
|               | P1: Day number (0 or higher numeric value) (To be omitted, select 0) P2: Hour number (0 or higher numeric value) (To be omitted, select 0) P3: Minute number (0 or higher numeric value) (To be omitted, select 0) P4: Second number (0 or higher numeric value) (To be omitted, select 0) |  |  |
| Output Format | None                                                                                                    |  |  |
| Description   | While the RA2300A is operating, an execution error occurs.  If the time is set at 0 hour, a parameter error occurs.                                                                                                    |  |  |
|               | in the time is set at 6 hour, a parameter error occurs.                                                                                                    |  |  |

SRT Set Real-Time Trigger) Setting real-time recording operation

| Function      | Sets real-time recording operation.                                              |  |
|---------------|----------------------------------------------------------------------------------|--|
| Input Format  | SRT P1, P2 (Delimiter)                                                           |  |
|               | P1: Starting execution of recording with detecting trigger.                      |  |
|               | P1 Starting execution of recording with detecting trigger                        |  |
|               | Pressing "START" key initiates recording soon.                                   |  |
|               | Detecting trigger initiates recording.                                           |  |
|               | Detecting trigger initiates and repeats recording.                               |  |
|               | P2: Mark printing with trigger (0=OFF, 1=ON)                                     |  |
| Output Format | None                                                                             |  |
| Description   | While the RA2300A is operating, an execution error occurs.                       |  |
|               | The repeat execution with P1=2 is valid only when a recording length is limited. |  |

For the other settings, see commands in the following table.

| · ···· · · · · · · · · · · · · · · · · |                                                      |  |
|----------------------------------------|------------------------------------------------------|--|
| Setting contents                       | Command to see                                       |  |
| Paper feeding speed of a wavelength    | SCS (Set Chart Speed) Setting paper feed speed of    |  |
| chart recording                        | waveform chart                                       |  |
| Path to save files                     | SSS (Set filing Save Setting) Setting place where to |  |
|                                        | save files                                           |  |

### 3.6. X-Y Recording

SCS (Set Chart Speed) HD recording speed of X-Y recorder

|   | Function           | Sets HD recording speed of X-Y recorder                                       |                                                  |
|---|--------------------|-------------------------------------------------------------------------------|--------------------------------------------------|
| Ī | Input Format       | SCS P1,P2 (Delimiter)                                                         |                                                  |
| ı |                    | P1: Speed numerical value                                                     | [1-1000] ms                                      |
|   |                    | P2: Speed unit                                                                | Sets sample unit "2=ms"(Fixed) (Can be omitted.) |
| I | Output Format None |                                                                               |                                                  |
|   | Description        | This function is valid in X-Y recorder mode                                   |                                                  |
| ı |                    | Please refer to paper feed speed setting of "SCS: wavy chart record" at other |                                                  |
|   |                    | recorder modes.                                                               |                                                  |

SXA (Set X-Axis) Sets X axis channel

| - | TOUCH TENO    |                                                                   |  |
|---|---------------|-------------------------------------------------------------------|--|
| Ī | Function      | Sets X axis channel in X-Y recording                              |  |
|   | Input Format  | SXA P1(Delimiter)                                                 |  |
|   |               | P1: Sets channel ([1-16])                                         |  |
|   | Output Format | t None                                                            |  |
|   | Description   | Registering is possible even if the specified channel is invalid. |  |
|   |               | In this case, it doesn't draw in X-Y form.                        |  |

SYC (Set Y-Ch) Sets Y axis channels

| <del> </del>  | (COLIT CITY COLOTI GIALLO CITGATICIO)                             |  |  |
|---------------|-------------------------------------------------------------------|--|--|
| Function      | Sets Y axis channels in X-Y recording                             |  |  |
| Input Format  | SYC P1,P2 (Delimiter)                                             |  |  |
|               | P1: Y axis No. ([1-3])                                            |  |  |
|               | P2: Sets channel.([1-16])                                         |  |  |
| Output Format | None                                                              |  |  |
| Description   | Registering is possible even if the specified channel is invalid. |  |  |
|               | In this case, it doesn't draw in X-Y form.                        |  |  |

### 3.7. Trigger

STM (Set Trigger Mode) Setting trigger mode

| Function      | Sets trigger mode.                                                                                                    |                                                 |  |
|---------------|----------------------------------------------------------------------------------------------------|-------------------------------------------------|--|
| Input Format  | STM P1, P2 (Delimiter)                                                                                                    |                                                 |  |
|               | P1: Trigger m                                                                                                    | node 0=OFF, 1=OR, 2=AND, 4=WINDOW               |  |
|               | P1                                                                                                    | Trigger mode                                    |  |
|               | 0                                                                                                    | OFF (memory block=1 block)                      |  |
|               | 1                                                                                                    | OR                                              |  |
|               | 2                                                                                                    | AND                                             |  |
|               | 3                                                                                                    | <reserved> A parameter error occurs.</reserved> |  |
|               | 4                                                                                                    | WINDOW                                          |  |
|               | P2: <reserve< td=""><td colspan="2"><reserved></reserved></td></reserve<>                                                                                  | <reserved></reserved>                           |  |
| Output Format | None                                                                                                    |                                                 |  |
| Description   | While the RA2300A is operating, an execution error occurs.  The RA2300A does not support P1=3(A*B); therefore, a parameter error occurs when selecting it. |                                                 |  |

## STC (Set Trigger mode OR, AND Channel) Setting OR, AND trigger condition

| Function      | Sets OR, AND trigger condition.                                             |  |  |
|---------------|-----------------------------------------------------------------------------|--|--|
| Input Format  | STC P1, P2, P3, P4 (Delimiter)                                              |  |  |
|               | P1: Channel number [1-17]                                                   |  |  |
|               | P2: Detecting ON/OFF 0=OFF, 1=ON                                            |  |  |
|               | P3: Varies depending on amp type (see below). (Can be omitted.)             |  |  |
|               | P4: Varies depending on amp type (see below). (Can be omitted.)             |  |  |
|               | For analog type of amp                                                      |  |  |
|               | P3: Trigger level Selecting with measured value (within the dynamic range). |  |  |
|               | P4: Slope 1=Rising edge, 2=Falling edge)                                    |  |  |
|               | For event amp                                                               |  |  |
|               | P3: Detecting logic 1=AND, 2=OR                                             |  |  |
|               | P4: Detecting pattern 0=X, 1=H, 2=L                                         |  |  |
|               | Example: For HHLL XXHL, "11220012".                                         |  |  |
| Output Format |                                                                             |  |  |
| Description   | CH17 is for an extra event (E1).                                            |  |  |
|               | While the RA2300A is operating, an execution error occurs.                  |  |  |
|               | When the selected channel is an invalid amp, a parameter error occurs.      |  |  |

STW (Set Trigger Window) Setting WINDOW trigger condition

| Function      | Sets WINDOW trigger condition.                                           |  |
|---------------|--------------------------------------------------------------------------|--|
| Input Format  | STW P1, P2, P3, P4, P5,P6 (Delimiter)                                    |  |
|               | P1: Channel number [1-16]                                                |  |
|               | P2: Detecting ON/OFF 0=OFF, 1=ON                                         |  |
|               | P3: <reserved></reserved>                                                |  |
|               | P4: Maximum trigger level                                                |  |
|               | Selecting with measured value (within the dynamic range).                |  |
|               | P5: Minimum trigger level                                                |  |
|               | Selecting with measured value (within the dynamic range).                |  |
|               | P6: Trigger occurrence direction 1=IN, 2=OUT                             |  |
| Output Format | None                                                                     |  |
| Description   | While the RA2300A is operating, an execution error occurs.               |  |
|               | When the selected channel is the amp other than an analog type of amp, a |  |
|               | parameter error occurs.                                                  |  |

STF (Set Trigger Filter) Sets trigger filter

|                                                                        |                                | <u> </u>                           |  |
|------------------------------------------------------------------------|--------------------------------|------------------------------------|--|
| Function Sets trigger filter                                           |                                | Sets trigger filter                |  |
|                                                                        | Input Format STF P1(Delimiter) |                                    |  |
|                                                                        |                                | P1: Trigger Filter [0-65534] 0=OFF |  |
|                                                                        | Output Format None             |                                    |  |
| Description While the RA2300A is operating, an execution error occurs. |                                |                                    |  |

### 3.8. Amp Unit

Names of input units are represented by the following symbols.

| Name of Amp Unit                 | Symbol | Name of Amp Unit               | Symbol |
|----------------------------------|--------|--------------------------------|--------|
| 2-CH high resolution DC amp unit | HRDC   | TC/DC amp unit                 | TDC    |
| 2-CH FFT amp unit                | FFT    | F/V converter unit             | FV     |
| 2-CH high speed DC amp unit      | HSDC   | 2-CH vibration/RMS amp unit    | RMS    |
| 2-CH AC strain amp unit          | ACST   | 2-CH DC strain amp unit        | DCST   |
| Event amp unit                   | EV     | 2-CH zero suppression amp unit | HRZS   |
| 2-CH TC/DC amp unit              | TCDC   |                                |        |

SCH (Set CHannel) Setting HRDC amp

| ii (Oct Oilailii | er) Setting rikbo amp                                                          |                                                       |  |
|------------------|--------------------------------------------------------------------------------|-------------------------------------------------------|--|
| Function         | Sets HRDC amp.                                                                 |                                                       |  |
| Input Format     | SCH P1, P2, P3, P4, P5, P6, P7 (Delimiter)                                     |                                                       |  |
|                  | P1: Selecting channel                                                          | [1-16, A] A means a batch setting.                    |  |
|                  | P2: Amp type                                                                   | 1 fixed                                               |  |
|                  | P3: Input                                                                      | 0=OFF, 1=ON, 2=GND                                    |  |
|                  | P4: Setting range                                                              | 1=500V, 2=200V, 3=100V, 4=50V, 5=20V, 6=10V,          |  |
|                  |                                                                                | 7=5V, 8=2V, 9=1V, 10=500mV, 11=200mV,                 |  |
|                  | P5: Filter                                                                     | 12=100mV                                              |  |
|                  | P6: Position                                                                   | 0=OFF, 1=30Hz, 2=300Hz, 3=3kHz                        |  |
|                  | P7: Input combination                                                          | [-100.00 to 200.00] Step 0.05                         |  |
|                  |                                                                                | 1=AC, 2=DC                                            |  |
| Output Format    | None                                                                           |                                                       |  |
| Description      | When P1 = A, the other                                                         | selections apply to all the channels corresponding to |  |
|                  | the selected type with P2.                                                     |                                                       |  |
|                  | When the amp type of selected channel does not correspond to P2, a             |                                                       |  |
|                  | parameter error occurs.                                                        |                                                       |  |
|                  | While any action other than a chart recording is executing, an execution error |                                                       |  |
|                  | occurs.                                                                        |                                                       |  |

SCH (Set CHannel) Setting FFT amp

| <u>i (Set Citatili</u> | ier Setting i i amp                                                            |                                          |  |
|------------------------|--------------------------------------------------------------------------------|------------------------------------------|--|
| Function               | Setting FFT amp.                                                               |                                          |  |
| Input Format           | SCH P1, P2, P3, P4, P5, P6, P7, to P13 (Delimiter)                             |                                          |  |
|                        | P1: Specifying channel                                                         | [1-16, A] A means a batch setting.       |  |
|                        | P2: amp type                                                                   | 2 fixed                                  |  |
|                        | P3: Input                                                                      | 0=OFF, 1=ON, 2=GND                       |  |
|                        | P4: Setting range                                                              | 1=500V, 2=200V, 3=100V, 4=50V,           |  |
|                        |                                                                                | 5=20V, 6=10V, 7=5V, 8=2V, 9=1V,          |  |
|                        |                                                                                | 10=500mV, 11=200mV, 12=100mV             |  |
|                        | P5: Filter                                                                     | 0=OFF, 1=30Hz, 2=300Hz, 3=3kHz,          |  |
|                        |                                                                                | 4=Anti-aliasing                          |  |
|                        | P6: Position                                                                   | [-100.00 to 200.00] Step 0.05            |  |
|                        | P7: Input combination                                                          | 1=AC, 2=DC                               |  |
|                        | P8: Measurement mode                                                           | 0=Voltage, 1=Vibration                   |  |
|                        | P9: Setting sensor                                                             | 1=Hybrid type, 2=Standalone type         |  |
|                        | P10: Vibration unit                                                            | 1=[m/s^2], 2=[G]                         |  |
|                        | P11: Hybrid-type sensor sensitivity                                            | [0.001 to 120.000]mV/m/s^2 or [0.010     |  |
|                        | DAO. Ob anna annuarita de annaiti de a                                         | to 1200.00]mV/G                          |  |
|                        | P12: Charge converter sensitivity                                              | [0.01 to 10.0]mV/pC                      |  |
|                        | P13: Acceleration sensor sensitivity                                           | [0.001 to 120.000]pC/m/s^2 or [0.010     |  |
|                        | The consitivity represent D11 and                                              | to 1200.00]pC/G                          |  |
| Output Famout          |                                                                                | P13 vary depending on a vibration unit.  |  |
| Output Format          | None                                                                           |                                          |  |
| Description            | When P1 = A, the other selections apply to all the channels corresponding to   |                                          |  |
|                        | the selected type with P2.                                                     |                                          |  |
|                        | When the amp type of selected channel does not correspond to P2, a             |                                          |  |
|                        | parameter error occurs.                                                        |                                          |  |
|                        | While any action other than a chart recording is executing, an execution error |                                          |  |
|                        | OCCURS.                                                                        | otion (D0-1) the potting range of D4 is  |  |
|                        |                                                                                | ation (P8=1), the setting range of P4 is |  |
|                        | 5V-100mV (7-12).                                                               |                                          |  |

SCH (Set CHannel) Setting HSDC amp

| ii (Set Cilaiiii | ei) Setting HSDC amp                                               |                                                        |  |
|------------------|--------------------------------------------------------------------|--------------------------------------------------------|--|
| Function         | Sets HSDC amp.                                                     |                                                        |  |
| Input Format     | SCH P1, P2, P3, P4, P5, P6, P7 (Delimiter)                         |                                                        |  |
|                  | P1: Selecting channel                                              | [1-16, A] A means a batch setting.                     |  |
|                  | P2: Amp type                                                       | 3 fixed                                                |  |
|                  | P3: Input                                                          | 0=OFF, 1=ON, 2=GND                                     |  |
|                  | P4: Setting range                                                  | 1=500V, 2=200V, 3=100V, 4=50V, 5=20V, 6=10V,           |  |
|                  |                                                                    | 7=5V, 8=2V, 9=1V, 10=500mV, 11=200mV,                  |  |
|                  |                                                                    | 12=100mV                                               |  |
|                  | P5: Filter                                                         | 0=OFF, 1=5Hz, 2=50Hz, 3=500kHz, 4=5kHz,                |  |
|                  |                                                                    | 5=50kHz                                                |  |
|                  | P6: Position                                                       | [-100.00 to 200.00] Step 0.05                          |  |
| 2                | P7: Input combination                                              | 1=AC, 2=DC                                             |  |
| Output Format    | None                                                               |                                                        |  |
| Description      | •                                                                  | selections apply to all the channels corresponding to  |  |
|                  | the selected type with P2                                          |                                                        |  |
|                  | When the amp type of selected channel does not correspond to P2, a |                                                        |  |
|                  | parameter error occurs.                                            |                                                        |  |
|                  | •                                                                  | han a chart recording is executing, an execution error |  |
|                  | occurs.                                                            |                                                        |  |

SCH (Set CHannel) Setting ACST amp

| (out original) outling / too ramp |                                                                    |                                                          |  |
|-----------------------------------|--------------------------------------------------------------------|----------------------------------------------------------|--|
| Function                          | Sets ACST amp.                                                     |                                                          |  |
| Input Format                      | SCH P1, P2, P3, P4, P5, P6, P7, P8, P9 (Delimiter)                 |                                                          |  |
|                                   | P1: Selecting channel                                              | [1-16, A] A means a batch setting.                       |  |
|                                   | P2: Amp type                                                       | 4 fixed                                                  |  |
|                                   | P3: Input                                                          | 0=OFF, 1=ON, 2=GND                                       |  |
|                                   | P4: Setting range                                                  | 2=20kμε, 3=10kμε, 4=5kμε, 5=2kμε, 6=1kμε                 |  |
|                                   | P5: Filter                                                         | 0=OFF, 1=10Hz, 2=30Hz, 3=100Hz, 4=300Hz                  |  |
|                                   | P6: Position [-100.00 to 200.00] Step 0.05                         |                                                          |  |
|                                   | P7: Gage rate                                                      | [1.50 to 2.50] Step 0.01 Select 2.00 for out of          |  |
|                                   |                                                                    | range.                                                   |  |
|                                   | P8: CAL polarity                                                   | 0=OFF, 1=[+], 2=[-]                                      |  |
|                                   | P9: CAL level                                                      | 2=5000με, 3=3000με, 4=2000με, 5=1000με, 6=500με          |  |
| Output Format                     | None                                                               |                                                          |  |
| Description                       | When P1 = A, the other                                             | er selections apply to all the channels corresponding to |  |
|                                   | the selected type with F                                           | 2.                                                       |  |
|                                   | When the amp type of selected channel does not correspond to P2, a |                                                          |  |
|                                   | parameter error occurs.                                            |                                                          |  |
|                                   | While any action other                                             | than a chart recording is executing, an execution error  |  |
|                                   | occurs.                                                            |                                                          |  |

SAR (Set Ac strain amp R-fine) Setting R-balance

| • | 1001710 0110  | mir amp it mile                                                                                                    |  |  |  |  |  |
|---|---------------|----------------------------------------------------------------------------------------------------|--|--|--|--|--|
|   | Function      | Sets R-fine (fine adjustment of resistance balance) of ACST amp                                                                                                    |  |  |  |  |  |
|   | Input Format  | SAR P1,P2 (Delimiter)                                                                                                    |  |  |  |  |  |
|   |               | P1: Selecting channel [1-16]                                                                                                    |  |  |  |  |  |
|   |               | P2: Adjustment value [-100 to 100] can not be specified                                                                                                    |  |  |  |  |  |
|   | Output Format | None                                                                                                    |  |  |  |  |  |
|   | Description   | After execution of the EAS command (auto balance execution), this command adjusts the unbalanced portion. While any action other than a chart recording is executing, an execution error occurs. |  |  |  |  |  |

SCH (Set CHannel) Setting EV amp

| . Tool ollaili | or couring a varia                                                 | <u>'E</u>                                             |  |  |  |  |  |  |
|----------------|--------------------------------------------------------------------|-------------------------------------------------------|--|--|--|--|--|--|
| Function       | Sets EV amp.                                                       | Sets EV amp.                                          |  |  |  |  |  |  |
| Input Format   | SCH P1, P2, P3, P4, P5, P6, P7, P8, P9 (Delimiter)                 |                                                       |  |  |  |  |  |  |
|                | P1: Selecting channel                                              | [1-16, A] A means a batch setting.                    |  |  |  |  |  |  |
|                | P2: Amp type                                                       | 5 fixed                                               |  |  |  |  |  |  |
|                | P3: Input                                                          | 0=OFF, 1=ON                                           |  |  |  |  |  |  |
|                | P4: Signal type                                                    | 1=V, 2=C The order of all 8 signals is sig1,          |  |  |  |  |  |  |
|                |                                                                    | 2, 3, to 8 from left.                                 |  |  |  |  |  |  |
|                | P5: Signal ON/OFF                                                  | 0=OFF, 1=ON The order of all 8 signals is sig1,       |  |  |  |  |  |  |
|                |                                                                    | 2, 3, to 8 from left.                                 |  |  |  |  |  |  |
|                | P6: Signal number                                                  | [1-8]                                                 |  |  |  |  |  |  |
|                | P7: Wavelength position                                            | 0.0 to 215.0 [mm]                                     |  |  |  |  |  |  |
|                | P8: Vibration                                                      | 2.0 to 25.0 [mm]                                      |  |  |  |  |  |  |
|                | P9: Width of base line                                             | 0.5 to 2.0 [mm]                                       |  |  |  |  |  |  |
| Output Format  | None                                                               |                                                       |  |  |  |  |  |  |
| Description    | When P1 = A, the other                                             | selections apply to all the channels corresponding to |  |  |  |  |  |  |
|                | the selected type with P2                                          |                                                       |  |  |  |  |  |  |
|                | When the amp type of selected channel does not correspond to P2, a |                                                       |  |  |  |  |  |  |
|                | parameter error occurs.                                            |                                                       |  |  |  |  |  |  |
|                | While any action other th                                          | an a chart recording is executing, an execution error |  |  |  |  |  |  |
|                | occurs.                                                            |                                                       |  |  |  |  |  |  |

SCH (Set CHannel) Setting TCDC amp

| n (Set Chailli | ei) Setting ICDC amp            |                                                                    |  |  |  |  |  |  |  |
|----------------|---------------------------------|--------------------------------------------------------------------|--|--|--|--|--|--|--|
| Function       | Sets TCDC amp.                  |                                                                    |  |  |  |  |  |  |  |
| Input Format   | SCH P1, P2, P3, P4, P5, P6, P7, | P8 (Delimiter)                                                     |  |  |  |  |  |  |  |
|                | P1: Selecting channel           | [1-16, A] A means a batch setting.                                 |  |  |  |  |  |  |  |
|                | P2: Amp type                    | 6 Fixed                                                            |  |  |  |  |  |  |  |
|                | P3: Input                       | 0=OFF, 1=ON, 2=GND                                                 |  |  |  |  |  |  |  |
|                | P4: Setting range               | The content varies depending on the P7                             |  |  |  |  |  |  |  |
|                |                                 | measurement mode.                                                  |  |  |  |  |  |  |  |
|                |                                 | P7=1 Temperature measurement mode                                  |  |  |  |  |  |  |  |
|                |                                 | with thermocouple                                                  |  |  |  |  |  |  |  |
|                |                                 | 1=R1800 C, 2=T400C, 3=J1200C,                                      |  |  |  |  |  |  |  |
|                |                                 | 4=K1400C, 5=K500C, 6=W2400C,                                       |  |  |  |  |  |  |  |
|                |                                 | 7=R3200F, 8=T800F, 9=J2000F,                                       |  |  |  |  |  |  |  |
|                |                                 | 10=K2500F, 11=K1000F, 12=W4200F                                    |  |  |  |  |  |  |  |
|                |                                 | P7=2 Voltage measurement mode                                      |  |  |  |  |  |  |  |
|                |                                 | 1=50V, 2=20V, 3=10V, 4=5V, 5=2V, 6=1V, 7=500mV, 8=200mV, 9=100mV   |  |  |  |  |  |  |  |
|                | <br>  P5: Filter                | 0=OFF, 1=10Hz, 2=30Hz, 3=500Hz, 4=5Hz                              |  |  |  |  |  |  |  |
|                | P6: Position                    | [-100.00 to 200.00] Step 0.05                                      |  |  |  |  |  |  |  |
|                | P7: Measurement mode            | 1= Thermocouple, 2=Voltage measurement                             |  |  |  |  |  |  |  |
|                | P8: Reference junction          | 1=EXT, 2=INT                                                       |  |  |  |  |  |  |  |
|                | temperature compensation        |                                                                    |  |  |  |  |  |  |  |
| Output Format  | None                            |                                                                    |  |  |  |  |  |  |  |
| Description    |                                 | ons apply to all the channels corresponding to                     |  |  |  |  |  |  |  |
| 2 000рч.       | the selected type with P2.      |                                                                    |  |  |  |  |  |  |  |
|                |                                 | When the amp type of selected channel does not correspond to P2, a |  |  |  |  |  |  |  |
|                | parameter error occurs.         | ,                                                                  |  |  |  |  |  |  |  |
|                |                                 | nart recording is executing, an execution error                    |  |  |  |  |  |  |  |
|                | occurs.                         |                                                                    |  |  |  |  |  |  |  |

### SCH (Set CHannel) Setting TDC amp

| <u> </u> | (Set Criaiiii | er) Setting TDC amp                                                                           |                                                                                                    |  |  |  |  |  |  |  |
|----------|---------------|-----------------------------------------------------------------------------------------------|----------------------------------------------------------------------------------------------------|--|--|--|--|--|--|--|
|          | Function      | Sets TDC amp.                                                                                 |                                                                                                    |  |  |  |  |  |  |  |
|          | Input Format  | SCH P1, P2, P3, P4, P5, P6, P7, P8 (Delimiter)                                                |                                                                                                    |  |  |  |  |  |  |  |
|          |               | P1: Selecting channel                                                                         | [1-16, A] A means a batch setting.                                                                                                    |  |  |  |  |  |  |  |
|          |               | P2: amp type                                                                                  | 7 fixed                                                                                                    |  |  |  |  |  |  |  |
|          |               | P3: Input                                                                                     | 0=OFF, 1=ON, 2=GND                                                                                                    |  |  |  |  |  |  |  |
|          |               | P4: Setting range                                                                             | The contents vary depending on the P7                                                                                                    |  |  |  |  |  |  |  |
|          |               |                                                                                               | measurement mode.                                                                                                    |  |  |  |  |  |  |  |
|          |               |                                                                                               | P7=1 Temperature measurement mode with thermocouple                                                                                                    |  |  |  |  |  |  |  |
|          |               |                                                                                               | 1=R1600C, 2=R800C, 3=T400C, 4=T200C,                                                                                                    |  |  |  |  |  |  |  |
|          |               |                                                                                               | 5=J1000C, 6=TJ200C, 7=K1200C,                                                                                                    |  |  |  |  |  |  |  |
|          |               |                                                                                               | 8=K200C. 9=R3000F. 10=R1500F.                                                                                                    |  |  |  |  |  |  |  |
|          |               |                                                                                               | 11=T800F, 12=T400F, 13=J2000F,                                                                                                    |  |  |  |  |  |  |  |
|          |               |                                                                                               | 14=J400F 15=K2500F, 16=K400F                                                                                                    |  |  |  |  |  |  |  |
|          |               |                                                                                               | P7=2 Voltage measurement mode                                                                                                    |  |  |  |  |  |  |  |
|          |               |                                                                                               | 1=50V, 2=20V, 3=10V, 4=5V, 5=2V,                                                                                                    |  |  |  |  |  |  |  |
|          |               |                                                                                               | 6=1V, 7=500mV, 8=200mV, 9=100mV,                                                                                                    |  |  |  |  |  |  |  |
|          |               | 10=50mV, 11=20mV, 12=10mV                                                                     |                                                                                                    |  |  |  |  |  |  |  |
|          |               | P5: Filter 0=OFF, 1=10Hz, 2=30Hz, 3=500Hz, 4=5Hz                                              |                                                                                                    |  |  |  |  |  |  |  |
|          |               | P6: Position                                                                                  | [-100.00 to 200.00] Step 0.05                                                                                                    |  |  |  |  |  |  |  |
|          |               | P7: Measurement Mode                                                                          | 1= Thermocouple, 2=Voltage measurement                                                                                                    |  |  |  |  |  |  |  |
|          |               | P8: Reference junction                                                                        | 1=EXT, 2=INT                                                                                                    |  |  |  |  |  |  |  |
|          | Output Famous | temperature compensation                                                                      |                                                                                                    |  |  |  |  |  |  |  |
|          | Output Format | None                                                                                          | and the state of the state of t |  |  |  |  |  |  |  |
|          | Description   |                                                                                               | ons apply to all the channels corresponding to                                                                                                    |  |  |  |  |  |  |  |
|          |               | the selected type with P2. When the amp type of selected channel does not correspond to P2, a |                                                                                                    |  |  |  |  |  |  |  |
|          |               | parameter error occurs.                                                                       | teu channel does not correspond to P2, a                                                                                                    |  |  |  |  |  |  |  |
|          |               | •                                                                                             | hart recording is executing, an execution error                                                                                                    |  |  |  |  |  |  |  |
|          |               | occurs.                                                                                       | mail recording is executing, an execution end                                                                                                    |  |  |  |  |  |  |  |
|          |               | occurs.                                                                                       |                                                                                                    |  |  |  |  |  |  |  |

### SCH (Set CHannel) Setting FV amp

| i (Oct Oriaini | eij Setting i v an                                                 | <u>ıp</u>                                                |  |  |  |  |  |  |  |  |
|----------------|--------------------------------------------------------------------|----------------------------------------------------------|--|--|--|--|--|--|--|--|
| Function       | Sets FV amp.                                                       | Sets FV amp.                                             |  |  |  |  |  |  |  |  |
| Input Format   | SCH P1, P2, P3, P4, P5, P6, P7, P8 (Delimiter)                     |                                                          |  |  |  |  |  |  |  |  |
|                | P1: Selecting channel                                              | P1: Selecting channel [1-16, A] A means a batch setting. |  |  |  |  |  |  |  |  |
|                | P2: Amp type                                                       | 8 fixed                                                  |  |  |  |  |  |  |  |  |
|                | P3: Input                                                          | 0=OFF, 1=ON                                              |  |  |  |  |  |  |  |  |
|                | P4: Setting range                                                  | 1=10kHZ, 2=5kHz, 3=2kHz, 4=1kHz, 5=500Hz,                |  |  |  |  |  |  |  |  |
|                |                                                                    | 6=200Hz, 7=100Hz                                         |  |  |  |  |  |  |  |  |
|                | P5: Position                                                       | [-100.00 to 200.00] Step 0.05                            |  |  |  |  |  |  |  |  |
|                | P6: Input combination                                              | 1=AC, 2=DC                                               |  |  |  |  |  |  |  |  |
|                | P7: Filter                                                         | 1=Ripple priority, 2=Answer priority                     |  |  |  |  |  |  |  |  |
|                | P9: Detecting Level                                                | 1=0V, 2=2.5V                                             |  |  |  |  |  |  |  |  |
| Output Format  | None                                                               |                                                          |  |  |  |  |  |  |  |  |
| Description    | When P1 = A, the other                                             | selections apply to all the channels corresponding to    |  |  |  |  |  |  |  |  |
|                | the selected type with P2                                          | 2.                                                       |  |  |  |  |  |  |  |  |
|                | When the amp type of selected channel does not correspond to P2, a |                                                          |  |  |  |  |  |  |  |  |
|                | parameter error occurs.                                            | parameter error occurs.                                  |  |  |  |  |  |  |  |  |
|                | While any action other the                                         | han a chart recording is executing, an execution error   |  |  |  |  |  |  |  |  |
|                | occurs.                                                            |                                                          |  |  |  |  |  |  |  |  |

SCH (Set CHannel) Setting RMS amp

| <u> </u> |               |                                                    | Setting Kino amp                                     |  |  |  |  |  |  |  |
|----------|---------------|----------------------------------------------------|------------------------------------------------------|--|--|--|--|--|--|--|
|          | Function      | Sets RMS amp.                                      | •                                                    |  |  |  |  |  |  |  |
|          | Input Format  | SCH P1, P2, P3, P4, P5, P6, P7, to P15 (Delimiter) |                                                      |  |  |  |  |  |  |  |
|          |               | P1: Selecting channel                              | [1-16, A] A means a batch setting.                   |  |  |  |  |  |  |  |
|          |               | P2: Amp type                                       | 9 fixed                                              |  |  |  |  |  |  |  |
|          |               | P3: Input                                          | 0=OFF, 1=ON, 2=GND                                   |  |  |  |  |  |  |  |
|          |               | P4: Setting range                                  | The content varies depending on the P10              |  |  |  |  |  |  |  |
|          |               |                                                    | measurement mode.                                    |  |  |  |  |  |  |  |
|          |               |                                                    | P8=1 RMS input mode                                  |  |  |  |  |  |  |  |
|          |               |                                                    | 1=350Vrms, 2=200Vrms, 3=100Vrms,                     |  |  |  |  |  |  |  |
|          |               |                                                    | 4=50Vrms, 5=20Vrms, 6=10Vrms, 7=5Vrms,               |  |  |  |  |  |  |  |
|          |               |                                                    | 8=2Vrms, 9=1Vrms, 10=500mVrms,                       |  |  |  |  |  |  |  |
|          |               |                                                    | 11=200mVrms, 12=100mVrms                             |  |  |  |  |  |  |  |
|          |               |                                                    | P8=2 DC input mode                                   |  |  |  |  |  |  |  |
|          |               |                                                    | 1=500V, 2=200V, 3=100V, 4=50V, 5=20V,                |  |  |  |  |  |  |  |
|          |               |                                                    | 6=10V, 7=5V, 8=2V, 9=1V, 10=500mV,                   |  |  |  |  |  |  |  |
|          |               |                                                    | 11=200mV, 12=100mV                                   |  |  |  |  |  |  |  |
|          |               | P5: Low pass filter                                | 0=OFF, 1=30Hz, 2=100Hz, 3=300Hz, 4=1kHz              |  |  |  |  |  |  |  |
|          |               | P6: High pass filter                               | 0=OFF, 1=10Hz, 2=30Hz, 3=100Hz                       |  |  |  |  |  |  |  |
|          |               | P7: Position                                       | [-100.00 to 200.00] Step 0.05                        |  |  |  |  |  |  |  |
|          |               | P8: Input mode                                     | 1=RMS, 2=DC                                          |  |  |  |  |  |  |  |
|          |               | P9: Input combination                              | 1=AC, 2=DC                                           |  |  |  |  |  |  |  |
|          |               | P10: Measurement mode                              | 0=Voltage, 1=Vibration                               |  |  |  |  |  |  |  |
|          |               | P11: Setting sensor                                |                                                      |  |  |  |  |  |  |  |
|          |               | P12: Vibration unit                                | 1=[m/s^2],2=[G]                                      |  |  |  |  |  |  |  |
|          |               | P13: Hybrid-type sensor                            | [0.001 to 120.000]mV/m/s^2 or [0.010 to              |  |  |  |  |  |  |  |
|          |               | sensitivity                                        | 1200.00]mV/G                                         |  |  |  |  |  |  |  |
|          |               | P14: Charge converter sensitivity                  | [0.01 to 10.0]mV/pC                                  |  |  |  |  |  |  |  |
|          |               | P15: Acceleration sensor                           | [0.001 to 120.000]pC/m/s^2 or [0.010 to              |  |  |  |  |  |  |  |
|          |               | sensitivity                                        | 1200.00]pC/G                                         |  |  |  |  |  |  |  |
|          |               | The sensitivity ranges of P                        | 11 and P13 vary depending on vibration a unit.       |  |  |  |  |  |  |  |
| Ī        | Output Format | None                                               | , , ,                                                |  |  |  |  |  |  |  |
| Ī        | Description   |                                                    | elections apply to all the channels corresponding to |  |  |  |  |  |  |  |
|          |               | the selected type with P2.                         |                                                      |  |  |  |  |  |  |  |
|          |               | When the amp type of                               | selected channel does not correspond to P2, a        |  |  |  |  |  |  |  |
|          |               | parameter error occurs.                            |                                                      |  |  |  |  |  |  |  |
|          |               | While any action other tha                         | n a chart recording is executing, an execution error |  |  |  |  |  |  |  |
|          |               | occurs.                                            |                                                      |  |  |  |  |  |  |  |

SCH (Set CHannel) Setting DCST amp

|   | Function      | Sets DCST amp.                                                               |                                                        |  |  |  |  |  |  |
|---|---------------|------------------------------------------------------------------------------|--------------------------------------------------------|--|--|--|--|--|--|
|   | Input Format  | SCH P1, P2, P3, P4, P5,                                                      | P6, P7, P8 (Delimiter)                                 |  |  |  |  |  |  |
|   |               | P1: Selecting channel [1-16, A] A means a batch setting.                     |                                                        |  |  |  |  |  |  |
|   |               | P2: Amp type                                                                 | np type 10 fixed                                       |  |  |  |  |  |  |
|   |               | P3: Input                                                                    | 0=OFF, 1=ON, 2=GND                                     |  |  |  |  |  |  |
|   |               | P4: Setting range                                                            | The content varies depending on the P8 Input mode.     |  |  |  |  |  |  |
|   |               |                                                                              | P8=1 ST BV=2V                                          |  |  |  |  |  |  |
|   |               |                                                                              | 1=50kμε, 2=20kμε, 3=10kμε, 4=5kμε, 5=2kμε              |  |  |  |  |  |  |
|   |               |                                                                              | P8=2 ST BV=5V                                          |  |  |  |  |  |  |
|   |               |                                                                              | 1=20kμε, 2= 8kμε, 3= 4kμε, 4=2kμε, 5=800με             |  |  |  |  |  |  |
|   |               |                                                                              | P8=3 DC                                                |  |  |  |  |  |  |
|   |               |                                                                              | 1=50mV, 2=20mV, 3=10mV, 4=5mV, 5=2mV                   |  |  |  |  |  |  |
|   |               | P5: Filter                                                                   | 0=OFF, 1=10Hz, 2=30Hz, 3=300Hz, 4=1kHz                 |  |  |  |  |  |  |
|   |               | P6: Position                                                                 | [-100.00 to 200.00] Step 0.05                          |  |  |  |  |  |  |
|   |               | P7: Gage rate                                                                | [1.50 to 2.50] Step 0.01 Select at 2.00 for out of     |  |  |  |  |  |  |
|   |               |                                                                              | range                                                  |  |  |  |  |  |  |
| L |               | P8: Input mode and BV                                                        | 1=ST(BV=2V), 2=ST(BV=5V), 3=DC                         |  |  |  |  |  |  |
| L | Output Format | None                                                                         |                                                        |  |  |  |  |  |  |
|   | Description   | When P1 = A, the other selections apply to all the channels corresponding to |                                                        |  |  |  |  |  |  |
|   |               | the selected type with P2                                                    |                                                        |  |  |  |  |  |  |
|   |               | When the amp type of selected channel does not correspond to P2, a           |                                                        |  |  |  |  |  |  |
|   |               | parameter error occurs.                                                      | son a chart recording is executing an execution error  |  |  |  |  |  |  |
|   |               | occurs.                                                                      | nan a chart recording is executing, an execution error |  |  |  |  |  |  |
|   |               | "BV" means a bridge volt                                                     | ane                                                    |  |  |  |  |  |  |
|   |               | L v means a bridge voit                                                      | ago.                                                   |  |  |  |  |  |  |

SCH (Set CHannel) Setting HRZS amp

| <u> </u> | (Set Criaiiii | er setting mixes                                                             | anp                                                    |  |  |  |  |  |  |
|----------|---------------|------------------------------------------------------------------------------|--------------------------------------------------------|--|--|--|--|--|--|
| Ī        | Function      | Sets HRZS amp.                                                               |                                                        |  |  |  |  |  |  |
| Ī        | Input Format  | SCH P1, P2, P3, P4, P5                                                       | , P6, P7, P8, P9 (Delimiter)                           |  |  |  |  |  |  |
|          |               | P1: Selecting channel                                                        | [1-16, A] A means a batch setting.                     |  |  |  |  |  |  |
|          |               | P2: Amp type                                                                 | 11 fixed                                               |  |  |  |  |  |  |
|          |               | P3: Input                                                                    | 0=OFF, 1=ON, 2=GND                                     |  |  |  |  |  |  |
|          |               | P4: Setting range                                                            | 1=500V, 2=200V, 3=100V, 4=50V, 5=20V, 6=10V,           |  |  |  |  |  |  |
|          |               |                                                                              | 7=5V, 8=2V, 9=1V, 10=500mV, 11=200mV,                  |  |  |  |  |  |  |
|          |               |                                                                              | 12=100mV                                               |  |  |  |  |  |  |
|          |               | P5: Filter                                                                   | 0=OFF, 1=30Hz, 2=300Hz, 3=3kHz                         |  |  |  |  |  |  |
|          |               | P6: Position                                                                 | [-100.00 to 200.00] Step 0.05                          |  |  |  |  |  |  |
|          |               | P7: Input combination                                                        | · ·                                                    |  |  |  |  |  |  |
|          |               | P8: ZSV ON/OFF                                                               | •                                                      |  |  |  |  |  |  |
|          |               | P9: ZSV level                                                                | The range varies depending on a P4 range setting.      |  |  |  |  |  |  |
|          |               |                                                                              | 500V-5V:[-130.000 to 130.000]V                         |  |  |  |  |  |  |
|          |               |                                                                              | 2V-100mV:[-13.0000 to 13.0000]V                        |  |  |  |  |  |  |
|          |               | ZSV means a zero supp                                                        | ression voltage.                                       |  |  |  |  |  |  |
|          | Output Format | None                                                                         |                                                        |  |  |  |  |  |  |
|          | Description   | When P1 = A, the other selections apply to all the channels corresponding to |                                                        |  |  |  |  |  |  |
|          |               | the selected type with P2.                                                   |                                                        |  |  |  |  |  |  |
|          |               | When the amp type of selected channel does not correspond to P2, a           |                                                        |  |  |  |  |  |  |
|          |               | parameter error occurs.                                                      |                                                        |  |  |  |  |  |  |
|          |               |                                                                              | han a chart recording is executing, an execution error |  |  |  |  |  |  |
|          |               | occurs.                                                                      |                                                        |  |  |  |  |  |  |

SCH (Set CHannel) Setting Extra Event (E1)

| - 1000        | <u> </u>                                                                       | A COLUMN TO THE COLUMN TO THE |  |  |  |  |  |  |  |  |
|---------------|--------------------------------------------------------------------------------|----------------------------------------------------------------------------------------------------|--|--|--|--|--|--|--|--|
| Function      | Sets extra event (E1).                                                         | Sets extra event (E1).                                                                                                    |  |  |  |  |  |  |  |  |
| Input Format  | SCH P1, P2, P3, P4, P5, P6, P7, P8, P9 (Delimiter)                             |                                                                                                    |  |  |  |  |  |  |  |  |
|               | P1: Selecting channel                                                          | E1 fixed                                                                                                    |  |  |  |  |  |  |  |  |
|               | P2: Amp type                                                                   | -1 fixed                                                                                                    |  |  |  |  |  |  |  |  |
|               | P3: Input                                                                      | 0=OFF, 1=ON                                                                                                    |  |  |  |  |  |  |  |  |
|               | P4: <reserved></reserved>                                                      |                                                                                                    |  |  |  |  |  |  |  |  |
|               | P5: Signal ON/OFF 0=OFF, 1=ON The order of all 16 s                            |                                                                                                    |  |  |  |  |  |  |  |  |
|               | sig1, 2, 3, to 16 from left.                                                   |                                                                                                    |  |  |  |  |  |  |  |  |
|               | P6: Signal number                                                              | [1-16]                                                                                                    |  |  |  |  |  |  |  |  |
|               | P7: EV wavelength position 0.0 to 215.0 [mm]                                   |                                                                                                    |  |  |  |  |  |  |  |  |
|               | P8: Vibration 2.0 to 25.0 [mm]                                                 |                                                                                                    |  |  |  |  |  |  |  |  |
|               | P9: Width of base line 0.5 to 2.0 [mm]                                         |                                                                                                    |  |  |  |  |  |  |  |  |
| Output Format | None                                                                           | None                                                                                                    |  |  |  |  |  |  |  |  |
| Description   | P1 and P2 are fixed.                                                           |                                                                                                    |  |  |  |  |  |  |  |  |
|               | While any action other than a chart recording is executing, an execution error |                                                                                                    |  |  |  |  |  |  |  |  |
|               | occurs.                                                                        |                                                                                                    |  |  |  |  |  |  |  |  |
|               | When the event unit of the RA                                                  | 2300A is not installed, a mode error occurs.                                                                                                    |  |  |  |  |  |  |  |  |

### SUS (Set User Scale) Sets user-scale

| _ | (Out Out of Out and of Out and of Out of Out |                                                                          |  |  |  |  |  |  |
|---|----------------------------------------------------------------------------------------------------|--------------------------------------------------------------------------|--|--|--|--|--|--|
| Γ | Function                                                                                                    | Sets user-scale                                                          |  |  |  |  |  |  |
|   | Input Format                                                                                                    | SUS P1, P2, P3, P4, P5, P6, P7, P8, P9,P10(Delimiter)                    |  |  |  |  |  |  |
|   |                                                                                                    | P1: Selecting channel [1-16]                                             |  |  |  |  |  |  |
|   |                                                                                                    | P2: ON,OFF for physical conversion(0=OFF, 1=ON)                          |  |  |  |  |  |  |
|   |                                                                                                    | P3: maximum input value(Can be omitted)                                  |  |  |  |  |  |  |
|   |                                                                                                    | P4:minimum input value (Can be omitted)                                  |  |  |  |  |  |  |
|   |                                                                                                    | P5:maximum output value (Can be omitted)                                 |  |  |  |  |  |  |
|   |                                                                                                    | P6:minimum output value (Can be omitted)                                 |  |  |  |  |  |  |
|   |                                                                                                    | P7:upper limit of recording full scale. (Can be omitted)                 |  |  |  |  |  |  |
|   |                                                                                                    | P8:lower limit of recording full scale. (Can be omitted)                 |  |  |  |  |  |  |
|   |                                                                                                    | P9:Unit setting(Can be omitted)                                          |  |  |  |  |  |  |
|   |                                                                                                    | 0= Standard, 2=N, 3=Pa, 4=mm, 5=με, 6= m/s <sup>2</sup> ,                |  |  |  |  |  |  |
|   |                                                                                                    | $7=^{\circ}C$ , $8=\Omega$ , $9=kg$ , $10=kgf$ , $11=kgf/cm^2$ , $12=g$  |  |  |  |  |  |  |
|   |                                                                                                    | P10: User-specified unit (character string of a maximum of 9 characters) |  |  |  |  |  |  |
|   |                                                                                                    | (Can be omitted)                                                         |  |  |  |  |  |  |
|   | Output Format                                                                                                    | None                                                                     |  |  |  |  |  |  |
|   | Description                                                                                                    | When the selected channel is the amp other than an analog type of amp, a |  |  |  |  |  |  |
|   |                                                                                                    | parameter error occurs.                                                  |  |  |  |  |  |  |
|   |                                                                                                    |                                                                          |  |  |  |  |  |  |

### 3.9. Setting for Display and Printing

SWF (Set Scale Wave flame) Setting Waveform Frame size

| Function      | Sets Waveform Frame size                                                          |  |  |  |  |  |
|---------------|-----------------------------------------------------------------------------------|--|--|--|--|--|
| Input Format  | SWF P1, P2, P3 (Delimiter)                                                        |  |  |  |  |  |
|               | P1: Frame [1-16]                                                                  |  |  |  |  |  |
|               | P2: Size [10-200]mm 5mm step                                                      |  |  |  |  |  |
|               | P3: Display channel [0-FFFF]ASCII-HEX format                                      |  |  |  |  |  |
|               | LSB=CH1                                                                           |  |  |  |  |  |
| Output Format | None                                                                              |  |  |  |  |  |
| Description   | While any action is executing, an execution error occurs.                         |  |  |  |  |  |
|               | The frame becomes the order from 1 to 16 from the uppermost part to the           |  |  |  |  |  |
|               | lower side.                                                                       |  |  |  |  |  |
|               | The range of the frame specification (P1) changes according to the wavy           |  |  |  |  |  |
|               | record number of partitions. (ex. in case of divide into five, range from 1 to 5) |  |  |  |  |  |
|               | When the sum total of the size of the frame exceeds 200mm, it becomes a           |  |  |  |  |  |
|               | parameter error                                                                   |  |  |  |  |  |

<sup>\*</sup> ON/OFF of the scale display and the digital display, etc. cannot be set by the communication command.

# 3.10. Output to File and Recording Paper (including Backup Filing)

SMF (Set Memory Filing) Setting Filing

| Function      | Sets memo    | Sets memory backup filing and file output of playback data. |        |         |           |        |          |         |     |     |      |
|---------------|--------------|-------------------------------------------------------------|--------|---------|-----------|--------|----------|---------|-----|-----|------|
| Input Format  | SMF P1, F    | SMF P1, P2 (Delimiter)                                      |        |         |           |        |          |         |     |     |      |
|               |              | P1: Date format (1=Binary, 2=CSV)                           |        |         |           |        |          |         |     |     |      |
|               | P2: Date in  | P2: Date interval between CSV savings                       |        |         |           |        |          |         |     |     |      |
|               | P2           | P2 0 1 2 3 4 5 6 7 8 9                                      |        |         |           |        |          |         |     |     |      |
|               | Date         | 1                                                           | 2      | 5       | 10        | 20     | 50       | 100     | 200 | 500 | 1000 |
|               | Interval     | Interval                                                    |        |         |           |        |          |         |     |     |      |
| Output Format | None         | None                                                        |        |         |           |        |          |         |     |     |      |
| Description   | While the I  | Vhile the RA2300A is operating, an execution error occurs.  |        |         |           |        |          |         |     |     |      |
| Description   | VVIIIC LIC I | 1/12/00                                                     | 0/13 0 | pcraiii | ig, air c | ACCUII | JII CIIO | i occui | ა.  |     |      |

SPS (Set Print Size) Sets copy scaling

| Function      | Se       | Sets copy scaling of memory recorder or HD recorder in memory copy  |                   |         |                   |
|---------------|----------|---------------------------------------------------------------------|-------------------|---------|-------------------|
| Input Format  | SI       | SPS P1(Delimiter)                                                   |                   |         |                   |
|               | P        | 1: Sets cop                                                         | y scaling         |         |                   |
|               |          | P1                                                                  | Sets copy scaling | P1      | Sets copy scaling |
|               |          | 1                                                                   | x5                | 9       | 1/100             |
|               |          | 2                                                                   | x2                | 10      | 1/200             |
|               |          | 3                                                                   | 1/1               | 11      | 1/500             |
|               |          | 4 1/2 12 1/100                                                      |                   | 1/1000  |                   |
|               |          | 5 1/5 13                                                            |                   | 13      | 1/2000            |
|               |          | 6 1/10 14                                                           |                   | 1/5000  |                   |
|               |          | 7 1/20 15 1/10000                                                   |                   | 1/10000 |                   |
|               |          | 8 1/50                                                              |                   |         |                   |
|               |          |                                                                     |                   |         |                   |
| Output Format | cot None |                                                                     |                   |         |                   |
| Output Format |          | None                                                                |                   |         |                   |
| Description   | X        | X100, x50, x20, and x10 cannot be set by the communication command. |                   |         |                   |

### 3.11. System – Recording Setting

SRC (Set Record Ch) Setting record channel

| _ | 10011100010   | to the state of the state of th |  |  |
|---|---------------|----------------------------------------------------------------------------------------------------|--|--|
|   | Function      | Sets record channel.                                                                                                    |  |  |
|   | Input Format  | SRC P1 (Delimiter)                                                                                                    |  |  |
|   |               | P1: Record channel Select a valid channel in ASCII HEX format.                                                                                                    |  |  |
|   |               | (1=valid/0=invalid)                                                                                                    |  |  |
|   |               | Example: Only CH1 is valid. 00001                                                                                                    |  |  |
|   |               | Only CH8 is valid. 00080                                                                                                    |  |  |
|   |               | All 16 channels are valid. 0FFFF                                                                                                    |  |  |
|   |               | E1 is valid. 1FFFF                                                                                                    |  |  |
|   |               | E2 is also valid. 3FFFF                                                                                                    |  |  |
|   | Output Format | None                                                                                                    |  |  |
|   | Description   | While the RA2300A is operating, an execution error occurs.                                                                                                    |  |  |

SDN (Set Data No.) Setting Data No.

|                                 | Function           | Sets data No                                                            |  |
|---------------------------------|--------------------|-------------------------------------------------------------------------|--|
| Input Format SDN P1 (Delimiter) |                    | SDN P1 (Delimiter)                                                      |  |
|                                 |                    | P1: Data No. ([1 - 9999])                                               |  |
|                                 | Output Format None |                                                                         |  |
|                                 | Description        | While the RA2300A is operating, an execution error occurs.              |  |
|                                 |                    | Recording automatically increments data No. (Next number of 9999 is 1.) |  |

SAN (Set Annotation ON/OFF) Setting annotation print

| ii (Oct Ailliott | ation onvoir journing anni                                           | on Owor / Octing annotation print    |  |  |
|------------------|----------------------------------------------------------------------|--------------------------------------|--|--|
| Function         | Sets annotation print.                                               |                                      |  |  |
| Input Format     | SAN P1, P2, P3, P4, P5, P6 (Delimiter)                               |                                      |  |  |
|                  | P1: System annotation print                                          | (0=OFF, 1=ON)                        |  |  |
|                  | P2: System channel annotation print                                  | (0=OFF, 1=ON)                        |  |  |
|                  | P3: <reserved></reserved>                                            |                                      |  |  |
|                  | P4: User page annotation print                                       | (0=OFF, 1=ON)                        |  |  |
|                  | P5: <reserved></reserved>                                            |                                      |  |  |
|                  | P6: Annotation print interval                                        | (0=The first time only, 30-1000[cm]) |  |  |
| Output Format    | None                                                                 |                                      |  |  |
| Description      | P3 and P5 are parameters for compatibility with the RA1000 series so |                                      |  |  |
|                  | that they are invalid for the RA2300                                 | A.                                   |  |  |

<sup>\* &</sup>quot;TIP", "TOP", or "TCP" command supports the string of a user annotation page.

### SPA (Set Print Auxiliary) Setting measurement information and signal name print

| ie print      | <del>, print</del>                                                               |  |  |  |
|---------------|----------------------------------------------------------------------------------|--|--|--|
| Function      | Sets measurement information and signal name print (ON/OFF).                     |  |  |  |
| Input Format  | SPA P1, P2, P3, P4, P5, P6, P7, P8, P9 (Delimiter)                               |  |  |  |
|               | P1: Print measurement information (0=OFF, 1=ON)                                  |  |  |  |
|               | P2: <reserved> Invalid</reserved>                                                |  |  |  |
|               | P1: Print signal name (0=OFF, 1=ON)                                              |  |  |  |
|               | P4 to 9: <reserved> Invalid</reserved>                                           |  |  |  |
| Output Format | None                                                                             |  |  |  |
| Description   | <reserved> is a parameter for compatibility with the RA1000 series so</reserved> |  |  |  |
|               | that it is invalid for the RA2300A.                                              |  |  |  |

<sup>\* &</sup>quot;THD", "TOH", or "TCD" command supports the string of measurement information.

<sup>\* &</sup>quot;TSN", "TOS", or "TCS" command supports the string of a signal name.

SGP (Set Grid Pattern) Sets grid pattern

| Ī | Function      | Sets grid pattern                                          |  |
|---|---------------|------------------------------------------------------------|--|
| Ī | Input Format  | SGP P1 (Delimiter)                                         |  |
|   |               | P1: Grid(0=OFF,1=10mmSTD,2=10mm,3=5mmSTD,4=5mm)            |  |
|   | Output Format | None                                                       |  |
|   | Description   | While the RA2300A is operating, an execution error occurs. |  |

SAS (Set Auto Scaling) Sets auto scaling (ON/OFF)

| Ī | Function      | Sets auto scaling for print                                |  |
|---|---------------|------------------------------------------------------------|--|
| ĺ | Input Format  | t SAS P1 (Delimiter)                                       |  |
|   |               | P1: scale after recording (0=OFF,1=ON)                     |  |
|   | Output Format | None                                                       |  |
| Ī | Description   | While the RA2300A is operating, an execution error occurs. |  |

SSM (Set Scale Mode) Sets auto scaling mode

| Function                        | Sets auto scaling mode                                     |  |
|---------------------------------|------------------------------------------------------------|--|
| Input Format SSM P1 (Delimiter) |                                                            |  |
|                                 | P1: print scaling mode (0=ALL,1=channel independence)      |  |
| Output Format                   | mat None                                                   |  |
| Description                     | While the RA2300A is operating, an execution error occurs. |  |

### 3.12. System - Maintenance

SDT (Set DaTe) Setting clock

| Function      | Sets the internal clock.                                                     |  |  |
|---------------|------------------------------------------------------------------------------|--|--|
| Input Format  | SDT P1, P2, P3, P4, P5, P6 (Delimiter)                                       |  |  |
|               | P1: Year (A.D.) (0 – 99) Last two digits                                     |  |  |
|               | P2: Month (1-12)                                                             |  |  |
|               | P3: Date (1-31)                                                              |  |  |
|               | P4: Hour (0-23)                                                              |  |  |
|               | P5: Minute (0-59)                                                            |  |  |
|               | P6: Second (0-59)                                                            |  |  |
| Output Format | None                                                                         |  |  |
| Description   | The setting of display format of a clock is not supported.                   |  |  |
|               | When an invalid date (such as Feb.31) is selected, a parameter error occurs. |  |  |

### 3.13. Other Settings

STR (Set TRans CH.) Setting real-time transfer channel

| _ |               |                                                                            |  |  |
|---|---------------|----------------------------------------------------------------------------|--|--|
|   | Function      | Sets real-time transfer channel.                                           |  |  |
|   | Input Format  | STR P1, P2 (Delimiter)                                                     |  |  |
|   |               | P1: Specifying channel ([1-16, E1, E2, A] A=Batch)                         |  |  |
|   |               | P2: ON/OFF (0=OFF, 1=ON)                                                   |  |  |
|   | Output Format | None                                                                       |  |  |
|   | Description   | Real-time transfer is executed with the "ETS Execute Real-time data trans" |  |  |

SIM (Set Input Monitor) Setting display speed of input monitor

|   | (Set iliput M | <u>omior) seimi</u>                                                       | uispiay a   | speed of it  | iput illolli    | <u>loi</u>      |     |
|---|---------------|---------------------------------------------------------------------------|-------------|--------------|-----------------|-----------------|-----|
| ĺ | Function      | Sets display speed of input monitor.                                      |             |              |                 |                 |     |
| ĺ | Input Format  | SIM P1, P2, P3 (Delimiter)                                                |             |              |                 |                 |     |
|   |               | P1: Speed numeric v                                                       | /alue ([0-1 | 000] step 1  | 0=External      | synchronizati   | on  |
| ı |               |                                                                           | `           | be omitted)  |                 |                 |     |
| l |               | P2: Speed unit                                                            | ٠ -         | •            | s/div], 2=[s/di | iv], 3=[min/di  | v]) |
| ı |               |                                                                           | `           | be omitted)  |                 |                 |     |
| ı |               | P3: Switch                                                                | ,           | •            | ·               | emory recording | ηg, |
| ļ |               |                                                                           | 3=H[        | recording) ( | (Can be omitte  | ;d)             |     |
| ļ | Output Format | None                                                                      |             |              |                 |                 |     |
| l | Description   | When all parameters                                                       |             |              |                 |                 |     |
| ı |               | The current recorder mode limits the switch selected with P3.             |             |              |                 |                 |     |
| ı |               | The cases in which a switch is allowed are below. (When it is disallowed, |             |              | , a             |                 |     |
| ı |               | mode error occurs.)                                                       |             |              |                 | 1               |     |
| ı |               | Recorder mode                                                             | Input       | Chart        | Memory          | HD <sub></sub>  |     |
| ı |               |                                                                           | monitor     |              | recording       | recording       |     |
| ı |               | Pen recorder                                                              | Enabled     | Enabled      | Disabled        | Disabled        |     |
| ı |               | Memory recorder                                                           | Enabled     | Disabled     | Enabled         | Disabled        |     |
| ı |               | HD recorder                                                               | Enabled     | Enabled      | Disabled        | Enabled         |     |
|   |               | Multi recorder                                                            | Enabled     | Enabled      | Enabled         | Enabled         |     |
| l |               | X-Y recorder                                                              | Enabled     | Disabled     | Disabled        | Disabled        |     |
|   |               | Data recorder                                                             | Enabled     | Disabled     | Disabled        | Disabled        |     |
|   |               |                                                                           |             |              |                 |                 |     |
| ı |               | 1                                                                         |             |              |                 |                 |     |

SAT (Set Auto Transmit) Setting transmit function

| _ | 100000        |                                                                            |  |  |
|---|---------------|----------------------------------------------------------------------------|--|--|
|   | Function      | Sets transmit function.                                                    |  |  |
|   | Input Format  | SAT P1, P2 (Delimiter)                                                     |  |  |
|   |               | P1: Record error occurrence 0=No transmit 1=Transmit                       |  |  |
|   |               | P2: Transmit during recording 0=No transmit, 1=Transmit after recording is |  |  |
|   |               | finished, 2=Transmit when trigger is detected.                             |  |  |
|   | Output Format | None                                                                       |  |  |
|   | Description   | When the specified cause occurs, "!" is output from the RA2300A.           |  |  |
|   |               | The detailed cause can be confirmed with the "ICA Inquire auto transmit    |  |  |
|   |               | CAtion"                                                                    |  |  |

### 3.14. Compatibility with Older Series

This section describes commands for compatibility with the old series RA1000.

Although these commands cannot achieve the same executions as the old series due to the function differences, they take the similar setting process.

The compatible commands are described below. For controlling RA2300A, we recommend to use the command mentioned in each description field.

SRM (Set Recording Mode) Setting measurement mode

| 1001 110001   | anig meder esting medearement mede                         |                         |                                    |  |
|---------------|------------------------------------------------------------|-------------------------|------------------------------------|--|
| Function      | Sets measurement mode.                                     |                         |                                    |  |
| Input Format  | SRM P1 (Delimiter)                                         |                         |                                    |  |
|               | P1                                                         |                         |                                    |  |
|               | P1                                                         | RA1000 measurement mode | RA2300A measurement mode           |  |
|               |                                                            | setting                 | setting                            |  |
|               | 1                                                          | Memory recorder         | Memory recorder                    |  |
|               | 2                                                          | Real-time               | Pen recorder                       |  |
|               | 3                                                          | Transient               | To multi recorder                  |  |
|               | 4                                                          | Filing                  | HD recorder                        |  |
|               | 5 FFT An error occu                                        |                         | An error occurs due to no support. |  |
| Output Format | None                                                       |                         |                                    |  |
| Description   | The recommended command is "SMM (Set Measure Mode) Setting |                         |                                    |  |
| •             | measurement mode".                                         |                         |                                    |  |

SAC (Set Auto Copy) Set auto copy

| Function      | Sets ON/OFF the auto copy of the memory mode.              |  |
|---------------|------------------------------------------------------------|--|
| Input Format  | SAC P1: (Delimiter)                                        |  |
|               | P1: Sets auto copy (0=OFF,1=ON)                            |  |
| Output Format | None                                                       |  |
| Description   | While the RA2300A is operating, an execution error occurs. |  |

SMI (Set Memory autocopy Icon) Sets auto copy

| Function      | Sets ON/OFF auto copy                                      |  |
|---------------|------------------------------------------------------------|--|
| Input Format  | SMI P1 (Delimiter)                                         |  |
|               | P1: Sets auto copy (0=OFF,1=ON)                            |  |
| Output Format | None                                                       |  |
| Description   | While the RA2300A is operating, an execution error occurs. |  |

SFI (Set Filing Icon) Sets ON/OFF the filing icon.

| Function      | Sets ON/OFF of HD recording of XY recorder mode            |  |
|---------------|------------------------------------------------------------|--|
| Input Format  | SFI P1 (Delimiter)                                         |  |
|               | P1:HD recording (0=OFF,1=ON)                               |  |
| Output Format | None                                                       |  |
| Description   | While the RA2300A is operating, an execution error occurs. |  |

SYA (Set Y-Axis) Sets Y-axis channels

| Function      | Sets Y-axis channels in X-Y recording                             |
|---------------|-------------------------------------------------------------------|
| Input Format  | SYA P1 (Delimiter)                                                |
|               | P1:Y-Axis(16 characters)                                          |
|               | n1n2nn16 =CH1,CH2CH16                                             |
|               | Ex. Sets CH2,3,4 P1:"011100000000000"                             |
| Output Format | None                                                              |
| Description   | The recommended command is "SYC (Set Y-Ch) Sets Y axis channels". |
|               | Registering is possible even if the specified channel is invalid. |
|               | In this case, it doesn't draw in X-Y form.                        |
|               | The channel specified for X axis is excluded.                     |
|               | The channel from the head to 3 is effective.                      |

SMD (Set Memory Division) Setting channel combination

| 7001111011101 | y Biviolony Cotting charmor combination                                  |  |  |
|---------------|--------------------------------------------------------------------------|--|--|
| Function      | Sets channel combination.                                                |  |  |
| Input Format  | SMD P1 (Delimiter)                                                       |  |  |
|               | P1: Selecting recording channel (Compatible mode)                        |  |  |
|               | P1 Recording channel in compatible mode                                  |  |  |
|               | 1 All Channels :1, 2, 3, 4, 5, 6, 7, 8, 9, 10, 11, 12, 13, 14, 15, 16    |  |  |
|               | 2 8ch :1, 3, 5, 7, 9, 11, 13, 15                                         |  |  |
|               | 3 4ch :1, 5, 9, 13                                                       |  |  |
|               | 4 2ch :1, 9                                                              |  |  |
| Output Format | None                                                                     |  |  |
| Description   | The recommended command is "SRC (Set Record Ch) Setting record channel". |  |  |

# 4. Information Readout Command - I\*\*

### 4.1. Measurement Mode

IMM (Inquire Measure Mode) Reading measurement mode

| Tingani o mot | addid Model Tidad                 |           |                                            |
|---------------|-----------------------------------|-----------|--------------------------------------------|
| Function      | Outputs measurement mode setting. |           |                                            |
| Input Format  | IMM (Delimiter)                   |           |                                            |
| Output Format | A1 (Delimiter)                    |           |                                            |
|               | A1: Measurement mode              | A1        | Measurement mode                           |
|               |                                   | 1         | Pen recorder                               |
|               |                                   | 2         | Memory recorder                            |
|               |                                   | 3         | HD recorder                                |
|               |                                   | 4         | Multi recorder                             |
|               |                                   | 5         | X-Y recorder                               |
|               |                                   | 6         | Data chart recorder (Maintenance function) |
| Description   | When an error occurs, "?'         | ' is retu | rned.                                      |

### 4.2. Recording in General

ISS (Inquire filing Save Setting) Reading where to save files

| <u> </u>      | g outo cotting/ itou                | anig whole to cave mos                                                     |  |
|---------------|-------------------------------------|----------------------------------------------------------------------------|--|
| Function      | Outputs where to save files.        |                                                                            |  |
| Input Format  | ISS (Delimiter)                     |                                                                            |  |
| Output Format | P1, P2, P3, P4, P5 (Delimiter)      |                                                                            |  |
|               | P1: Selecting drive                 | ([A-I] Excludes OS drives are excluded and external drives are available.) |  |
|               | P2: Using user folder (0=OFF, 1=ON) |                                                                            |  |
|               | P3: Using Day folder (0=OFF, 1=ON)  |                                                                            |  |
|               | P4: Using folder name               | (String available for folder name)                                         |  |
|               | P5: File name (first 4 letters)     | (Maximum 4 letters and alphanumeric)                                       |  |
| Description   | Reads where to save files o         | of a HD recorder, a multi recorder, and a memory                           |  |
|               | recorder (backup filing).           |                                                                            |  |

ISP (Inquire filing Save Pss) Reading path to save files

| Function      | Outputs the setting of a path to save files.                     |                                      |  |
|---------------|------------------------------------------------------------------|--------------------------------------|--|
| Input Format  | ISP (Delimiter)                                                  |                                      |  |
| Output Format | A1 (Delimiter)                                                   |                                      |  |
|               | A1: The string of a path to                                      | save files                           |  |
| Description   | Recorder mode                                                    | What to be output                    |  |
|               | Pen recorder                                                     | Outputs "" because no file is saved. |  |
|               | Memory recorder Output the path for a backup filing.             |                                      |  |
|               | HD Recorder Outputs the file path for HD recording.              |                                      |  |
|               | Multi Recorder Outputs the file path for memory and HD recording |                                      |  |
|               | X-Y recorder Outputs the file path for HD recording for X-Y.     |                                      |  |
|               | Data chart                                                       | Outputs "" because no file is saved. |  |

### 4.3. Waveform Chart Recording

## ICS (Inquire Chart Speed) Reading paper feeding speed of wavelength chart recording

| rtrecording   |                                                                             |                               |  |
|---------------|-----------------------------------------------------------------------------|-------------------------------|--|
| Function      | Outputs the setting of paper feeding speed of the waveform chart recording. |                               |  |
| Input Format  | ICS (Delimiter)                                                             |                               |  |
| Output Format | A1, A2 (Delimiter)                                                          |                               |  |
|               | A1: Selecting speed                                                         |                               |  |
|               | A1 Speed va                                                                 | lue                           |  |
|               | 1-100 Speed nu                                                              | meric value                   |  |
|               | E External s                                                                | synchronization recording     |  |
|               | A2: Speed unit (When A                                                      | 1=1 to 10)                    |  |
|               | A2 Speed ur                                                                 | it                            |  |
|               | 1 [mm/s]                                                                    |                               |  |
|               | 2 [mm/min]                                                                  |                               |  |
|               | A2: External synchroniz                                                     | ation pulse ratio (When A1=E) |  |
|               | A2 Sets spee                                                                |                               |  |
|               | 1 0.1mm/pulse                                                               |                               |  |
|               | 2 0.025mm/pulse                                                             |                               |  |
|               |                                                                             |                               |  |
| Description   | When a recorder mode is not "X-Y", an above execution works.                |                               |  |

### 4.4. Memory Recording

NOTE

If the setting command related to a memory recording is set while the RA2300A is operating, an execution error occurs.

#### ISC (Inquire Sampling Clock) Reading memory sampling speed

| Function      | Outputs the setting of memory sampling speed. |                                    |  |
|---------------|-----------------------------------------------|------------------------------------|--|
| Input Format  | ISC (Delimiter)                               |                                    |  |
| Output Format | A1, A2 (Delir                                 | miter)                             |  |
|               | A1: Selecting                                 | g speed value                      |  |
|               | A1                                            | Speed value                        |  |
|               | 1-999                                         | Speed numeric value                |  |
|               | E                                             | External synchronization recording |  |
|               | A2: Speed u                                   | nit (When A1=n)                    |  |
|               | A2                                            | Speed unit                         |  |
|               | 1                                             | [µs]                               |  |
|               | 2                                             | [ms]                               |  |
|               | 3                                             | 3 [s]                              |  |
|               | * When A1=E, A2=*.                            |                                    |  |
| Description   |                                               |                                    |  |

IBS (Inquire Block Size) Reading block size

| Function      | Outputs blo  | Outputs block size setting. |    |            |  |  |  |
|---------------|--------------|-----------------------------|----|------------|--|--|--|
| Input Format  | IBS (Delimi  | IBS (Delimiter)             |    |            |  |  |  |
| Output Format | A1 (Delimite | er)                         |    |            |  |  |  |
|               | A1: Block s  | ize                         |    |            |  |  |  |
|               | A1           | Block size                  | A1 | Block size |  |  |  |
|               | 1            | 32MW                        | 9  | 128KW      |  |  |  |
|               | 2            | 16MW                        | 10 | 64KW       |  |  |  |
|               | 3            | 8MW                         | 11 | 32KW       |  |  |  |
|               | 4            | 4MW                         | 12 | 16KW       |  |  |  |
|               | 5            | 2MW                         | 13 | 8KW        |  |  |  |
|               | 6            | 1MW                         | 14 | 4KW        |  |  |  |
|               | 7            | 512KW                       | 15 | 2KW        |  |  |  |
|               | 8            | 256KW                       |    |            |  |  |  |
| Description   | -            |                             |    |            |  |  |  |
| Description   |              |                             |    |            |  |  |  |

IMB (Inquire Memory Block) Reading block No.

| Function      | Outputs block No. setting. |  |  |
|---------------|----------------------------|--|--|
| Input Format  | IMB (Delimiter)            |  |  |
| Output Format | A1 (Delimiter)             |  |  |
|               | A1: Block No. ([1 - 128])  |  |  |
| Description   |                            |  |  |

ITD (Inquire Trigger Delay) Reading pre-trigger

|               | 310 0.0.11                   |  |  |  |
|---------------|------------------------------|--|--|--|
| Function      | Outputs pre-trigger setting. |  |  |  |
| Input Format  | ITD (Delimiter)              |  |  |  |
| Output Format | A1 (Delimiter)               |  |  |  |
|               | A1: Pre-trigger ([0-100]%)   |  |  |  |
| Description   |                              |  |  |  |

ITE (Inquire Trigger Execution) Reading trigger execution

| Function      | Outputs trigger execution setting.                  |  |  |
|---------------|-----------------------------------------------------|--|--|
| Input Format  | ITE (Delimiter)                                     |  |  |
| Output Format | A1 (Delimiter)                                      |  |  |
|               | A1: Trigger execution (1=Once, 2=Repeat, 3=Endless) |  |  |
| Description   |                                                     |  |  |

IMC (Inquire Memory Copy) Reading amount of copying the memory

| Function      | Outputs the readout amount setting in copying the memory |  |
|---------------|----------------------------------------------------------|--|
| Input Format  | IMC (Delimiter)                                          |  |
| Output Format | A1 (Delimiter)                                           |  |
|               | A1: Readout amount setting ([1 – 100]%)                  |  |
| Description   |                                                          |  |

### 4.5. HD Recording

IRF (Inquire Realtime Filing) Reading basics of HD recorder

| 1111901110 11001 | migune readition runing, readiting balance or rise recorder |                      |  |  |  |  |
|------------------|-------------------------------------------------------------|----------------------|--|--|--|--|
| Function         | Outputs the settings of recording speed, recording length   | th, and recording    |  |  |  |  |
|                  | method.                                                     |                      |  |  |  |  |
| Input Format     | IRF (Delimiter)                                             |                      |  |  |  |  |
| Output Format    | A1, A2, A3, A4, A5 (Delimiter)                              |                      |  |  |  |  |
|                  | A1: Recording speed value ([1-1000, E] E=external sy        | nchronization        |  |  |  |  |
|                  | A2: Recording speed unit (1=[µs], 2=[ms], 3=[s]) A2=        | =0 when A1=E.        |  |  |  |  |
|                  | A3: Data format (1=Peak, 2=Sampling)                        |                      |  |  |  |  |
|                  | A4: Recording method (1=Normal, 2=Rnging)                   |                      |  |  |  |  |
|                  | A5: Recording data number (Selecting 0 enables continu      | uing execution until |  |  |  |  |
|                  | the "STOP" key is pressed.)                                 |                      |  |  |  |  |
| Description      |                                                             |                      |  |  |  |  |

IFT (Inquire Filing TIme) Reading recording time

| Function      | Outputs recording time setting.                                   |
|---------------|-------------------------------------------------------------------|
| Input Format  | IFT (Delimiter)                                                   |
| Output Format | A1, A2, A3, A4 (Delimiter)                                        |
|               | A1=Day number, A2=Time number, A3=Minute number, A4=Second number |
| Description   |                                                                   |

IRT (Inquire Real-Time Trigger) Reading real-time recording operation

| Function      | Output                                    | ts rea          | -time recording operation setting.                   |  |
|---------------|-------------------------------------------|-----------------|------------------------------------------------------|--|
| Input Format  | IRT (D                                    | IRT (Delimiter) |                                                      |  |
| Output Format | A1, A2                                    | 2 (Deli         | miter)                                               |  |
|               | A1: Sta                                   | arting          | execution of recording by detecting trigger.         |  |
|               |                                           | A1              | Starting execution of recording by detecting trigger |  |
|               |                                           | 0               | Pressing "START" key initiates recording soon.       |  |
|               |                                           | 1               | Detecting trigger initiates recording.               |  |
|               |                                           | 2               | Detecting trigger initiate and repeat recording.     |  |
|               | A2: Mark print with trigger (0=OFF, 1=ON) |                 |                                                      |  |
| Description   |                                           |                 |                                                      |  |

### 4.6.X-Y

ICS (Inquire Chart Speed) Reading HD recording speed of X-Y recorder

| ĺ | Function      | Outputs HD recording speed of X-Y recorder      |  |  |  |
|---|---------------|-------------------------------------------------|--|--|--|
|   | Input Format  | ICS (Delimiter)                                 |  |  |  |
|   | Output Format | A1, A2 (Delimiter)                              |  |  |  |
|   |               | A1: Speed numerical value [1-1000] ms           |  |  |  |
|   |               | A2: Speed unit Sets sample unit "2=ms"(Fixed)   |  |  |  |
|   | Description   | This function is valid in X-Y recorder mode,    |  |  |  |
|   |               | In other mode, it becomes the paper feed speed. |  |  |  |

IXA (Inquire X-Axis) Reading X axis channel

| Function      | Outputs X axis channel in X-Y recording |
|---------------|-----------------------------------------|
| Input Format  | IXA (Delimiter)                         |
| Output Format | A1: (Delimiter)                         |
|               | A1: X axis channel ([1-16])             |
| Description   |                                         |

IYC (Inquire Y-Ch) Reading Y axis channels

|   | Function      | Outputs Y axis channels in X-Y recording |  |
|---|---------------|------------------------------------------|--|
| ĺ | Input Format  | IYC P1 (Delimiter)                       |  |
|   |               | P1: Y axis No. ([1-3])                   |  |
|   | Output Format | A1: (Delimiter)                          |  |
|   |               | A1: Y axis channel ([1-16])              |  |
|   | Description   | When an error occurs, "?" is returned.   |  |

### 4.7. Trigger

ITM (Inquire Trigger Mode) Reading trigger mode

| Function      | Outputs trigger mode setting.                                        |  |  |  |
|---------------|----------------------------------------------------------------------|--|--|--|
| Input Format  | ITM (Delimiter)                                                      |  |  |  |
| Output Format | A1 (Delimiter)                                                       |  |  |  |
|               | A1: Trigger Mode 0=OFF, 1=OR, 2=AND, 4=WINDOW                        |  |  |  |
| Description   | The RA2300A does not support A1=3(a*B) because it has no appropriate |  |  |  |
|               | function.                                                            |  |  |  |

## ITC (Inquire Trigger mode OR,AND Channel) Reading OR, AND trigger condition

| <u>idition</u> |                                                                        |  |  |
|----------------|------------------------------------------------------------------------|--|--|
| Function       | Outputs the setting of OR, AND trigger condition.                      |  |  |
| Input Format   | ITC P1 (Delimiter)                                                     |  |  |
|                | P1: Channel number [1-17]                                              |  |  |
| Output Format  | A1, A2, A3 (Delimiter)                                                 |  |  |
|                | A1: Detecting ON/OFF 0=OFF, 1=ON                                       |  |  |
|                | A2: Varies depending on amp type (see below).                          |  |  |
|                | A3: Varies depending on amp type (see below).                          |  |  |
|                | For analog type of amp                                                 |  |  |
|                | A2: Trigger level Represents with the measurement value.               |  |  |
|                | A3: Slope 1=Rising edge, 2=Falling edge                                |  |  |
|                | For event amp                                                          |  |  |
|                | A2: Detecting logic 1=AND, 2=OR                                        |  |  |
|                | A3: Detecting pattern 0=X, 1=H, 2=L                                    |  |  |
|                | Outputs Sig1, Sig2, to Sig8 in the order from left.                    |  |  |
|                | Example: For HHLL XXHL, "11220012".                                    |  |  |
| Description    | When the selected channel is an invalid amp, a parameter error occurs. |  |  |
|                | When an error occurs, "?,?,?" is returned.                             |  |  |

ITW (Inquire Trigger Window) Reading WINDOW trigger condition

| _ | tingano irig  | gor minaom/ modaling                                                   | WiitBow trigger corraition |
|---|---------------|------------------------------------------------------------------------|----------------------------|
|   | Function      | Outputs the setting of WINDOW trigger condition.                       |                            |
| Ī | Input Format  | ITW P1 (Delimiter)                                                     |                            |
|   |               | P1: Channel number [1-16]                                              |                            |
| Ī | Output Format | A1, A2, A3, A4, A5 (Delimiter)                                         |                            |
|   |               | A1: Detecting ON/OFF                                                   | 0=OFF, 1=ON                |
|   |               | A2: <reserved></reserved>                                              |                            |
|   |               | A3: Maximum trigger level Represents with the measurement value.       |                            |
|   |               | A3: Minimum trigger level Represents with the measurement value.       |                            |
|   |               | A5: Trigger occurrence direction 1=IN, 2=OUT                           |                            |
|   | Description   | When the selected channel is an invalid amp, a parameter error occurs. |                            |

ITF (Inquire Trigger Filter) Reading trigger filter

| Function      | Outputs trigger filter setting.    |  |
|---------------|------------------------------------|--|
| Input Format  | ITM (Delimiter)                    |  |
| Output Format | A1 (Delimiter)                     |  |
|               | A1: Trigger Filter [0-65534] 0=OFF |  |
| Description   |                                    |  |

### 4.8. Amp Unit

Names of input units are represented by the following symbols.

| Name of Amp Unit                 | Symbol | Name of Amp Unit                | Symbol |
|----------------------------------|--------|---------------------------------|--------|
| 2-CH high resolution DC amp unit | HRDC   | TC/DC amp unit                  | TDC    |
| 2-CH FFT amp unit                | FFT    | F/V converter unit              | FV     |
| 2-CH high speed DC amp unit      | HSDC   | 2-CH oscillation · RMS amp unit | RMS    |
| 2-CH AC strain amp unit          | ACST   | 2-CH DC strain amp unit         | DCST   |
| Event amp unit                   | EV     | 2-CH zero suppression amp unit  | HRZS   |
| 2-CH TC/DC amp unit              | TCDC   |                                 |        |

ICH (Inquire CHannel) Reading HRDC amp Setting

| tilliquillo offic | rice in the daining three daining colling |                                              |  |
|-------------------|-------------------------------------------|----------------------------------------------|--|
| Function          | Outputs HRDC amp setting.                 |                                              |  |
| Input Format      | ICH P1 (Delimiter)                        |                                              |  |
|                   | P1: Selecting channel                     | [1-16]                                       |  |
| Output Format     | A1, A2, A3, A4, A5, A6                    | (Delimiter)                                  |  |
|                   | A1: Amp type                              | 1 fixed                                      |  |
|                   | A2: Input                                 | 0=OFF, 1=ON, 2=GND                           |  |
|                   | A3: Setting range                         | 1=500V, 2=200V, 3=100V, 4=50V, 5=20V, 6=10V, |  |
|                   |                                           | 7=5V, 8=2V, 9=1V, 10=500mV, 11=200mV,        |  |
|                   |                                           | 12=100mV                                     |  |
|                   | A4: Filter                                | 0=OFF, 1=30Hz, 2=300Hz, 3=3kHz               |  |
|                   | A5: Position                              | [-100.00 to 200.00] Step 0.05                |  |
|                   | A6: Input combination                     | 1=AC, 2=DC                                   |  |
| Description       |                                           |                                              |  |

ICH (Inquire CHannel) Reading FFT amp setting

| Function      | Outputs FFT amp setting.                      |                                                      |
|---------------|-----------------------------------------------|------------------------------------------------------|
| Input Format  | ICH P1 (Delimiter)                            |                                                      |
|               | P1: Selecting channel [1-16]                  |                                                      |
| Output Format | A1, A2, A3, A4, A5, A6 to A12 (Delim          | iter)                                                |
|               | A1: Amp type                                  | 2 fixed                                              |
|               | A2: Input                                     | 0=OFF, 1=ON, 2=GND                                   |
|               | A3: Setting range                             | 1=500V, 2=200V, 3=100V, 4=50V,                       |
|               |                                               | 5=20V, 6=10V7=5V, 8=2V,                              |
|               |                                               | 9=1V, 10=500mV, 11=200mV,                            |
|               |                                               | 12=100mV                                             |
|               | A4: Filter                                    | 0=OFF, 1=30Hz, 2=300Hz, 3=3kHz,                      |
|               | 4=Anti-aliasing                               |                                                      |
|               | A5: Position [-100.00 to 200.00] Step 0.05    |                                                      |
|               | A6: Input combination                         | 1=AC, 2=DC                                           |
|               | A7: Measurement mode 0=Voltage, 1=Oscillation |                                                      |
|               | A8: Setting sensor                            | 1=Hybrid type, 2=Standalone type                     |
|               | A9: Vibration unit                            | 1=[m/s^2],2=[G]                                      |
|               | A10: Hybrid-type sensor sensitivity           | [0.001 to 120.000]mV/m/s^2 or [0.010                 |
|               | A44. Charge conventor consistivity            | to 1200.00]mV/G                                      |
|               | A11: Charge converter sensitivity             | [0.01 to 10.0]mV/pC                                  |
|               | A12: Acceleration sensor sensitivity          | [0.001 to 120.000]pC/m/s^2 or [0.010 to 1200.00]pC/G |
|               | The sensitivity ranges of P11 and P1          | -·                                                   |
| Description   |                                               |                                                      |

ICH (Inquire CHannel) Reading HSDC amp setting

| Function      | Outputs HSDC amp set               | tting.                                       |
|---------------|------------------------------------|----------------------------------------------|
| Input Format  | ICH P1 (Delimiter)                 |                                              |
|               | P1: Selecting channel              | [1-16]                                       |
| Output Format | A1, A2, A3, A4, A5, A6 (Delimiter) |                                              |
|               | A1: Amp type                       | 3 fixed                                      |
|               | A2: Input                          | 0=OFF, 1=ON, 2=GND                           |
|               | A3: Setting range                  | 1=500V, 2=200V, 3=100V, 4=50V, 5=20V, 6=10V, |
|               |                                    | 7=5V, 8=2V, 9=1V, 10=500mV, 11=200mV,        |
|               |                                    | 12=100mV                                     |
|               | A4: Filter                         | 0=OFF, 1=5Hz, 2=50Hz, 3=500kHz, 4=5kHz,      |
|               |                                    | 5=50kHz                                      |
|               | A5: Position                       | [-100.00 to 200.00] Step 0.05                |
|               | A6: Input combination              | 1=AC, 2=DC                                   |
| Description   |                                    |                                              |

ICH (Inquire CHannel) Reading ACST amp setting

| t tilldalle elle | inition, troudin          | g / to o r aimp outling                     |
|------------------|---------------------------|---------------------------------------------|
| Function         | Outputs ACST amp setting. |                                             |
| Input Format     | ICH P1 (Delimiter)        |                                             |
|                  | P1: Selecting chann       | nel [1-16]                                  |
| Output Format    | A1, A2, A3, A4, A5,       | A6, A7, A8 (Delimiter)                      |
|                  | A1: Amp type              | 4 fixed                                     |
|                  | A2: Input                 | 0=OFF, 1=ON, 2=GND)                         |
|                  | A3: Setting range         | 2=20kμε, 3=10kμε, 4=5kμε, 5=2kμε, 6=1kμε    |
|                  | A4: Filter                | 0=OFF, 1=10Hz, 2=30Hz, 3=100Hz, 4=300Hz     |
|                  | A5: Position              | [-100.00 to 200.00] Step 0.05               |
|                  | A6: Gage rate             | [1.50 to 2.50] Step 0.01                    |
|                  | A7: CAL polarity          | 0=OFF, 1=[+], 2=[-]                         |
|                  | A8: CAL polarity          | 2=5000με,3=3000με,4=2000με,5=1000με,6=500με |
| Description      |                           |                                             |

ICH (Inquire CHannel) Reading EV amp setting

|               |                               | <u> </u>                                     |
|---------------|-------------------------------|----------------------------------------------|
| Function      | Outputs EV amp setting.       |                                              |
| Input Format  | ICH P1, P2 (Delimiter)        |                                              |
|               | P1: Selecting channel [1-16   | 6]                                           |
|               | P2: Signal number [1-8]       | (To be omitted, select 8)                    |
| Output Format | A1, A2, A3, A4, A5, A6, A7, A | 8 (Delimiter)                                |
|               | A1: Amp type                  | 5 fixed                                      |
|               | A2: Input                     | 0=OFF, 1=ON                                  |
|               | A3: Signal type               | 1=V, 2=C The order of all 8 signals is sig1, |
|               |                               | 2, 3, to 8 from left.                        |
|               | A4: Signal ON/OFF             | 0=OFF, 1=ON The order of all 8 signals is    |
|               |                               | sig1, 2, 3, to 8 from left.                  |
|               | A5: Signal number             | [1-8] The same as the setting with P2.       |
|               | A6: EV Wavelength position    | 0.0 to 215.0 [mm]                            |
|               | A7: Vibration                 | 2.0 to 25.0 [mm]                             |
|               | A8: Width of base line        | 0.5 to 2.0 [mm]                              |
| Description   |                               |                                              |

ICH (Inquire CHannel) Reading TCDC amp setting

| Function      | Outputs TCDC amp setting.      |                                        |
|---------------|--------------------------------|----------------------------------------|
| Input Format  | ICH P1 (Delimiter)             |                                        |
|               | P1: Selecting channel [1-16]   |                                        |
| Output Format | A1, A2, A3, A4, A5, A6, A7 (De | limiter)                               |
|               | A1: Amp type                   | 6 fixed                                |
|               | A2: Input                      | 0=OFF, 1=ON, 2=GND                     |
|               | A3: Setting range              | The content varies depending on an A6  |
|               |                                | measurement mode.                      |
|               |                                | A6=1 Temperature measurement mode with |
|               |                                | thermocouple                           |
|               |                                | 1=R1800C, 2=T400C, 3=J1200C,           |
|               |                                | 4=K1400C, 5=K500C, 6=W2400C,           |
|               |                                | 7=R3200F, 8=T800F, 9=J2000F,           |
|               |                                | 10=K2500F, 11=K1000F, 12= W 4200F      |
|               |                                | A6=2 Voltage measurement mode          |
|               |                                | 1=50V, 2=20V, 3=10V, 4=5V, 5=2V, 6=1V, |
|               |                                | 7=500mV, 8=200mV, 9=100mV              |
|               | A4: Filter                     | 0=OFF, 1=10Hz, 2=30Hz, 3=500Hz, 4=5Hz  |
|               | A5: Position                   | [-100.00 to 200.00] Step 0.05          |
|               | A6: Measurement mode           | 1= Thermocouple, 2=Voltage measurement |
|               | A7: Reference junction         | 1=EXT, 2=INT                           |
| Description   | temperature compensation       |                                        |
| Description   |                                |                                        |

ICH (Inquire CHannel) Reading TDC amp setting

| (inquire CHa  | <u>innel) Reading IDC an</u>     | np setting                               |
|---------------|----------------------------------|------------------------------------------|
| Function      | Outputs TDC amp setting.         |                                          |
| Input Format  | ICH P1 (Delimiter)               |                                          |
|               | P1: Selecting channel [1-16]     |                                          |
| Output Format | A1, A2, A3, A4, A5, A6, A7 (Deli | miter)                                   |
|               | A1: Amp type                     | 7 fixed                                  |
|               | A2: Input                        | 0=OFF, 1=ON, 2=GND)                      |
|               | A3: Setting range                | The content varies depending on an A6    |
|               |                                  | measurement mode.                        |
|               |                                  | A6=1 Temperature measurement mode        |
|               |                                  | with thermocouple                        |
|               |                                  | 1=R1600C, 2=R800C, 3=T400C,              |
|               |                                  | 4=T200C, 5=J1000C, 6=J200C,              |
|               |                                  | 7=K1200C, 8=K200C, 9=R3000F,             |
|               |                                  | 10=R1500F, 11=T800F, 12=T400F,           |
|               |                                  | 13=J2000F, 14=J400F, 15=K2500F, 16=K400F |
|               |                                  | A6=2 Voltage measurement mode            |
|               |                                  | 1=50V, 2=20V, 3=10V, 4=5V, 5=2V,         |
|               |                                  | 6=1V, 7=500mV, 8=200mV, 9=100mV,         |
|               |                                  | 10=50mV, 11=20mV, 12=10mV                |
|               | A4: Filter                       | 0=OFF, 1=10Hz, 2=30Hz, 3=500Hz, 4=5Hz    |
|               | A5: Position                     | [-100.00 to 200.00] Step 0.05            |
|               | A6: Measurement mode             | 1= Thermocouple, 2=voltage Measurement   |
|               | A7: Reference junction           | 1=EXT, 2=INT                             |
|               | temperature compensation         |                                          |
| Description   |                                  |                                          |

ICH (Inquire CHannel) Reading FV amp setting

| 1111901110    | 1111011 11001011119     |                                            |  |
|---------------|-------------------------|--------------------------------------------|--|
| Function      | Outputs FV amp setting  | J.                                         |  |
| Input Format  | ICH P1 (Delimiter)      |                                            |  |
|               | P1: Selecting channel   | [1-16]                                     |  |
| Output Format | A1, A2, A3, A4, A5, A6, | A7 (Delimiter)                             |  |
|               | A1: Amp type            | 2 fixed                                    |  |
|               | A2: Input               | 0=OFF, 1=ON                                |  |
|               | A3: Setting range       | 1=10kHZ, 2=5kHz, 3=2kHz, 4=1kHz, 5=500Hz,  |  |
|               |                         | 6=200Hz, 7=100Hz                           |  |
|               | A4: Position            | [-100.00 to 200.00] Step 0.05              |  |
|               | A5: Input combination   | 1=AC, 2=DC                                 |  |
|               | A6: Filter              | 1=Prioritizes ripple, 2=Prioritizes answer |  |
|               | A7: Detecting level     | 1=0V, 2=2.5V                               |  |
| Description   |                         |                                            |  |

ICH (Inquire CHannel) Reading RMS amp setting

| (inquire Cha  | <u>anner) Reading Rivi</u>                                   | <u>s amp setting</u>                           |  |  |  |
|---------------|--------------------------------------------------------------|------------------------------------------------|--|--|--|
| Function      | Outputs RMS amp setting.                                     |                                                |  |  |  |
| Input Format  | ICH P1 (Delimiter)                                           |                                                |  |  |  |
|               |                                                              | -16]                                           |  |  |  |
| Output Format | A1, A2, A3, A4, A5, A6 to A                                  | 14 (Delimiter)                                 |  |  |  |
|               | A1: Amp type                                                 | 9 fixed                                        |  |  |  |
|               | A2: Input                                                    | 0=OFF, 1=ON, 2=GND                             |  |  |  |
|               | A3: Setting range                                            |                                                |  |  |  |
|               |                                                              | A7=1 RMS input mode                            |  |  |  |
|               |                                                              | 1=350Vrms, 2=200Vrms, 3=100Vrms,               |  |  |  |
|               |                                                              | 4=50Vrms, 5=20Vrms, 6=10Vrms,                  |  |  |  |
|               |                                                              | 7=5Vrms, 8=2Vrms, 9=1Vrms,                     |  |  |  |
|               |                                                              | 10=500mVrms, 11=200mVrms,                      |  |  |  |
|               |                                                              | 12=100mVrms                                    |  |  |  |
|               | A7=2 DC input mode                                           |                                                |  |  |  |
|               | 1=500V, 2=200V, 3=100V, 4=50V, 5=20V,                        |                                                |  |  |  |
|               | 6=10V, 7=5V, 8=2V, 9=1V, 10=500mV, 11=200mV, 12=100mV        |                                                |  |  |  |
|               | A4: Low pass filter 0=OFF, 1=30Hz, 2=100Hz, 3=300Hz, 4=1kHz  |                                                |  |  |  |
|               | A5: High pass filter 0=OFF, 1=30Hz, 2=100Hz, 3=300Hz, 4=1KHz |                                                |  |  |  |
|               | A6: Position [-100.00 to 200.00] Step 0.05                   |                                                |  |  |  |
|               | A7: Input mode 1=RMS, 2=DC                                   |                                                |  |  |  |
|               | A8: Input combination 1=AC, 2=DC                             |                                                |  |  |  |
|               | A9: Measurement mode 0=Voltage, 1=Oscillation                |                                                |  |  |  |
|               | A10: Setting sensor 1=Hybrid type, 2=Standalone type         |                                                |  |  |  |
|               | A11: Vibration unit 1=[m/s^2],2=[G]                          |                                                |  |  |  |
|               | A12: Hybrid-type sensor                                      | [0.001 to 120.000]mV/m/s^2 or [0.010 to        |  |  |  |
|               | sensitivity                                                  | 1200.00]mV/G                                   |  |  |  |
|               | A13: Charge converter                                        | [0.01 to 10.0]mV/pC                            |  |  |  |
|               | sensitivity                                                  |                                                |  |  |  |
|               | A14: Acceleration sensor                                     | [0.001 to 120.000]pC/m/s^2 or [0.010 to        |  |  |  |
|               | sensitivity                                                  | 1200.00]pC/G                                   |  |  |  |
|               | The sensitivity ranges of P1                                 | I1 and P13 vary depending on a vibration unit. |  |  |  |
| Description   |                                                              |                                                |  |  |  |

ICH (Inquire CHannel) Reading DCST amp setting

| till dall o o lie | inion itoaunig            | <u> </u>                      | ATTIP COLLING   |                            |
|-------------------|---------------------------|-------------------------------|-----------------|----------------------------|
| Function          | Outputs DCST amp setti    | ng.                           | -               |                            |
| Input Format      | ICH P1 (Delimiter)        |                               |                 |                            |
|                   | P1: Selecting channel     | [1-16]                        |                 |                            |
| Output Format     | A1, A2, A3, A4, A5, A6, A | 47 (Deli                      | imiter)         |                            |
|                   | A1: Amp type              | 10 fixe                       | ed              |                            |
|                   | A2: Input                 | 0=OFI                         | F, 1=ON, 2=GND  | )                          |
|                   | A3: Setting range         | Varies                        | depending on a  | A8 contents.               |
|                   |                           | A8                            | Measurement     | A3 contents                |
|                   |                           |                               | mode            |                            |
|                   |                           | 1                             | ST BV=2V        | 1=50kμε,2=20kμε,3=10kμε,   |
|                   |                           |                               |                 | 4=5kμε,5=2kμε              |
|                   |                           | 2                             | ST BV=5V        | 1=20kμε, 2= 8kμε, 3= 4kμε, |
|                   | 4=2kμε, 5=800με           |                               |                 |                            |
|                   |                           | 3                             | DC              | 1=50mV, 2=20mV,            |
|                   |                           |                               |                 | 3=10mV, 4=5mV, 5=2mV       |
|                   | A4: Filter                | 0=OFI                         | F. 1=10Hz. 2=30 | Hz, 3=300Hz, 4=1kHz        |
|                   | A5: Position              | [-100.00 to 200.00] Step 0.05 |                 |                            |
|                   | A6: Gage rate             | [1.50 to 2.50] Step 0.01      |                 |                            |
|                   | A7: Input mode and BV     |                               |                 |                            |
| Description       | "BV" means a bridge volt  | age.                          |                 |                            |

ICH (Inquire CHannel) Reading HRZS amp setting

| tillagaile elle | minor itouding i        | <u> </u>                                          |
|-----------------|-------------------------|---------------------------------------------------|
| Function        | Outputs HRZS amp set    | ting.                                             |
| Input Format    | ICH P1 (Delimiter)      |                                                   |
|                 | P1: Selecting channel   | [1-16]                                            |
| Output Format   | A1, A2, A3, A4, A5, A6, | , A7, A8 (Delimiter)                              |
|                 | A1: Amp type            | 11 fixed                                          |
|                 | A2: Input               | 0=OFF, 1=ON, 2=GND                                |
|                 | A3: Setting range       | 1=500V, 2=200V, 3=100V, 4=50V, 5=20V, 6=10V,      |
|                 |                         | 7=5V, 8=2V, 9=1V, 10=500mV, 11=200mV,             |
|                 |                         | 12=100mV                                          |
|                 | A4: Filter              | 0=OFF, 1=30Hz, 2=300Hz, 3=3kHz                    |
|                 | A5: Position            | [-100.00 to 200.00] Step 0.05                     |
|                 | A6: Input combination   | 1=AC, 2=DC                                        |
|                 | A7: ZSV ON/OFF          | 0=OFF, 1=ON                                       |
|                 | A8: ZSV level           | The range varies depending on a P4 range setting. |
|                 |                         | 500V-5V: [-130,000 to 130,000]V                   |
|                 |                         | 2V-100mV: [-13.0000 to 13.0000]V                  |
| Description     |                         |                                                   |

ICH (Inquire CHannel) Reading extra event (E1) setting

| Function      | Outputs extra event (E1) setti                           | ng.                                                     |  |  |
|---------------|----------------------------------------------------------|---------------------------------------------------------|--|--|
| Input Format  | ICH E1, P2 (Delimiter)                                   |                                                         |  |  |
|               | P1: E1 fixed                                             |                                                         |  |  |
|               | P2: Signal number [1-16]                                 |                                                         |  |  |
| Output Format | A1, A2, A3, A4, A5, A6, A7, A8 (Delimiter)               |                                                         |  |  |
|               | A1: Amp type                                             | -1 fixed                                                |  |  |
|               | A2: Input                                                | (0=OFF, 1=ON)                                           |  |  |
|               | A3: <reserved></reserved>                                |                                                         |  |  |
|               | A4: Signal ON/OFF                                        | (0=OFF, 1=ON) The order of all 16 signals               |  |  |
|               | -                                                        | is sig1, 2, 3, to 16 from left.                         |  |  |
|               | A5: Signal number                                        | [1-16] The value set with P2.                           |  |  |
|               | A6: EV wavelength position                               | 0.0 to 215.0 [mm]                                       |  |  |
|               | A7: Vibration                                            | 2.0 to 25.0 [mm]                                        |  |  |
|               | A8: Width of base line                                   | 0.5 to 2.0 [mm]                                         |  |  |
| Description   | When an event unit is not invalid amp so that "0,0,0,0", | installed, the output becomes the same as an is output. |  |  |
|               | 1                                                        | <b>r</b>                                                |  |  |

ICH (Inquire CHannel) Reading invalid amp setting

| _ |               |                                                                        |
|---|---------------|------------------------------------------------------------------------|
|   | Function      | Outputs the value meaning that the selected channel is an invalid amp. |
|   | Input Format  | ICH P1 (Delimiter)                                                     |
|   |               | P1: Selecting channel [1-16]                                           |
|   | Output Format | Outputs "0,0,0,0".                                                     |
|   | Description   |                                                                        |

IUS (Inquire User Scale) Reading user-scale

| Villiquir o ooo | 1 Ocaic) Reading ager-geate                                                          |  |  |  |
|-----------------|--------------------------------------------------------------------------------------|--|--|--|
| Function        | Outputs user-scale                                                                   |  |  |  |
| Input Format    | IUS P1 (Delimiter)                                                                   |  |  |  |
|                 | P1: Selecting channel [1-16]                                                         |  |  |  |
| Output Format   | A1: ON,OFF for physical conversion(0=OFF, 1=ON)                                      |  |  |  |
|                 | A2: maximum input value(Can be omitted)                                              |  |  |  |
|                 | A3:minimum input value (Can be omitted)                                              |  |  |  |
|                 | A4:maximum output value (Can be omitted)                                             |  |  |  |
|                 | A5:minimum output value (Can be omitted)                                             |  |  |  |
|                 | A6:upper limit of recording full scale. (Can be omitted)                             |  |  |  |
|                 | A7:lower limit of recording full scale. (Can be omitted)                             |  |  |  |
|                 | A8:Unit setting(Can be omitted)                                                      |  |  |  |
|                 | 0= Standard, 2=N, 3=Pa, 4=mm, $5=\mu \varepsilon$ , $6= m/s^2$ ,                     |  |  |  |
|                 | $7=^{\circ}$ C, $8=\Omega$ , $9=$ kg, $10=$ kgf, $11=$ kgf/cm <sup>2</sup> , $12=$ g |  |  |  |
|                 | A9: User-specified unit (character string of a maximum of 9 characters)              |  |  |  |
|                 | (Can be omitted)                                                                     |  |  |  |
| Description     | When the selected channel is the amp other than an analog type of amp, a             |  |  |  |
|                 | parameter error occurs.                                                              |  |  |  |
|                 | When an error occurs, "?,?,?,?,?,?," is returned.                                    |  |  |  |

## 4.9. Output to File and Recording Paper (including Backup Filing)

IMF (Inquire Memory Filing) Reading memory filing setting

| 11110         |              | -317                           |        |           |         |            |    |     |     |     |          |
|---------------|--------------|--------------------------------|--------|-----------|---------|------------|----|-----|-----|-----|----------|
| Function      | Outputs m    | Outputs memory filing setting. |        |           |         |            |    |     |     |     |          |
| Input Format  | IMF (Delin   | niter)                         |        |           |         |            |    |     |     |     |          |
| Output Format | A1, A2 (De   | A1, A2 (Delimiter)             |        |           |         |            |    |     |     |     |          |
|               | A1: Date for | ormat                          | (1=B   | Binary, : | 2=CSV   | <b>'</b> ) |    |     |     |     |          |
|               | A2: Date in  | nterval                        | betwee | en CS\    | / Savin | igs        |    |     |     |     |          |
|               | A2           | 0                              | 1      | 2         | 3       | 4          | 5  | 6   | 7   | 8   | 9        |
|               | Date         | 1                              | 2      | 5         | 10      | 20         | 50 | 100 | 200 | 500 | 1000     |
|               | interval     |                                |        |           |         |            |    |     |     |     |          |
| Description   |              |                                |        | l         | l.      | l.         | l. | l.  |     |     | <u> </u> |

IWF (Inquire Scale Wave flame) Reading Waveform Frame size

| (IIIquii G G G | Travellation in the state of the state of th |
|----------------|----------------------------------------------------------------------------------------------------|
| Function       | Outputs Waveform Frame size                                                                                                    |
| Input Format   | IWF P1 (Delimiter)                                                                                                    |
|                | P1: Frame [1-16]                                                                                                    |
| Output Format  | A1: Size [10-200]mm 5mm step A2: Display channel [0-FFFF]ASCII-HEX format LSB=CH1                                                                                                    |
| Description    | The frame becomes the order from 1 to 16 from the uppermost part to the lower side.                                                                                                    |

### 4.10. System – Recording Setting

IRC (Inquire Record Ch) Reading recording channel

| Function      | Outputs recording channel setting.                          |                             |  |  |
|---------------|-------------------------------------------------------------|-----------------------------|--|--|
| Input Format  | IRC (Delimiter)                                             |                             |  |  |
| Output Format | A1 (Delimiter)                                              |                             |  |  |
|               | A1: Record channel Select a valid ch<br>(1=Valid/0=Invalid) | nannel in ASCII HEX format. |  |  |
|               | Example: Only CH1 is valid                                  | 00001                       |  |  |
|               | Only CH8 is valid                                           | 00080                       |  |  |
|               | All 16 channels are valid.                                  | 0FFFF                       |  |  |
|               | E1 is valid.                                                | 1FFFF                       |  |  |
|               | E2 is also valid.                                           | 3FFFF                       |  |  |
| Description   |                                                             | _                           |  |  |

IDN (Inquire Data No.) Reading data No.

| Function      | Outputs data No. setting. |
|---------------|---------------------------|
| Input Format  | IDN (Delimiter)           |
| Output Format | A1 (Delimiter)            |
|               | A1: Data No. ([1 - 9999]) |
| Description   |                           |

IAN (Inquire ANnotation) Reading annotation print setting

|               |                                                                   | <u> </u>                             |  |  |  |  |  |
|---------------|-------------------------------------------------------------------|--------------------------------------|--|--|--|--|--|
| Function      | Outputs annotation print setting.                                 |                                      |  |  |  |  |  |
| Input Format  | IAN (Delimiter)                                                   |                                      |  |  |  |  |  |
| Output Format | A1, A2, A3, A4, A5, A6 (Delimiter)                                |                                      |  |  |  |  |  |
|               | A1: System annotation print                                       | (0=OFF, 1=ON)                        |  |  |  |  |  |
|               | A2: System annotation print                                       | (0=OFF, 1=ON)                        |  |  |  |  |  |
|               | A3: User channel annotation print                                 | (0=OFF fixed)                        |  |  |  |  |  |
|               | A4: User page annotation print                                    | (0=OFF, 1=ON)                        |  |  |  |  |  |
|               | A5: Printing device ID (1=ON fixed)                               |                                      |  |  |  |  |  |
|               | A6: Annotation print interval                                     | (0=The first time only, 30-1000[cm]) |  |  |  |  |  |
| Description   | A3 and A5 are answers for compatibility with the RA1000 series so |                                      |  |  |  |  |  |
|               | they output the fixed value in the RA2300A.                       |                                      |  |  |  |  |  |

IPA (Inquire Print Auxiliary) Reading settings of measurement information and signal name printing.

| Function      | Outputs the settings of measurement information and signal name (ON/OFF).                                        |  |  |  |  |  |  |
|---------------|----------------------------------------------------------------------------------------------------|--|--|--|--|--|--|
| Input Format  | IPA (Delimiter)                                                                                                  |  |  |  |  |  |  |
| Output Format | A1, A2, A3, A4, A5, A6, A7, A8, A9 (Delimiter)                                                                   |  |  |  |  |  |  |
|               | A1: Print measurement information (0=OFF, 1=ON) A2: 31 fixed A3: Printing signal name (0=OFF, 1=ON) A4: 31 fixed |  |  |  |  |  |  |
|               | A5-9: 0 fixed                                                                                                    |  |  |  |  |  |  |
| Description   | A2 and from A4 to A9 are parameters for compatibility with the RA1000 series.                                    |  |  |  |  |  |  |

IGP (Inquire Grid Pattern) Reading grid pattern

| (             | 3 1 0 0 0 0 1 1 1 1 1 0 0 0 0 1 1 1 5 5 1 1 0 0 1 0 0 1 1 1 1 |
|---------------|---------------------------------------------------------------|
| Function      | Outputs grid pattern                                          |
| Input Format  | IGP (Delimiter)                                               |
| Output Format | A1 (Delimiter)                                                |
|               | A1: Grid(0=OFF,1=10mmSTD,2=10mm,3=5mmSTD,4=5mm)               |
| Description   |                                                               |

IAS (Inquire Auto Scaling) Reading auto scaling (ON/OFF)

|                                        | tille all a viaci | b country reading date country (critical ) |  |  |
|----------------------------------------|-------------------|--------------------------------------------|--|--|
|                                        | Function          | Outputs auto scaling for print             |  |  |
| Input Format IAS (Delimiter)           |                   |                                            |  |  |
|                                        | Output Format     | A1 (Delimiter)                             |  |  |
| A1: scale after recording (0=OFF,1=ON) |                   |                                            |  |  |
|                                        | Description       |                                            |  |  |

ISM (Inquire Scale Mode) Reading auto scaling mode

|                              | Function      | Outputs auto scaling mode                             |  |
|------------------------------|---------------|-------------------------------------------------------|--|
| Input Format ISM (Delimiter) |               |                                                       |  |
|                              | Output Format | A1 (Delimiter)                                        |  |
|                              |               | A1: print scaling mode (0=ALL,1=channel independence) |  |
| Ī                            | Description   |                                                       |  |

# 4.11. System - Maintenance

IWH (Inquire WHo) Reading version information

| thiquite titl | <u> </u>                     | Troughing voicion innormation                                                |                                 |           |  |  |  |  |
|---------------|------------------------------|------------------------------------------------------------------------------|---------------------------------|-----------|--|--|--|--|
| Function      | Out                          | Outputs version information.                                                 |                                 |           |  |  |  |  |
| Input Format  | IWI                          | IWH P1 (Delimiter)                                                           |                                 |           |  |  |  |  |
|               | P1:                          | P1: Selecting item (0-2) Refer to the description. (Can be omitted, the same |                                 |           |  |  |  |  |
|               | whe                          | en P1                                                                        | =0)                             |           |  |  |  |  |
| Output Format | A1 (Delimiter)               |                                                                              |                                 |           |  |  |  |  |
| Description   | Relation between P1 and A1   |                                                                              |                                 |           |  |  |  |  |
|               |                              | P1                                                                           | Output item                     | A1        |  |  |  |  |
|               | 0 Device type "RA2300" fixed |                                                                              |                                 |           |  |  |  |  |
|               |                              | 1                                                                            | 1 Version of the RA2300 "V1.0a" |           |  |  |  |  |
|               |                              | 2                                                                            | Device No.                      | "1234567" |  |  |  |  |
|               |                              |                                                                              |                                 |           |  |  |  |  |
|               | l .                          |                                                                              |                                 |           |  |  |  |  |

IDT (Inquire DaTe) Reading clock

| (miquiro Bur  | or itodaning c                                               | CICOR                  |  |  |  |  |
|---------------|--------------------------------------------------------------|------------------------|--|--|--|--|
| Function      | Outputs the intern                                           | nal clock setting.     |  |  |  |  |
| Input Format  | IDT (Delimiter)                                              |                        |  |  |  |  |
| Output Format | A1, A2, A3, A4, A                                            | 5, A6 (Delimiter)      |  |  |  |  |
|               | A1: Year (A.D.)                                              | (0-99) Last two digits |  |  |  |  |
|               | A2: Month                                                    | (1-12)                 |  |  |  |  |
|               | A3: Date                                                     | (1-31)                 |  |  |  |  |
|               | A4: Hour                                                     | (0-23)                 |  |  |  |  |
|               | A5: Minute                                                   | (0-59)                 |  |  |  |  |
|               | A6: Second                                                   | (0-59)                 |  |  |  |  |
| Description   | an The potting of display format of a clock is not supported |                        |  |  |  |  |
| Description   | The setting of display format of a clock is not supported.   |                        |  |  |  |  |

# 4.12. Other Settings

## IES (Inquire Error Status) Reading error status

| 1             |                                                                          |                                      | <u> </u>                                    |            |  |  |
|---------------|--------------------------------------------------------------------------|--------------------------------------|---------------------------------------------|------------|--|--|
| Function      | Outputs characters corresponding to the command type detecting an error. |                                      |                                             |            |  |  |
| Input Format  | IES (Delimiter)                                                          |                                      |                                             |            |  |  |
| Output Format | A1 (Delimiter):                                                          |                                      |                                             |            |  |  |
|               | For one bite cont                                                        | rol comma                            | and                                         |            |  |  |
|               |                                                                          |                                      |                                             |            |  |  |
|               | Command                                                                  | HEX                                  | Content of process                          | A1         |  |  |
|               | [ENQ]                                                                    | 05                                   | Outputs the status of the RA2300A.          | ^E         |  |  |
|               | [CAN] 18 Suspends command execution.                                     |                                      |                                             |            |  |  |
|               | [DC4]                                                                    | 14                                   | Initializes the RA2300A.                    | ^T         |  |  |
|               | A code where                                                             | 40h is a                             | dded to "^" is output.                      | _          |  |  |
|               | For details of one                                                       | bite comn                            | nand, see "One Bite Control Command".       |            |  |  |
|               | For escape sequence                                                      |                                      |                                             |            |  |  |
|               | Command                                                                  | Content                              | of Process                                  | A1         |  |  |
|               | [ESC]+Z                                                                  | Returns                              | to a local status.                          | eZ         |  |  |
|               | [ESC]+R                                                                  | Clears a                             | send buffer.                                | eR         |  |  |
|               | [ESC]+C                                                                  | Outputs                              | a status.                                   | eC         |  |  |
|               | [ESC]+E                                                                  | Outputs                              | error information.                          | еE         |  |  |
|               |                                                                          |                                      | nd an additional character are added to "e" | is output. |  |  |
|               | For details of                                                           | escape s                             | equence, see "Escape Sequence".             |            |  |  |
|               | For string comma                                                         |                                      |                                             |            |  |  |
|               | A string received as a command string is output.                         |                                      |                                             |            |  |  |
|               | For details of string command, see "String Command".                     |                                      |                                             |            |  |  |
|               | When no error oc                                                         | When no error occurs, "*" is output. |                                             |            |  |  |
| Description   | After the answer                                                         | A1 is outp                           | out, the detected error is cleared.         |            |  |  |

### IIM (Inquire Input Monitor) Reading display speed of input monitor

| - |               |                                                                      |  |  |  |  |  |  |
|---|---------------|----------------------------------------------------------------------|--|--|--|--|--|--|
|   | Function      | Outputs display speed setting of input monitor.                      |  |  |  |  |  |  |
|   | Input Format  | IIM (Delimiter)                                                      |  |  |  |  |  |  |
|   | Output Format | A1, A2, A3 (Delimiter)                                               |  |  |  |  |  |  |
|   |               | A1: Speed numeric value ([0-1000] step 1 0=External synchronization) |  |  |  |  |  |  |
|   |               | A2: Speed unit (0=[us/div],1=[ms/div],2=[s/div],3=[min/div])         |  |  |  |  |  |  |
|   |               | A3: Switch (0=Input monitor, 1=Chart, 2=Memory record                |  |  |  |  |  |  |
|   |               | 3=HD recording)                                                      |  |  |  |  |  |  |
|   | Description   |                                                                      |  |  |  |  |  |  |

# IDA (Inquire Input monitor DAta) Reading measurement value of input signal

| · · · · ·     |                                                                             |        |                 |    |                   |  |  |  |
|---------------|-----------------------------------------------------------------------------|--------|-----------------|----|-------------------|--|--|--|
| Function      | Outputs the current settings of measurement value of input signal.          |        |                 |    |                   |  |  |  |
| Input Format  | IDA P1 (Delimiter)                                                          |        |                 |    |                   |  |  |  |
|               | P1: Selecting output                                                        |        |                 |    |                   |  |  |  |
|               | P1 Content of output                                                        |        |                 |    |                   |  |  |  |
|               | [1-16] Outputs a channel of measurement value.                              |        |                 |    |                   |  |  |  |
|               | A Outputs all channels of measurement values.                               |        |                 |    |                   |  |  |  |
|               | E1 Outputs an extra event 1 of measurement value.                           |        |                 |    |                   |  |  |  |
|               | [U1-U16] Outputs amp information.                                           |        |                 |    |                   |  |  |  |
|               |                                                                             | -      |                 |    |                   |  |  |  |
|               |                                                                             |        |                 |    |                   |  |  |  |
| Output Format | When P1=[1-1                                                                | 6, E1] | A1 (Delimiter)  |    |                   |  |  |  |
|               | Outputs a channel of measurement value (ASCII string).                      |        |                 |    |                   |  |  |  |
|               | When P1=A A1, A2 to A18 (Delimiter)                                         |        |                 |    |                   |  |  |  |
|               | Outputs all channels of measurement values including E1 (ASCII string).     |        |                 |    |                   |  |  |  |
|               | When P1=[U1-U16] A1, A2 (Delimiter)                                         |        |                 |    |                   |  |  |  |
|               | A1: Amp type                                                                |        |                 |    |                   |  |  |  |
|               |                                                                             |        |                 |    |                   |  |  |  |
|               | A1                                                                          | Cor    | ntent of output | A1 | Content of output |  |  |  |
|               | 0                                                                           | None   |                 | 7  | TDC               |  |  |  |
|               | 1                                                                           | HRDC   |                 | 8  | FV                |  |  |  |
|               | 2 <b>FFT</b> 9 <b>RMS</b>                                                   |        |                 |    |                   |  |  |  |
|               | 3 <b>HSDC</b> 10 <b>DCST</b>                                                |        |                 |    |                   |  |  |  |
|               | 4 ACST 11 HRZS                                                              |        |                 |    |                   |  |  |  |
|               | 5 <b>EV</b> -1 Extra event (E2)                                             |        |                 |    |                   |  |  |  |
|               | 6                                                                           | 6 TCDC |                 |    |                   |  |  |  |
|               | A2: Unit string Example: "mV" etc. (A null character is output for EV amp.) |        |                 |    |                   |  |  |  |
| Description   | The selected channel of the current measurement value is output in string.  |        |                 |    |                   |  |  |  |

IAT (Inquire Auto Transmit) Reading transmit function

| _ |               | Traine traine tr |  |  |  |  |  |
|---|---------------|----------------------------------------------------------------------------------------------------|--|--|--|--|--|
|   | Function      | Outputs the transmit function setting.                                                                                                    |  |  |  |  |  |
|   | Input Format  | IAT (Delimiter)                                                                                                    |  |  |  |  |  |
|   | Output Format | A1, A2 (Delimiter)                                                                                                    |  |  |  |  |  |
|   |               | A1: Record error occurrence 0=No transmit 1=Transmit                                                                                                    |  |  |  |  |  |
|   |               | A2: transmit during recording 0=No transmit, 1=Transmit after recording is                                                                                                    |  |  |  |  |  |
|   |               | finished, 2=Transmit when trigger is detected.                                                                                                    |  |  |  |  |  |
|   | Description   |                                                                                                    |  |  |  |  |  |

ICA (Inquire Auto Transmit CAtion) Reading transmit factor

| I (IIIquile Auto | inquire Auto Transmit Cation) Reading transmit factor |                                                                               |                   |   |  |  |  |  |
|------------------|-------------------------------------------------------|-------------------------------------------------------------------------------|-------------------|---|--|--|--|--|
| Function         | Outputs                                               | Outputs the setting of the factor of transmit from the RA2300A.               |                   |   |  |  |  |  |
| Input Format     | ICA (De                                               | CA (Delimiter)                                                                |                   |   |  |  |  |  |
| Output Format    | A1 (Del                                               | imiter)                                                                       |                   |   |  |  |  |  |
|                  | A1: Tra                                               | nsmit facto                                                                   | or                |   |  |  |  |  |
|                  |                                                       |                                                                               |                   | _ |  |  |  |  |
|                  |                                                       | ΣA1 Factor                                                                    |                   |   |  |  |  |  |
|                  |                                                       | 1 Printer error                                                               |                   |   |  |  |  |  |
|                  |                                                       | 2 File error                                                                  |                   |   |  |  |  |  |
|                  |                                                       | 4 Measurement completed                                                       |                   |   |  |  |  |  |
|                  |                                                       | 8                                                                             | Trigger detection |   |  |  |  |  |
|                  | The I                                                 | The logical OR of the number of factors is output for multiple factors. (in a |                   |   |  |  |  |  |
|                  | decimal number)                                       |                                                                               |                   |   |  |  |  |  |
|                  | Exa                                                   | Example: When a printer error and a file error occur, A1=3.                   |                   |   |  |  |  |  |
| Description      |                                                       | ·                                                                             | ·                 |   |  |  |  |  |

## 4.13. Compatibility with Older Series

This section describes commands for compatibility with the old series RA1000.

Although these commands cannot achieve the same executions as the old series due to the function differences, they take the similar setting process.

The compatible commands are described below. For controlling RA2300A, we recommend to use the command mentioned in each description field.

IRM (Inquire Recording Mode) Reading measurement mode

| <u> </u>      |                                                                |                         |                                    |  |
|---------------|----------------------------------------------------------------|-------------------------|------------------------------------|--|
| Function      | Outputs measurement mode setting.                              |                         |                                    |  |
| Input Format  | IRM (D                                                         | IRM (Delimiter)         |                                    |  |
| Output Format | A1 (De                                                         | A1 (Delimiter)          |                                    |  |
|               | A1                                                             |                         |                                    |  |
|               | A1                                                             | RA1000 measurement mode | RA2300A measurement mode           |  |
|               |                                                                | setting                 | setting                            |  |
|               | 1                                                              | Memory recorder         |                                    |  |
|               | 2                                                              | Real-time               | Pen recorder                       |  |
|               | 3                                                              | Transient               | Multi recorder                     |  |
|               | 4                                                              | Filing                  | HD recorder                        |  |
|               | 5 FFT An error occurs due to no support.                       |                         | An error occurs due to no support. |  |
|               |                                                                |                         |                                    |  |
| Description   | The recommended command is "IMM (Inquire Measure Mode) Reading |                         |                                    |  |
|               | measu                                                          | measurement mode".      |                                    |  |
|               | When an error occurs, "?" is returned.                         |                         |                                    |  |

IAC (Inquire Auto Copy) Reading auto copy

|   | Function      | Outputs ON/OFF the auto copy of the memory mode. |  |
|---|---------------|--------------------------------------------------|--|
| I | Input Format  | IAC (Delimiter)                                  |  |
|   | Output Format | at A1 (Delimiter)                                |  |
|   |               | A1: Auto copy (0=OFF,1=ON)                       |  |
|   | Description   |                                                  |  |

IRS (Inquire Rec icon information) Reading recording icon conditions

| Function      | Outputs Recording conditions. |              |  |
|---------------|-------------------------------|--------------|--|
| Input Format  | IRS (Delimiter)               |              |  |
| Output Format | A1, A2,A3 (Delimiter)         |              |  |
|               | A1: waveform chart recording. | (0=OFF,1=ON) |  |
|               | A2: Memory auto copy          | (0=OFF,1=ON) |  |
|               | A3: HD recording              | (0=OFF,1=ON) |  |
| Description   |                               |              |  |

IMP (Inquire Memory block Point) Reading block No.

|   | tillagaile illei | riory widow i direct rior                                                                        |
|---|------------------|--------------------------------------------------------------------------------------------------|
| Ī | Function         | Outputs block No. setting.                                                                       |
|   | Input Format     | IMP (Delimiter)                                                                                  |
|   | Output Format    | A1, A2 (Delimiter)                                                                               |
|   |                  | A1: Recording block No. ([1 - 128]) A2: Output block No. ([1 - 128])                             |
|   | Description      | The recommended command is "IMB (Inquire Memory Block) Reading block No.".  The output is A1=A2. |

IYA (Inquire Y-Axis) Reading Y-axis channels

| Function      | Outputs Y-axis channels in X-Y recording                                |  |  |
|---------------|-------------------------------------------------------------------------|--|--|
| Input Format  | IYA (Delimiter)                                                         |  |  |
| Output Format | A1 (Delimiter)                                                          |  |  |
|               | A1:Y-Axis(16 characters)                                                |  |  |
|               | n1n2nn16 =CH1,CH2CH16                                                   |  |  |
|               | Ex. Sets CH2,3,4 A1:"011100000000000"                                   |  |  |
| Description   | The recommended command is "IYC (Inquire Y-Ch) Output Y axis channels". |  |  |

IMD (Inquire Memory Division) Reading channel combination

| (1110)01110   | iter y 2 it iteriority it iteriority of iteriority of iteriority of iteriority iteriority of iteriority of iterior |  |  |
|---------------|----------------------------------------------------------------------------------------------------|--|--|
| Function      | Outputs channel combination setting.                                                                                                    |  |  |
| Input Format  | IMD (Delimiter)                                                                                                    |  |  |
| Output Format | A1 (Delimiter)                                                                                                    |  |  |
|               | A1: Channel combination in the RA1000 series  As a result of referring to a recording channel setting, If the setting is equal the amp configuration with the channel combination in the RA1000 series, the coincident information is output. Otherwise, "0" is output.                                                                                                    |  |  |
|               | A1 Recording Channel Configuration                                                                                                    |  |  |
|               | 1 All Channels :1, 2, 3, 4, 5, 6, 7, 8, 9, 10, 11, 12, 13, 14, 15, 16                                                                                                    |  |  |
|               | 2 8ch : 1, 3, 5, 7, 9, 11, 13, 15                                                                                                    |  |  |
|               | 3 4ch : 1, 5, 9, 13                                                                                                    |  |  |
|               | 4 2ch : 1, 9                                                                                                    |  |  |
|               | 0 The others                                                                                                    |  |  |
| Description   | The recommended command is "IRC (Inquire Record Ch) Reading recording channel".                                                                                                    |  |  |

# 5. Execution Command – E\*\*

## 5.1. Storing and Printing Operations

EST (Execute StarT) Starting printing

| Function      | Starts printing and storing,                                                  |  |  |
|---------------|-------------------------------------------------------------------------------|--|--|
| Input Format  | EST P1 (Delimiter)                                                            |  |  |
|               | P1: <reserved> No selection is valid. (Can be omitted)</reserved>             |  |  |
| Output Format | None                                                                          |  |  |
| Description   | As in the case with pressing the "START" key on the operation panel, Storing  |  |  |
|               | and Printing are started according to the current setting of a recorder mode. |  |  |

ESP (Execute StoP) Stopping the RA2300A execution

| Function      | Stop the RA2300A execution.                                             |  |  |
|---------------|-------------------------------------------------------------------------|--|--|
| Input Format  | ESP (Delimiter)                                                         |  |  |
| Output Format | None                                                                    |  |  |
| Description   | As in the case with pressing the "STOP" key on the operation panel, the |  |  |
|               | process of an execution such as recording can be stopped.               |  |  |

**ECP (Execute CoPy) Executing memory copy** 

| Function      | Executing memory copy.                                                                  |  |  |  |  |
|---------------|-----------------------------------------------------------------------------------------|--|--|--|--|
| Input Format  | ECP P1,P2(Delimiter)                                                                    |  |  |  |  |
|               | P1:Start address 0 to (N – 1) (Can be omitted.)                                         |  |  |  |  |
|               | P2:Data count 1 to N (Can be omitted.)                                                  |  |  |  |  |
| Output Format | None                                                                                    |  |  |  |  |
| Description   | The copy output is executed as well as the case to push "Copy" key on the replay screen |  |  |  |  |
|               | When P1 and P2 are omitted, all data is copied.                                         |  |  |  |  |
|               | When only either is omitted, it becomes an error.                                       |  |  |  |  |

EMT (Execute Manual Trigger) Executing manual trigger

| Function      | Executes manual trigger.                                                                            |  |  |
|---------------|----------------------------------------------------------------------------------------------------|--|--|
| Input Format  | EMT (Delimiter)                                                                                     |  |  |
| Output Format | None                                                                                                |  |  |
| Description   | As in the case with pressing the "M.TRIG/EVENT" key on the operation panel, a trigger is generated. |  |  |

EMK (Execute MarK) Executing prin

| Function      | Executes manual trigger.                                                    |  |  |
|---------------|-----------------------------------------------------------------------------|--|--|
| Input Format  | EMK (Delimiter)                                                             |  |  |
| Output Format | None                                                                        |  |  |
| Description   | As in the case with pressing the "M.TRIG/EVENT" key on the operation panel, |  |  |
|               | prints an event mark.                                                       |  |  |

# 5.2. Clearing of Configuration

EMC (Execute Memory block data Clear) Clearing memory block data

| / EXCOURT     | omory brook data Groat J Groating mornory brook data |                                                       |  |
|---------------|------------------------------------------------------|-------------------------------------------------------|--|
| Function      | Clears the contents of a memory.                     |                                                       |  |
| Input Format  | EMC P1 (Delimiter)                                   |                                                       |  |
| Output Format | P1 (Delimiter)                                       |                                                       |  |
|               | P1: Selecting the                                    | memory block number to be cleared. (Can be omitted.)  |  |
|               |                                                      |                                                       |  |
|               | P1                                                   | Contents of Initializing                              |  |
|               | [1-128]                                              | Clears the selected memory block.                     |  |
|               |                                                      | When the selected number is more than the current     |  |
|               |                                                      | number of block divisions, a parameter error occurs.  |  |
|               | Α                                                    | Clears all blocks.                                    |  |
|               | Omitted                                              | Clears the current block.                             |  |
| Description   | Valid only when                                      | the RA2300A is stopped. Otherwise, an execution error |  |
|               | occurs.                                              |                                                       |  |

### 5.3. Auto

EAS (Execute Ac Strain amp balance) Executing auto balance

| _ | (Execute 7 to Ottain amp Balance) Executing date Balance |                                                                           |  |  |  |  |
|---|----------------------------------------------------------|---------------------------------------------------------------------------|--|--|--|--|
|   | Function                                                 | Executing auto balance of ACST amp.                                       |  |  |  |  |
|   | Input Format                                             | EAS P1(Delimiter)                                                         |  |  |  |  |
|   |                                                          | P1: Execution channel [1-16, A] A means a batch setting.                  |  |  |  |  |
|   | Output Format                                            | None                                                                      |  |  |  |  |
|   | Description                                              | Executes auto balance of ACST amp.                                        |  |  |  |  |
|   |                                                          | To execute the auto balance, about 1 second is necessary per channel.     |  |  |  |  |
|   |                                                          | During this command execution, other commands (including [ESC]+C) are not |  |  |  |  |
|   |                                                          | accepted.                                                                 |  |  |  |  |
|   |                                                          | When a channel other than ACST is specified, a parameter error occurs.    |  |  |  |  |

**EAB (Execute Auto Balance) Executing auto balance** 

| Function      | Executing auto balance of DCST amp.                                       |  |  |  |
|---------------|---------------------------------------------------------------------------|--|--|--|
| Input Format  | EAB P1(Delimiter)                                                         |  |  |  |
|               | P1: Execution channel [1-16, A] A means a batch setting.                  |  |  |  |
| Output Format | None                                                                      |  |  |  |
| Description   | Executes auto balance of DCST amp.                                        |  |  |  |
|               | To execute the auto balance, about 1 second is necessary per channel.     |  |  |  |
|               | During this command execution, other commands (including [ESC]+C) are not |  |  |  |
|               | accepted.                                                                 |  |  |  |
|               | When a channel other than DCST is specified, a parameter error occurs.    |  |  |  |

EZS (Execute auto Zero Suppression) Executing auto zero suppression

| Function      | Executing auto zero suppression voltage for the HRZS amp.                                                                                                |  |  |  |  |  |
|---------------|----------------------------------------------------------------------------------------------------|--|--|--|--|--|
| Input Format  | EZS P1(Delimiter)                                                                                                    |  |  |  |  |  |
| ·             | P1: Execution channel [1-16, A] A means a batch setting.                                                                                                 |  |  |  |  |  |
| Output Format | None                                                                                                    |  |  |  |  |  |
| Description   | Executes auto zero suppression voltage for the HRZS amp                                                                                                  |  |  |  |  |  |
|               | The execution requires 0.5 s per channel.                                                                                                    |  |  |  |  |  |
|               | During this command execution, other commands (including [ESC]+C) are not accepted.                                                                      |  |  |  |  |  |
|               | When a channel other than HRZSis specified, a parameter error occurs. When the zero suppression voltage has not been turned on, this command is invalid. |  |  |  |  |  |

# 5.4.Data Transfer

EIM (Execute Input Monitor data trans) Executing monitor transfer

| \_X00000      | at morntor data trailor excouning morntor trailoror                              |  |  |  |
|---------------|----------------------------------------------------------------------------------|--|--|--|
| Function      | Transfers a screenful of data in the input wavelength monitor.                   |  |  |  |
| Input Format  | EIM (Delimiter)                                                                  |  |  |  |
| Output Format |                                                                                  |  |  |  |
|               | <binary data=""></binary>                                                        |  |  |  |
|               | A1: Outputs the number of transferred bytes of a line.                           |  |  |  |
|               | "0" means no transmit channel.                                                   |  |  |  |
|               | "?" means that transmit is disallowed during HD recording.                       |  |  |  |
|               | "*" means that the selected transmit speed beyond the spec disallows             |  |  |  |
|               | transmission.                                                                    |  |  |  |
|               | When the other values are output, no binary data is output anymore.              |  |  |  |
|               | <binary data="">: Raw data of the current input signal (A/D value)</binary>      |  |  |  |
|               | Sample: [STX](D1.DAT)(D2.DAT)(D3.DAT)(D16.DAT)[SUM]                              |  |  |  |
|               | Peak: [STX](D1.MAX)(D1.MIN)(D2.MAX)(D16.MIN)[SUM]                                |  |  |  |
|               | []: one byte, ():two bites                                                       |  |  |  |
| Description   | A screenful of data on the input monitor without any restrictions is transferred |  |  |  |
|               | from the RA2300A status.                                                         |  |  |  |
|               | Monitoring signals at remote site with the communication during recording is     |  |  |  |
|               | enabled.                                                                         |  |  |  |
|               | For monitor speed setting, see "SIM Setting display speed of input monitor".     |  |  |  |
|               | The setting of a transfer channel complies with the current amp setting. (The    |  |  |  |
|               | same as a recording condition)                                                   |  |  |  |

ETS (Execute Real time data trans) Executing real-time transition

| <u> </u> | (Execute Ne   | al time data trans) Executing real-time transition                                                      |  |  |  |
|----------|---------------|----------------------------------------------------------------------------------------------------|--|--|--|
|          | Function      | Executes real-time transition                                                                           |  |  |  |
|          | Input Format  | ETS P1, P2, P3 (Delimiter)                                                                              |  |  |  |
|          |               | P1: Date format (0=Sample, 1=Peak)                                                                      |  |  |  |
|          |               | P2: Transmit speed unit (0=ms, 1=s)                                                                     |  |  |  |
|          |               | P3: Transmit speed numeric value ([1-1000])                                                             |  |  |  |
|          | Output Format | A1 (Delimiter)                                                                                          |  |  |  |
|          |               | <binary data=""></binary>                                                                               |  |  |  |
|          |               | A1: Outputs the number of transferred bytes of a line.                                                  |  |  |  |
|          |               | "0" means no transmit channel.                                                                          |  |  |  |
|          |               | "?" means that transmit is disallowed during HD recording.                                              |  |  |  |
|          |               | "*" means that the selected transmit speed beyond the spec disallows                                    |  |  |  |
|          |               | transmission.                                                                                           |  |  |  |
|          |               | When the other values are output, no binary data is output anymore.                                     |  |  |  |
|          |               | <binary data="">: Raw data of the current input signal (A/D value) Sample: (STX/D1 DAT/D2 DAT)</binary> |  |  |  |
|          |               | Sample: [STX](D1.DAT)(D2.DAT)(D3.DAT)(D16.DAT)[SUM] Peak: [STX](D1.MAX)(D1.MIN)(D2.MAX)(D16.MIN)[SUM]   |  |  |  |
|          |               | []:one byte, ():two bites                                                                               |  |  |  |
| ı        | Description   | A transmit channel is selected in "STR Setting real-time transmit channel ".                            |  |  |  |
|          |               | Exceptional process                                                                                     |  |  |  |
|          |               | When something abnormal occurs during execution, the following error                                    |  |  |  |
|          |               | code is output instead of start code [STX] indicating the beginning of data.                            |  |  |  |
|          |               | [EOT] (04ch)The RA2300A received a command and then                                                     |  |  |  |
|          |               | transmission was terminated.                                                                            |  |  |  |
|          |               | [CAN] (18ch) Since reception process on the host side was not done in                                   |  |  |  |
|          |               | time, it is judged that transmission is disallowed and then transmission                                |  |  |  |
|          |               | was terminated.                                                                                         |  |  |  |
|          |               | Terminating transmission                                                                                |  |  |  |
|          |               | To terminate transmission, execute the ESP command. When ESP is                                         |  |  |  |
|          |               | executed, the RA2300A outputs [EOT] to terminate transmission, and the                                  |  |  |  |
|          |               | normal state of receiving commands is entered                                                           |  |  |  |

## 5.5.Others

### EPA (Execute Page Annotation) Executing page annotation print

| Function      | Execute page annotation print.                                       |  |  |  |
|---------------|----------------------------------------------------------------------|--|--|--|
| Input Format  | EPA (Delimiter)                                                      |  |  |  |
| Output Format | None                                                                 |  |  |  |
| Description   | When the RA2300A is not operating, a page annotation is printed.     |  |  |  |
|               | When waveforms are being recorded, a page annotation is printed over |  |  |  |
|               | waveforms.                                                           |  |  |  |

### EFD (Execute paper FeeD) Executing paper feed

|   | Function      | Execute page annotation print.                                           |  |  |  |
|---|---------------|--------------------------------------------------------------------------|--|--|--|
|   | Input Format  | EFD P1(Delimiter)                                                        |  |  |  |
|   | •             | P1: Sets recording paper feeding amount ([1-999])mm (Can be omitted.)    |  |  |  |
| ĺ | Output Format | None                                                                     |  |  |  |
|   | Description   | When P1 is set, paper is fed according to the set amount.                |  |  |  |
|   |               | When P1 is omitted, feeding continues until another command is received. |  |  |  |
| ı |               | The ESP command is used to stop feeding.                                 |  |  |  |

# 6. File/Data Operation Command – F\*\*

FDS (File Data file Save) Saving memory recording data as file

| _ | t lic Bata ili |                                                                                                    |                                         | Saving memory recording data as me                                   |  |
|---|----------------|----------------------------------------------------------------------------------------------------|-----------------------------------------|----------------------------------------------------------------------|--|
|   | Function       | Sa                                                                                                    | Saves memory recording data as a file.  |                                                                      |  |
|   | Input Format   | FD                                                                                                    | FDS P1 (Delimiter)                      |                                                                      |  |
|   |                | P1                                                                                                    | P1: Saved file name (without extension) |                                                                      |  |
|   | Output Format  | A1                                                                                                    | A1, A2 (Delimiter)                      |                                                                      |  |
|   |                | A1                                                                                                    | : Currer                                | nt folder information                                                |  |
|   |                |                                                                                                    | A1                                      | Drive (folder) Information                                           |  |
|   |                |                                                                                                    | 0                                       | All access possible                                                  |  |
|   |                |                                                                                                    | 1                                       | Read only                                                            |  |
|   |                |                                                                                                    | 2                                       | Change disk                                                          |  |
|   |                |                                                                                                    | 3                                       | Unidentified format                                                  |  |
|   |                |                                                                                                    | 4                                       | No media                                                             |  |
|   |                |                                                                                                    | 5                                       | No drive                                                             |  |
|   |                |                                                                                                    | 6                                       | Other error                                                          |  |
|   |                | A2: Execution information of file saving                                                                                    |                                         |                                                                      |  |
|   |                | A2 Execution Information of File Operation                                                                                  |                                         |                                                                      |  |
|   |                | 0 Successful                                                                                                    |                                         |                                                                      |  |
|   |                | 1 Lack of capacity                                                                                                    |                                         | ' '                                                                  |  |
|   |                | 2 Write error                                                                                                    |                                         |                                                                      |  |
|   |                |                                                                                                    | 3                                       | Read error                                                           |  |
|   |                |                                                                                                    | 4                                       | Illegal characters detected                                          |  |
|   |                |                                                                                                    | 5                                       | Reserved file name                                                   |  |
|   |                |                                                                                                    | 6                                       | Same file name                                                       |  |
|   |                |                                                                                                    | 7 Other error                           |                                                                      |  |
|   | Description    | Λ.                                                                                                    |                                         | to the comment of the college when and converge of the college       |  |
|   | Description    |                                                                                                    |                                         | to the current setting (block number and copy range), memory data is |  |
|   |                | saved in a file.  The file is saved in the current folder with the file name selected with P1.                              |                                         |                                                                      |  |
|   |                | The file is saved in the current folder with the file name selected with P1.  The extension is "FSD". (Automatically added) |                                         |                                                                      |  |
|   |                | When a file name is selected with an extension: A1=6, A2=7 A parameter                                                      |                                         |                                                                      |  |
|   |                | error occurs.                                                                                                    |                                         |                                                                      |  |
|   |                | When the block has no data: A1=6, A2=7 An execution error occurs.                                                           |                                         |                                                                      |  |
|   |                | When the RA2300A is operating: A1=6 A2=7 An execution error occurs.                                                         |                                         |                                                                      |  |
|   |                | The sale is a second operating.                                                                                             |                                         |                                                                      |  |

# 7. Text Operation Command - T\*\*

# 7.1. Page Annotation String

TIP (Text Input Page) Inputting page annotation string

| Function      | Inputs page annotation string.                                              |  |  |
|---------------|-----------------------------------------------------------------------------|--|--|
| Input Format  | TIP (Delimiter)                                                             |  |  |
|               | P: <line number="">:<string> (Delimiter)</string></line>                    |  |  |
|               |                                                                             |  |  |
|               | E:: (Delimiter)                                                             |  |  |
|               | <line number=""> The line number from 1 to 108 can be selected.</line>      |  |  |
|               | <string> S-SJIS code Maximum 64 characters can be input.</string>           |  |  |
|               | * An one-byte character can be input but is converted into S-JIS code to be |  |  |
|               | registered.                                                                 |  |  |
| Output Format | None                                                                        |  |  |
| Description   | Once the TIP command is received, an input mode becomes the mode where      |  |  |
|               | texts are input by line.                                                    |  |  |
|               | From then on, it is possible to select a line to input string.              |  |  |
|               | Exit from the input mode with the reception of "E".                         |  |  |

TOP (Text Output Page) Outputting page annotation string

| Function      | Outputs page annotation string.                                                 |  |  |  |  |
|---------------|---------------------------------------------------------------------------------|--|--|--|--|
| Input Format  | TOP P1 (Delimiter)                                                              |  |  |  |  |
|               | P1: Selecting line [1-108] or A                                                 |  |  |  |  |
|               | When any number is selected: Only a single line is output.                      |  |  |  |  |
|               | When "A" is selected: All lines are output.                                     |  |  |  |  |
| Output Format | When P1=[1-108], only a single line of string is output.                        |  |  |  |  |
|               | <string> (Delimiter)</string>                                                   |  |  |  |  |
|               | When P1=A, the output is given in the following format, which is the same as    |  |  |  |  |
|               | the input of TIP.                                                               |  |  |  |  |
|               | P: <line number="">:<string> (Delimiter)</string></line>                        |  |  |  |  |
|               | :                                                                               |  |  |  |  |
|               | E:: (Delimiter)                                                                 |  |  |  |  |
| Description   | When P1=A (all lines are selected), the output of lines including no string are |  |  |  |  |
|               | omitted.                                                                        |  |  |  |  |

TCP (Text Clear Page) Clearing page annotation string

| Function      | Clears page annotation string.                                             |  |  |
|---------------|----------------------------------------------------------------------------|--|--|
| Input Format  | P1: Selecting line [1-108] or A                                            |  |  |
|               | When any number is selected: Only string in a single line is cleared.      |  |  |
|               | When "A" is selected:  All lines are cleared.                              |  |  |
| Output Format | E:: (Delimiter)                                                            |  |  |
| Description   | The selected line is cleared and then "E" is output as an ending code.     |  |  |
|               | When the selection of P1 has an error, "?" is output as a parameter error. |  |  |

# 7.2. Signal Name String

TSN (Text input SigNal) Inputting signal name string

| Function      | Inputs signal name string.                                                                 |                                                                               |  |  |  |  |  |  |  |
|---------------|--------------------------------------------------------------------------------------------|-------------------------------------------------------------------------------|--|--|--|--|--|--|--|
| Input Format  | TSN (Delimiter)                                                                            |                                                                               |  |  |  |  |  |  |  |
|               | S: <channel number="">:<signal number="">:<string> (Delimiter)</string></signal></channel> |                                                                               |  |  |  |  |  |  |  |
|               | <channel number=""></channel>                                                              | Selecting a channel number [1-16, E1]. (E1 means an Extra event is selected.) |  |  |  |  |  |  |  |
|               | <signal number=""></signal>                                                                | For an analog amp, "1" fixed.                                                 |  |  |  |  |  |  |  |
|               |                                                                                            | For an EV amp, select a signal number [1-8].                                  |  |  |  |  |  |  |  |
|               |                                                                                            | When <channel number="">=E1, select a signal number [1-16].</channel>         |  |  |  |  |  |  |  |
|               | <string></string>                                                                          | Maximum 31 characters in JIS code                                             |  |  |  |  |  |  |  |
|               | * An one-byte character can be input. It is con S-JIS code to be registered.               |                                                                               |  |  |  |  |  |  |  |
|               | Example: For analog channel                                                                |                                                                               |  |  |  |  |  |  |  |
|               | TSN (Delimiter)                                                                            |                                                                               |  |  |  |  |  |  |  |
|               | S:1:Vertical oscillation (Delimiter) Example: For an event channel (and E1)                |                                                                               |  |  |  |  |  |  |  |
|               |                                                                                            |                                                                               |  |  |  |  |  |  |  |
|               | TSN (Delimiter)                                                                            |                                                                               |  |  |  |  |  |  |  |
|               | S:15:1:Water gate 1 (Delimiter)                                                            |                                                                               |  |  |  |  |  |  |  |
|               | TSN (Delimiter) S:15:2:Water gate 2 (Delimiter)                                            |                                                                               |  |  |  |  |  |  |  |
|               | 5. 15.2: water ga                                                                          |                                                                               |  |  |  |  |  |  |  |
| Output Format | None                                                                                       |                                                                               |  |  |  |  |  |  |  |
| Description   | In contrast to the TIF                                                                     | command, this command is input in just a single line.                         |  |  |  |  |  |  |  |

TOS (Text Output Signal) Outputting signal name string

| Function      | Outputs signal name string.                                                |  |  |  |  |  |  |  |  |
|---------------|----------------------------------------------------------------------------|--|--|--|--|--|--|--|--|
| Input Format  | TOS P1, P2 (Delimiter)                                                     |  |  |  |  |  |  |  |  |
|               | P1: Channel number [1-16, A, E1]                                           |  |  |  |  |  |  |  |  |
|               | When a number is selected: Only a single line is output.                   |  |  |  |  |  |  |  |  |
|               | When "A" is selected: All lines are output.                                |  |  |  |  |  |  |  |  |
|               | When "E1" is selected: An extra event is output.                           |  |  |  |  |  |  |  |  |
|               | P2: Selecting the signal number in an event. (To be omitted, select 1)     |  |  |  |  |  |  |  |  |
| Output Format | For TOS 1 (Delimiter), the signal name of CH1 is output.                   |  |  |  |  |  |  |  |  |
|               | S:1: <string> (Delimiter)</string>                                         |  |  |  |  |  |  |  |  |
|               | For TOS 15.2 (Delimiter), the signal names of CH15 and the signal number 2 |  |  |  |  |  |  |  |  |
|               | are output.                                                                |  |  |  |  |  |  |  |  |
|               | S:15:2: <string> (Delimiter)</string>                                      |  |  |  |  |  |  |  |  |
|               | For TOS A (Delimiter), the signal names of all channels are output.        |  |  |  |  |  |  |  |  |
|               | S:1: <string> (Delimiter)</string>                                         |  |  |  |  |  |  |  |  |
|               | S:2: <string> (Delimiter)</string>                                         |  |  |  |  |  |  |  |  |
|               | <omitted></omitted>                                                        |  |  |  |  |  |  |  |  |
|               | S:15:1: <string> (Delimiter)</string>                                      |  |  |  |  |  |  |  |  |
|               | S:15:2: <string> (Delimiter)</string>                                      |  |  |  |  |  |  |  |  |
|               | <omitted></omitted>                                                        |  |  |  |  |  |  |  |  |
|               | S:15:8: <string> (Delimiter)</string>                                      |  |  |  |  |  |  |  |  |
| December      | E:: (Delimiter)                                                            |  |  |  |  |  |  |  |  |
| Description   |                                                                            |  |  |  |  |  |  |  |  |

TCS (Text Clear Signal) Clearing signal name string

|               | <u>- 3 - 7 3 - 3 </u>                                                      |  |  |  |  |  |  |  |
|---------------|----------------------------------------------------------------------------|--|--|--|--|--|--|--|
| Function      | Clears signal name string.                                                 |  |  |  |  |  |  |  |
| Input Format  | TCS P1 (Delimiter)                                                         |  |  |  |  |  |  |  |
|               | P1: Selecting channel [1-16, E1, A]                                        |  |  |  |  |  |  |  |
|               | When a number is selected:                                                 |  |  |  |  |  |  |  |
|               | Only the signal name string in the selected channel is cleared.            |  |  |  |  |  |  |  |
|               | When [A] is selected:                                                      |  |  |  |  |  |  |  |
|               | The signal name strings of all channels are cleared.                       |  |  |  |  |  |  |  |
|               | When "E1" is selected:                                                     |  |  |  |  |  |  |  |
|               | The signal name string of an extra event is cleared.                       |  |  |  |  |  |  |  |
| Output Format | E:: (Delimiter)                                                            |  |  |  |  |  |  |  |
| Description   | The selected channel is cleared and then "E" is output as an ending code.  |  |  |  |  |  |  |  |
|               | When the selection of P1 has an error, "?" is output as a parameter error. |  |  |  |  |  |  |  |

## 7.3. Measurement Information String

# THD (Text input information) Inputting measurement information string

| Function      | Inputs measurement information string.                                       |  |  |  |  |  |  |  |
|---------------|------------------------------------------------------------------------------|--|--|--|--|--|--|--|
| Input Format  | THD (Delimiter)                                                              |  |  |  |  |  |  |  |
|               | H: <line number="">:<string> (Delimiter)</string></line>                     |  |  |  |  |  |  |  |
|               | <line number=""> The line number from 1 to 108 can be selected.</line>       |  |  |  |  |  |  |  |
|               | <string> S-SJIS code Maximum 31 characters can be input.</string>            |  |  |  |  |  |  |  |
|               | * One-byte character can be input but is converted into S-JIS code to be     |  |  |  |  |  |  |  |
|               | registered.                                                                  |  |  |  |  |  |  |  |
| Output Format | None                                                                         |  |  |  |  |  |  |  |
| Description   | In contrast to the TIP command, this command is input in just a single line. |  |  |  |  |  |  |  |

# TOH (Text Output Information) Outputting measurement information string

| <u>9</u>      |                                                                                    |  |  |  |  |  |  |  |
|---------------|------------------------------------------------------------------------------------|--|--|--|--|--|--|--|
| Function      | Outputs measurement information string.                                            |  |  |  |  |  |  |  |
| Input Format  | TOH P1 (Delimiter)                                                                 |  |  |  |  |  |  |  |
|               | P1: Selecting line [1-108] or A                                                    |  |  |  |  |  |  |  |
|               | When a number is selected: Only a single line is output.                           |  |  |  |  |  |  |  |
|               | When "A" is selected: All lines are output.                                        |  |  |  |  |  |  |  |
| Output Format | When P1=[1-108], only a single line of string is output.                           |  |  |  |  |  |  |  |
|               | H: <line number="">:<string> (Delimiter)</string></line>                           |  |  |  |  |  |  |  |
|               | When P1=A, the output is given in the following format, which is the same as       |  |  |  |  |  |  |  |
|               | the input of TIP.                                                                  |  |  |  |  |  |  |  |
|               | H: <line number="">:<string> (Delimiter) All 108 lines are output.</string></line> |  |  |  |  |  |  |  |
|               | E:: (Delimiter)                                                                    |  |  |  |  |  |  |  |
| Description   | When P1=A (all lines are selected), the output of lines including no string are    |  |  |  |  |  |  |  |
|               | omitted.                                                                           |  |  |  |  |  |  |  |

# TCD (Text Clear information Data) Clearing measurement information string

| <u>-9</u>     |                                                                            |  |  |  |  |  |  |  |
|---------------|----------------------------------------------------------------------------|--|--|--|--|--|--|--|
| Function      | Clears measurement information string.                                     |  |  |  |  |  |  |  |
| Input Format  | TCD P1 (Delimiter)                                                         |  |  |  |  |  |  |  |
|               | P1: Selecting line [1-108] or A                                            |  |  |  |  |  |  |  |
|               | When number is selected: Only string in a single line is cleared.          |  |  |  |  |  |  |  |
|               | When "A" is selected: All lines are cleared.                               |  |  |  |  |  |  |  |
| Output Format | E:: (Delimiter)                                                            |  |  |  |  |  |  |  |
| Description   | The selected line is cleared and then "E" is output as an ending code.     |  |  |  |  |  |  |  |
|               | When the selection of P1 has an error, "?" is output as a parameter error. |  |  |  |  |  |  |  |

# 8. Reference

# 8.1. Character Code List

8 bits

|                            | O Dits |                                                    |      |    |   |      |   |   |     |   |   |    |            |
|----------------------------|--------|----------------------------------------------------|------|----|---|------|---|---|-----|---|---|----|------------|
|                            |        | High-order 4 bits • • • Hexadecimal representation |      |    |   |      |   |   |     |   |   |    |            |
|                            |        | 0                                                  | 1    | 2  | 3 | 4    | 5 | 6 | 7   | Α | В | С  | D          |
|                            | 0      | NUL                                                |      | SP | 0 | @    | Р | , | р   |   | l | タ  | <i>III</i> |
|                            | 1      | SOH                                                | Xon  | !  | 1 | Α    | Q | а | q   | 0 | ア | チ  | ム          |
|                            | 2      | STX                                                |      | "  | 2 | В    | R | b | r   | Γ | イ | ツ  | メ          |
| rtion                      | 3      | ETX                                                | Xoff | #  | 3 | O    | S | С | S   | ] | ゥ | テ  | Ŧ          |
| enta                       | 4      | EOT                                                | DC4  | \$ | 4 | D    | Τ | d | t   | • | Н | 7  | ヤ          |
| res                        | 5      | ENQ                                                | NAK  | %  | 5 | Е    | J | е | u   | • | オ | ナ  | ュ          |
| Гер                        | 6      | ACK                                                |      | &  | 6 | F    | V | f | V   | ヲ | カ |    | Ξ          |
| mal                        | 7      | BEL                                                |      | ,  | 7 | G    | W | g | е   | ア | + | ヌ  | ラ          |
| deci                       | 8      | BS                                                 | CAN  | (  | 8 | Н    | Χ | h | Х   | 1 | ク | ネ  | IJ         |
| Hexadecimal representation | 9      | HT                                                 |      | )  | 9 | Ι    | Υ | i | у   | ウ | ケ | 1  | ル          |
| ゴー                         | Α      | LF                                                 | EOF  | *  | : | J    | Z | j | Z   | エ | П | /\ | レ          |
| Low-order 4 bits -         | В      | VT                                                 | ESC  | +  | , | K    | [ | k | {   | オ | サ | T  | П          |
|                            | С      | FF                                                 |      | ,  | < | اــا | ¥ |   |     | ヤ | ふ | フ  | ワ          |
|                            | D      | CR                                                 |      | -  | = | М    | ] | m | }   | ュ | ス | ^  | ン          |
|                            | Е      | SO                                                 |      | •  | > | Z    | ۸ | n | ~   | П | セ | ホ  | *          |
| P                          | F      | SI                                                 |      | /  | ? | 0    |   | 0 | DEL | ツ | ソ | マ  | 0          |

### **To Ensure Prolonged Use**

A&D Company,Limited.

Thank you for purchasing an A&D Company, Limited. product.

To ensure prolonged use of the product that you have purchased, we offer the following lineup of maintenance services.

#### 1. Warranty Period

The warranty period for this product is one year from the date of purchase. In case of a failure, the product will be repaired free of charge (only if the failure is ascribable to the responsibility of A&D).

#### 2. Disclaimers

We take no responsibility for any damages caused by the following reasons;

- (1) Consequential damages and production compensation caused by any accidents of our product;
- (2) Damages of our product generated by other companies' equipments and their construction;
- (3) When operation, proper maintenance, and regular inspection are not done;
- (4) Troubles which are apparently not attributable to our company or those that cannot be decided clearly whether our company is responsible for those troubles;
- (5) Exhaustion of consumptions and repair parts;
- (6) Troubles attributed to third party's conflicts;
- (7) Troubles caused by a force majeure such as natural disasters

| Address inqui | ries to: |  |  |
|---------------|----------|--|--|
|               |          |  |  |
|               |          |  |  |
|               |          |  |  |
|               |          |  |  |
|               |          |  |  |
|               |          |  |  |
|               |          |  |  |
|               |          |  |  |
|               |          |  |  |
|               |          |  |  |
|               |          |  |  |
|               |          |  |  |
|               |          |  |  |

- (1) This manual may not be reproduced to any form in whole or in part.
- (2) Then contents in this manual may be updated without prior notice.

# Communication Command RA2300A INSUTRUCTION Manual (7006559R01A)

1st Edition : July, 2015

A&D Company, Limited